Документ подписан простой электронной подписью Информация о владельце: ФИО: Чижов Александр Петрович Должность: Директор филиала СибГУ в г. Лесосибирске Дата подписания: 23.09.2023 06:3444 ВИСТЕРСТВО НАУКИ И ВЫСШЕГО ОБРАЗОВАНИЯ РОССИЙСКОЙ ФЕДЕРАЦИИ Уникальный программный ключ: **федералныме посложным полности в полность полности в с** стреждение высшего образования «Сибирский государственный университет науки и технологий имени академика М.Ф. Решетнева»

**УТВЕРЖДАЮ** 

Проректор по образовательной деятельности

А.А. Лукьянова

ОТЧЕТ О САМООБСЛЕДОВАНИИ

ОСНОВНОЙ ПРОФЕССИОНАЛЬНОЙ ОБРАЗОВАТЕЛЬНОЙ ПРОГРАММЫ

по направлению подготовки

15.03.02 Технологические машины и оборудование

код и наименование направления подготовки (специальности)

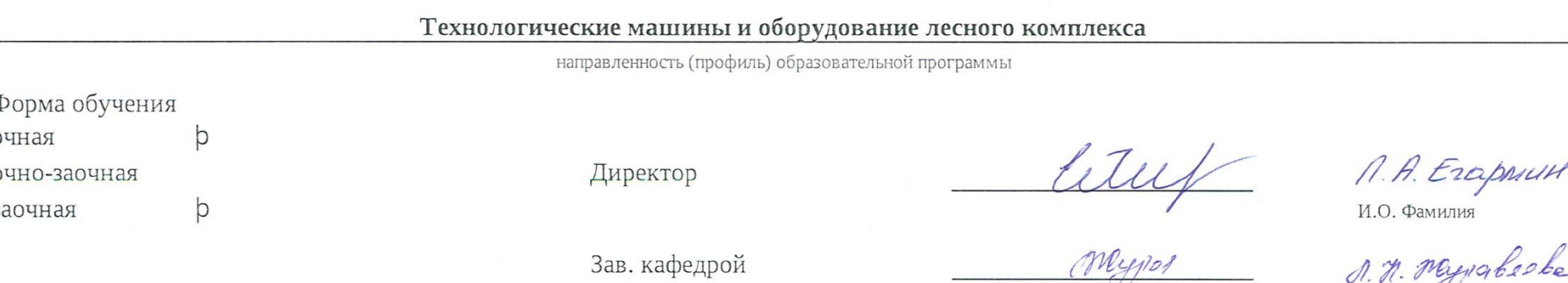

VI. N. O Syndication И О Фамилия

Руководитель ОПОП

Meynot-

## **1. Общие сведения об образовательной программе**

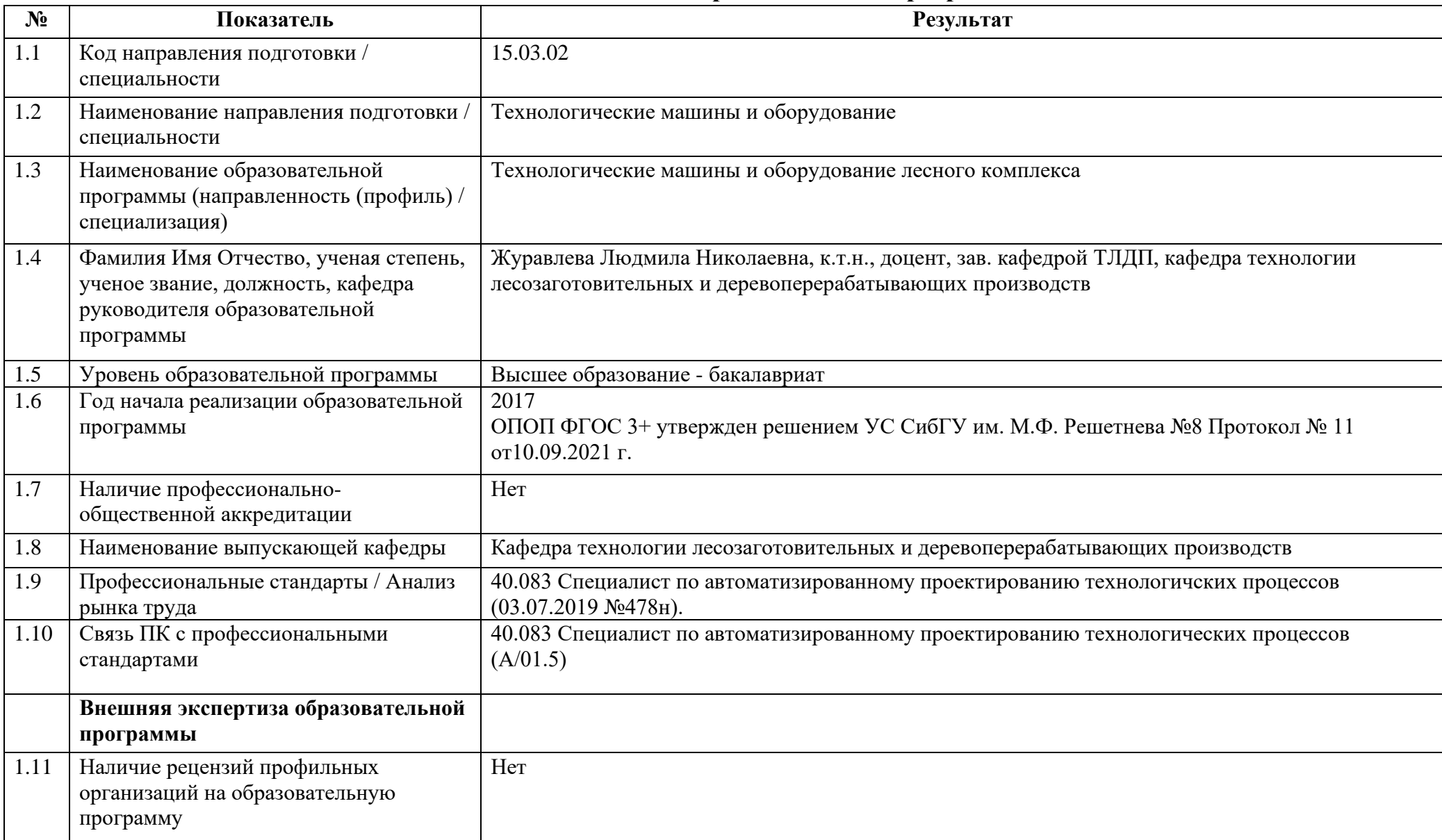

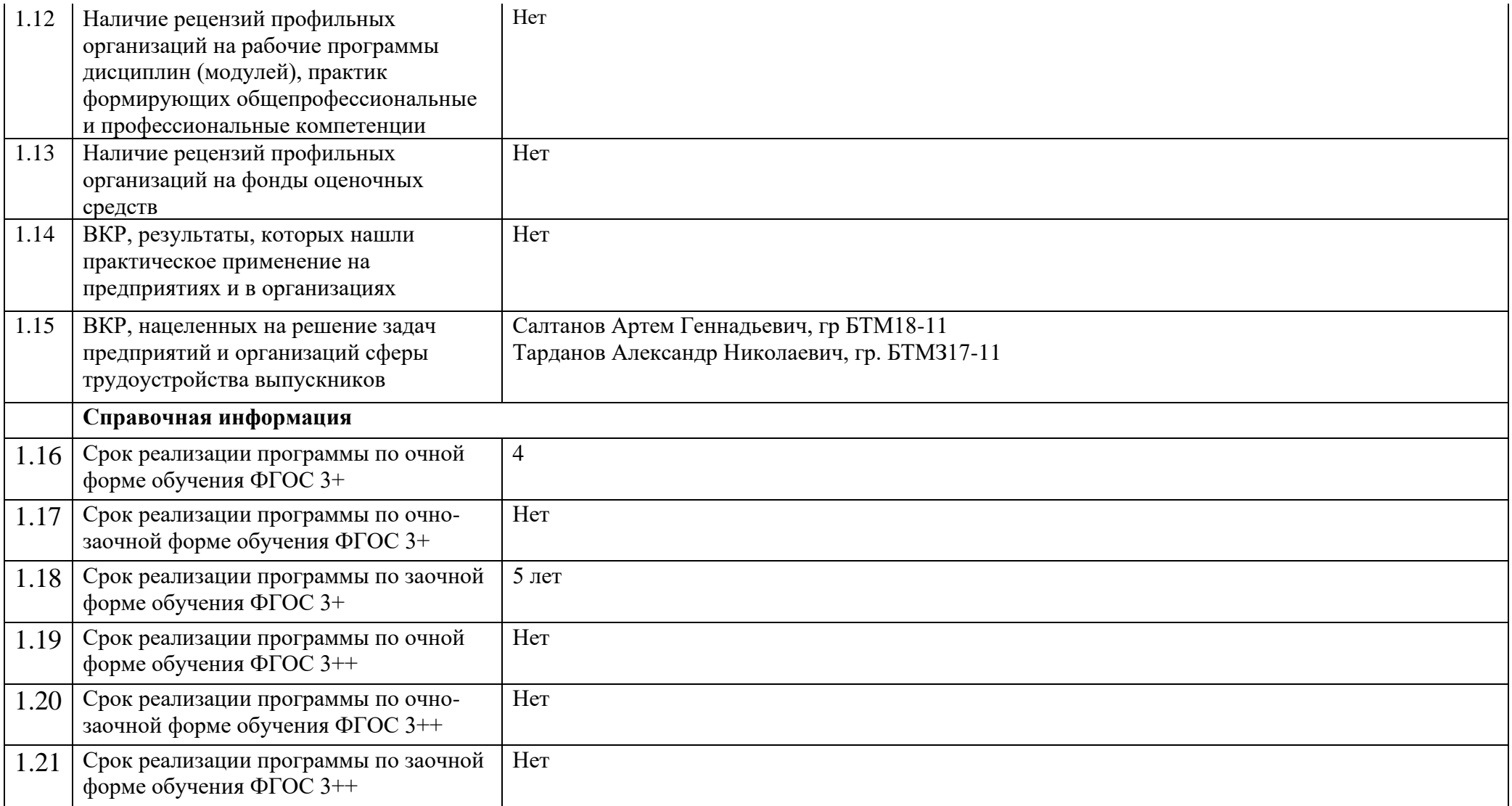

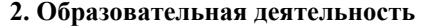

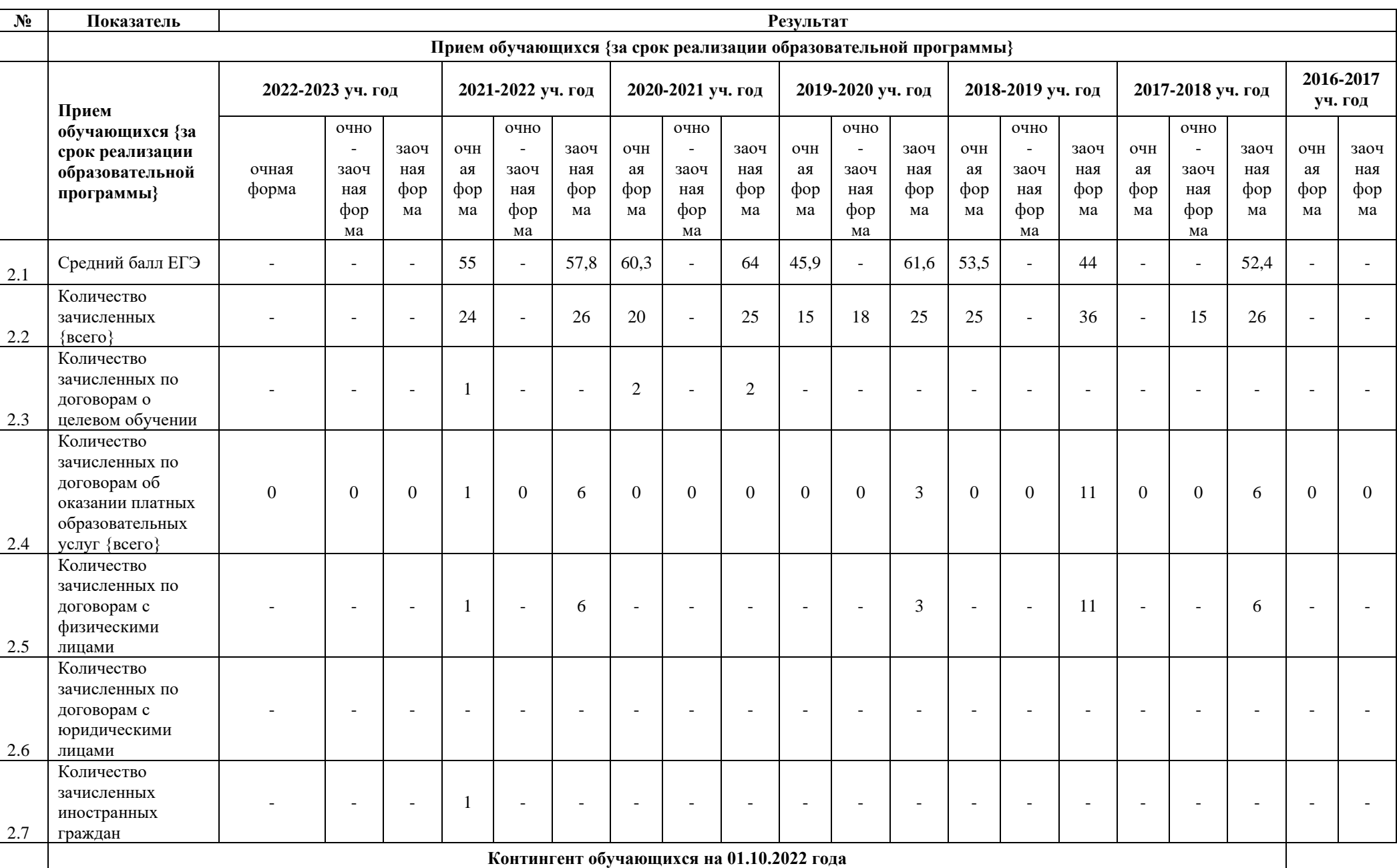

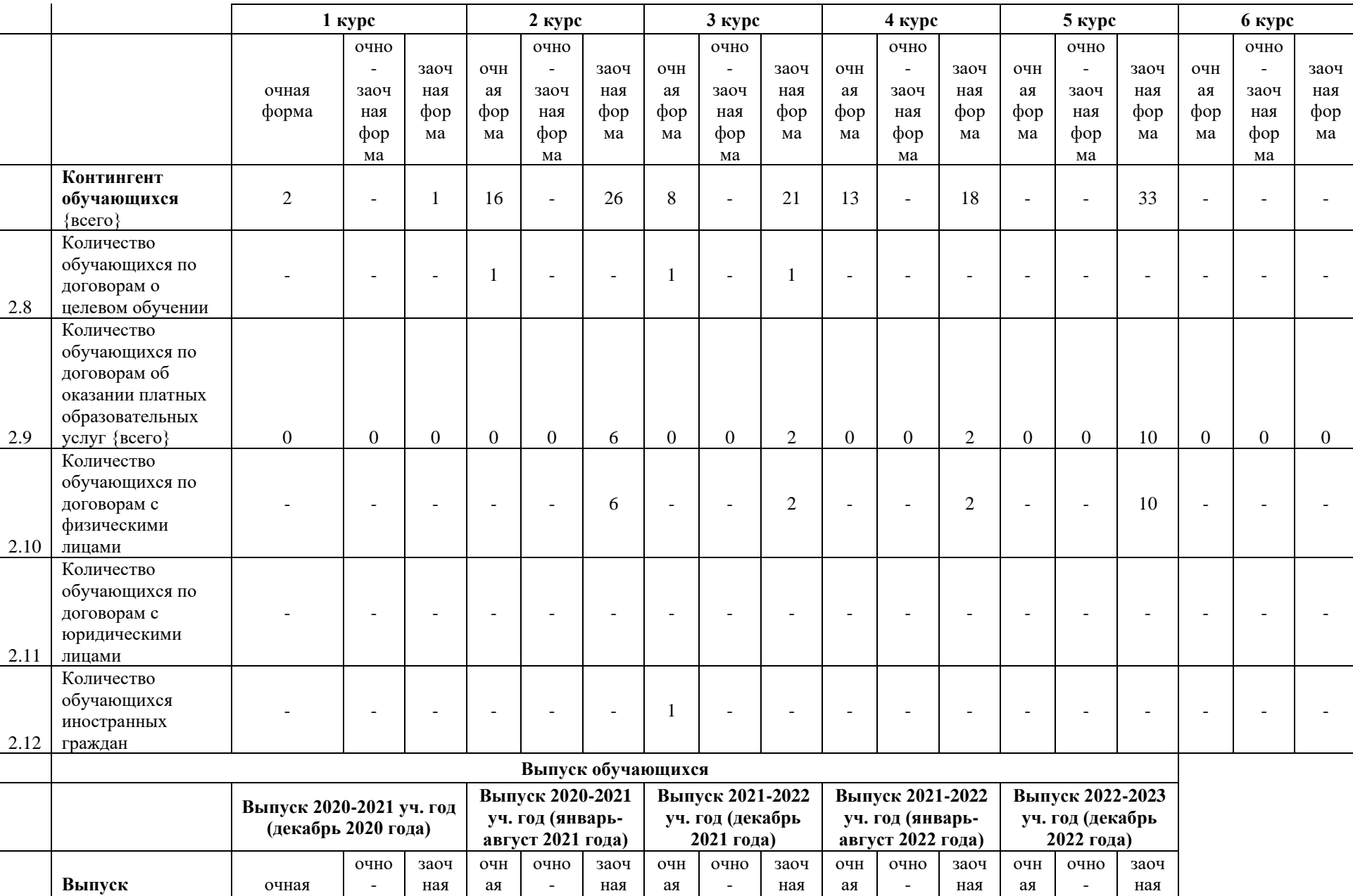

**обучающихся**

форма

заоч ная фор ма

фор ма

заоч ная

фор ма

фор ма

заоч ная

фор ма

фор ма

заоч ная

фор ма

фор ма

заоч ная

фор ма

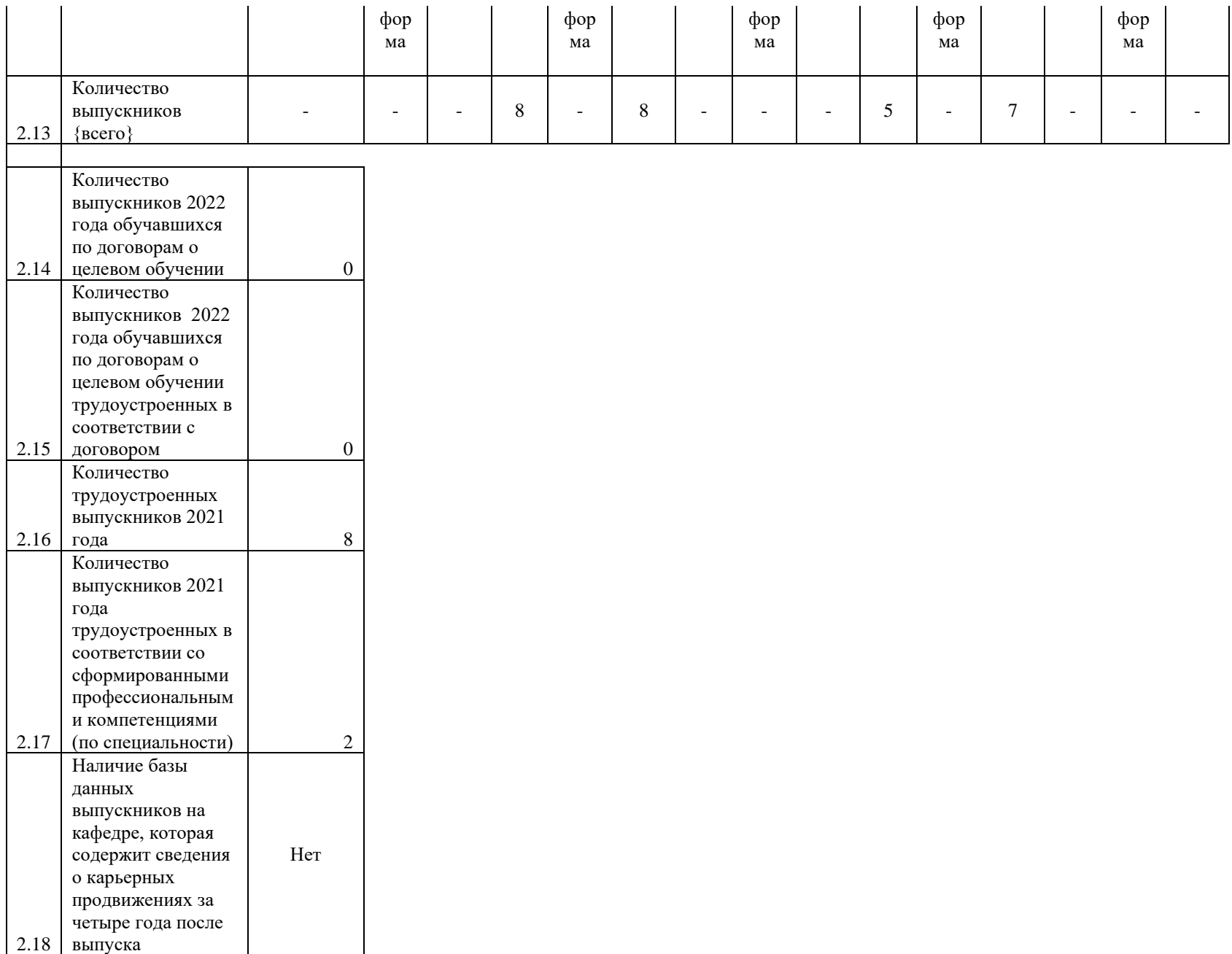

6

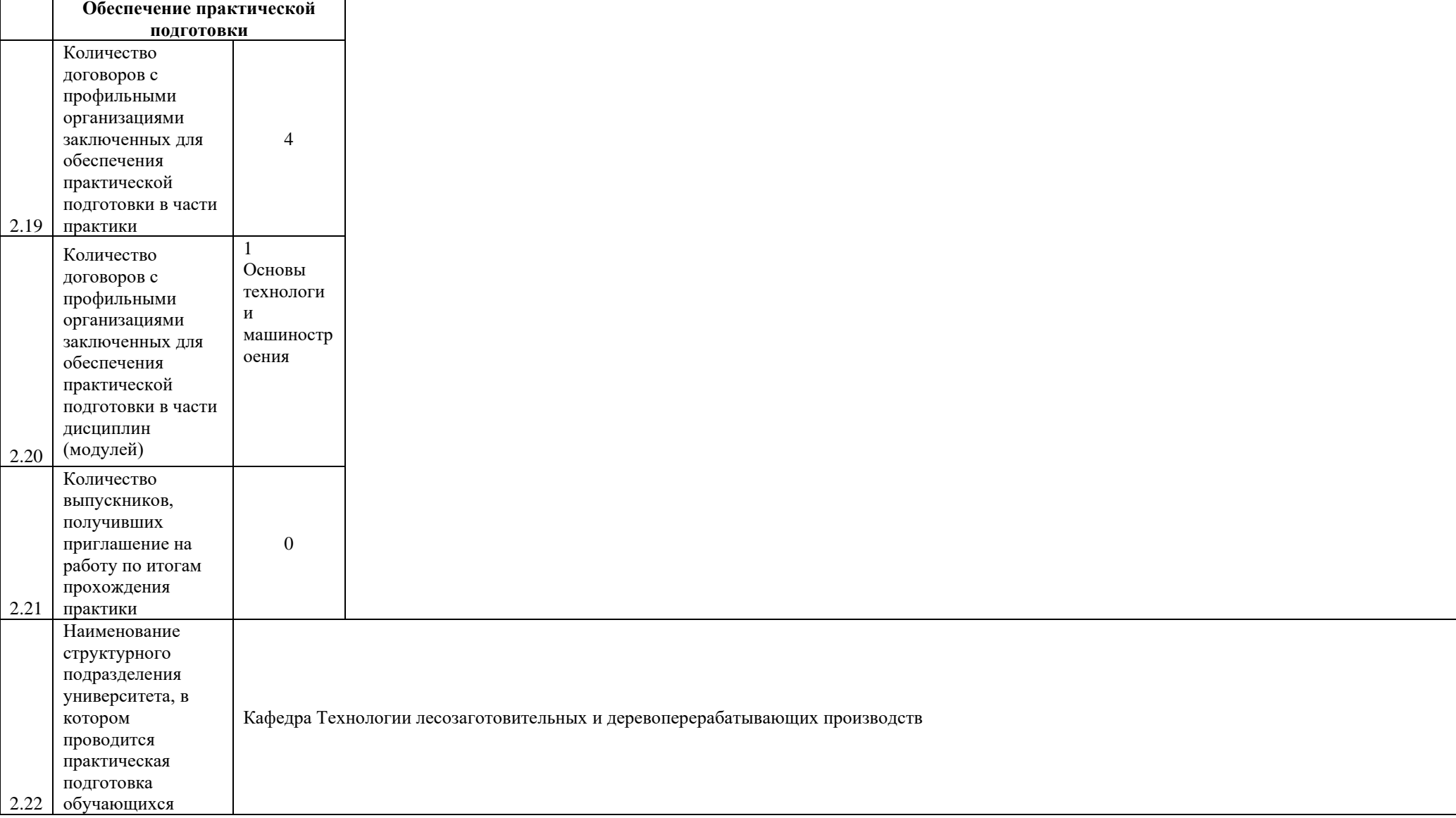

## **3. Кадровое обеспечение**

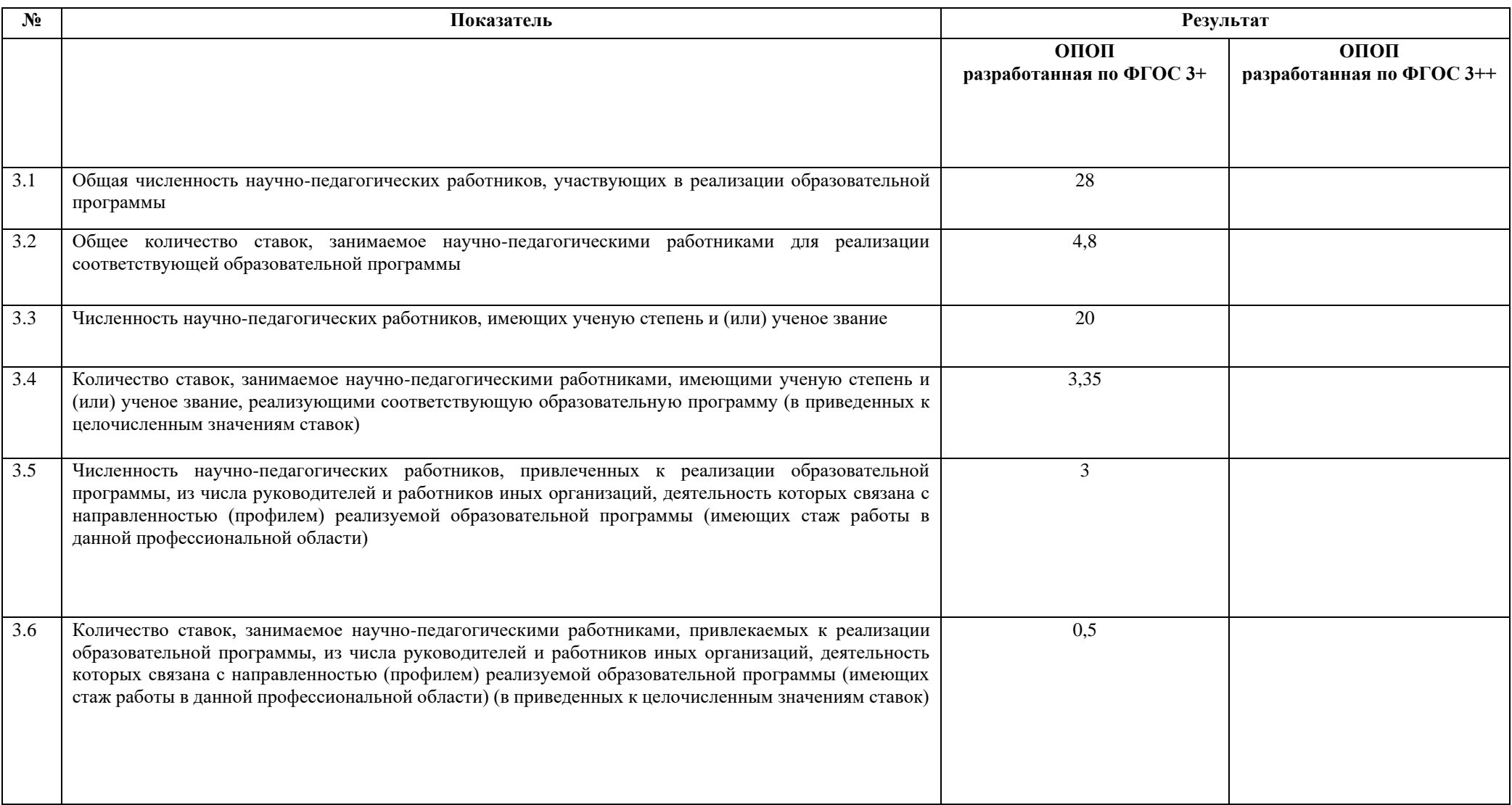

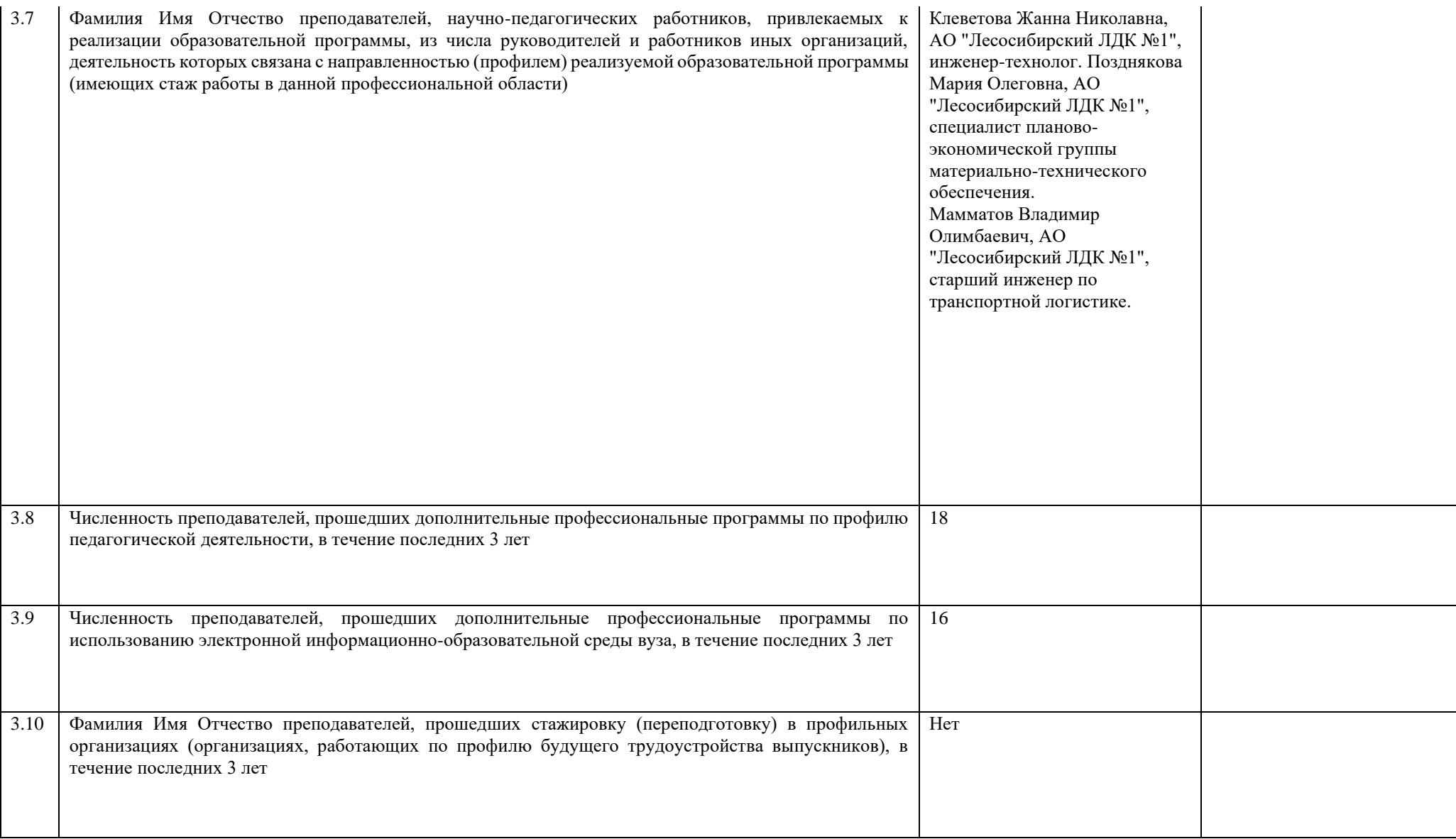

## **4. Научно-исследовательская деятельность**

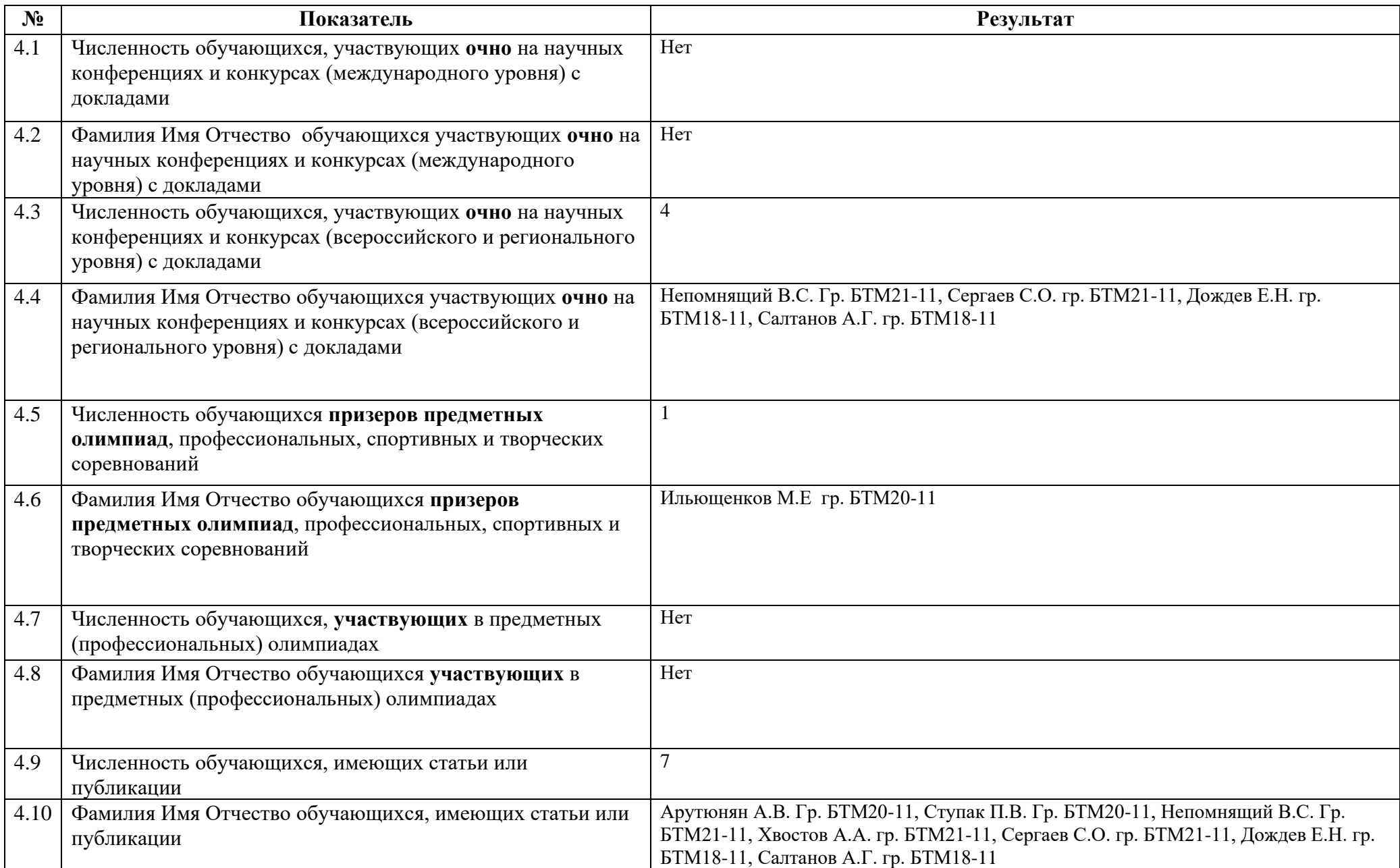

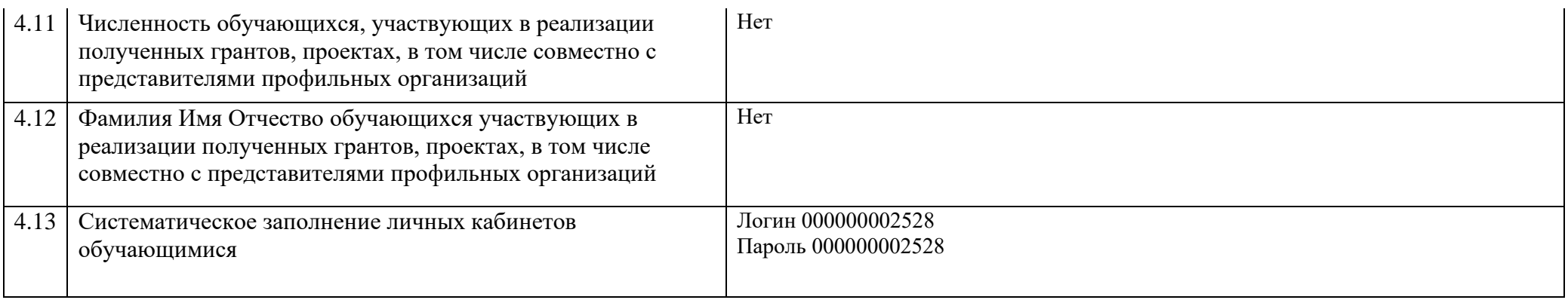

## **5. Учебно-методическое обеспечение**

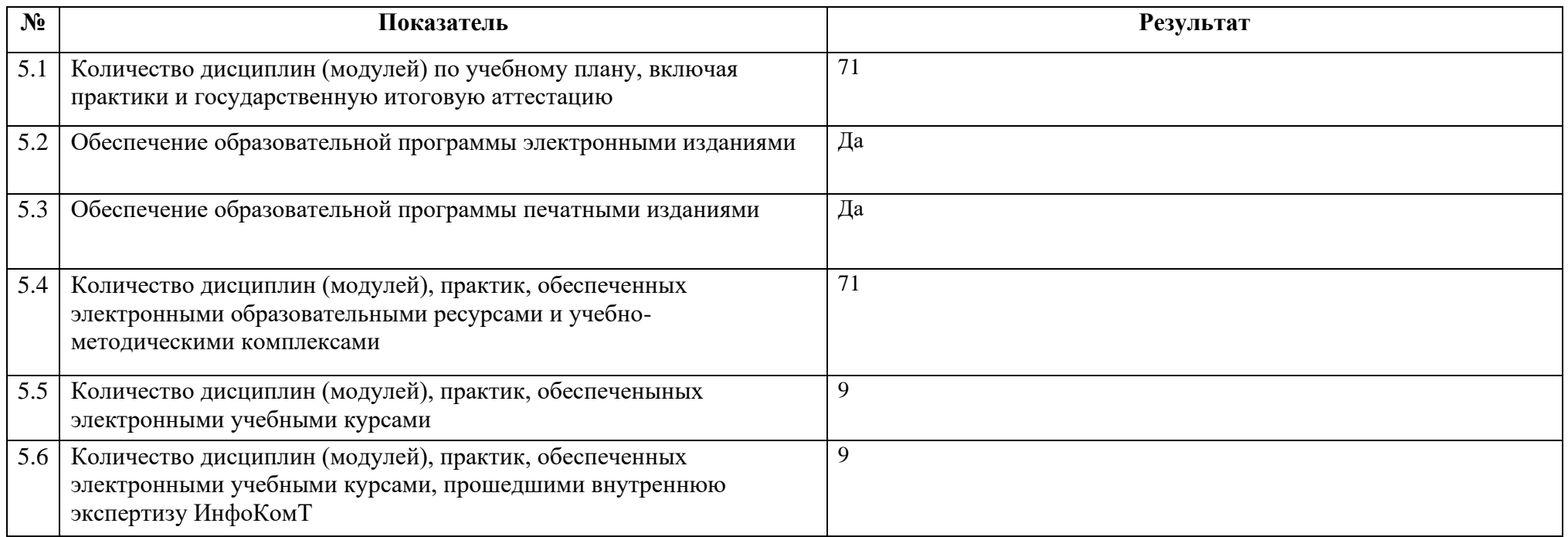

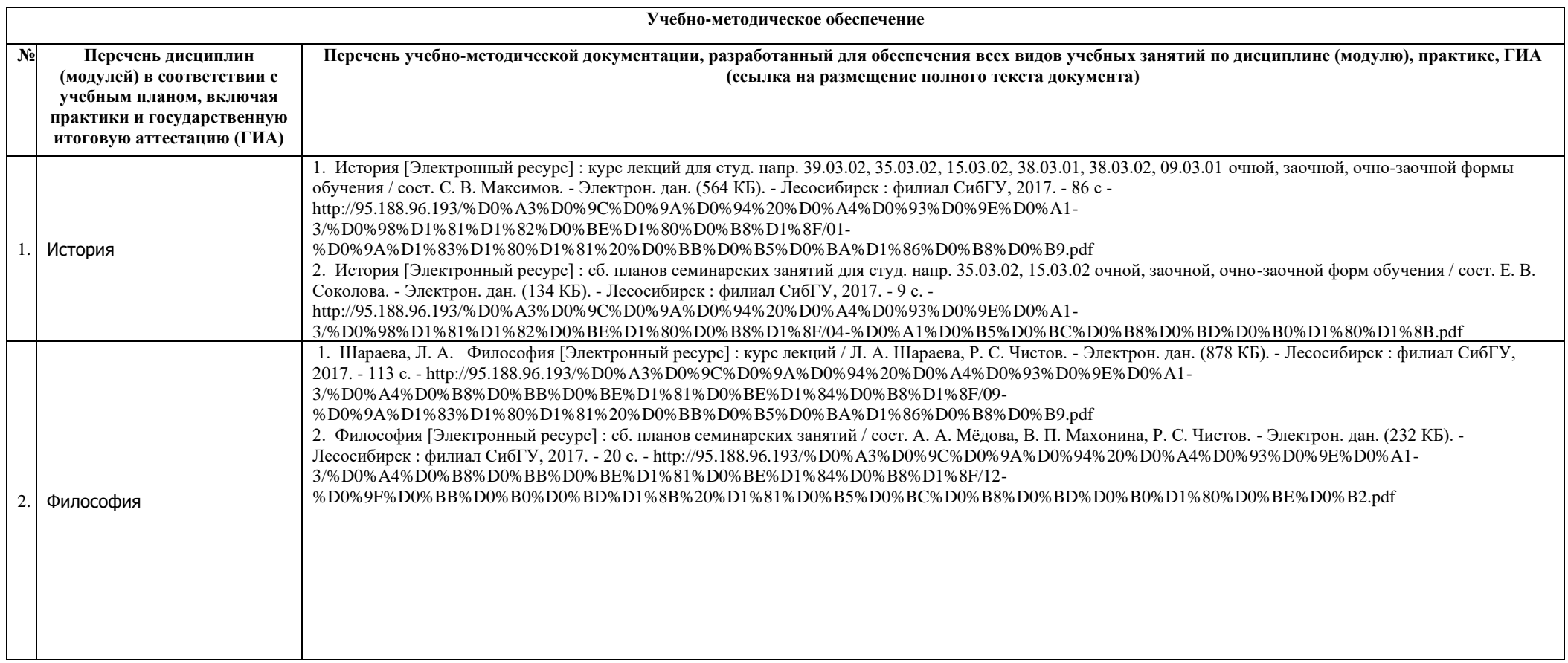

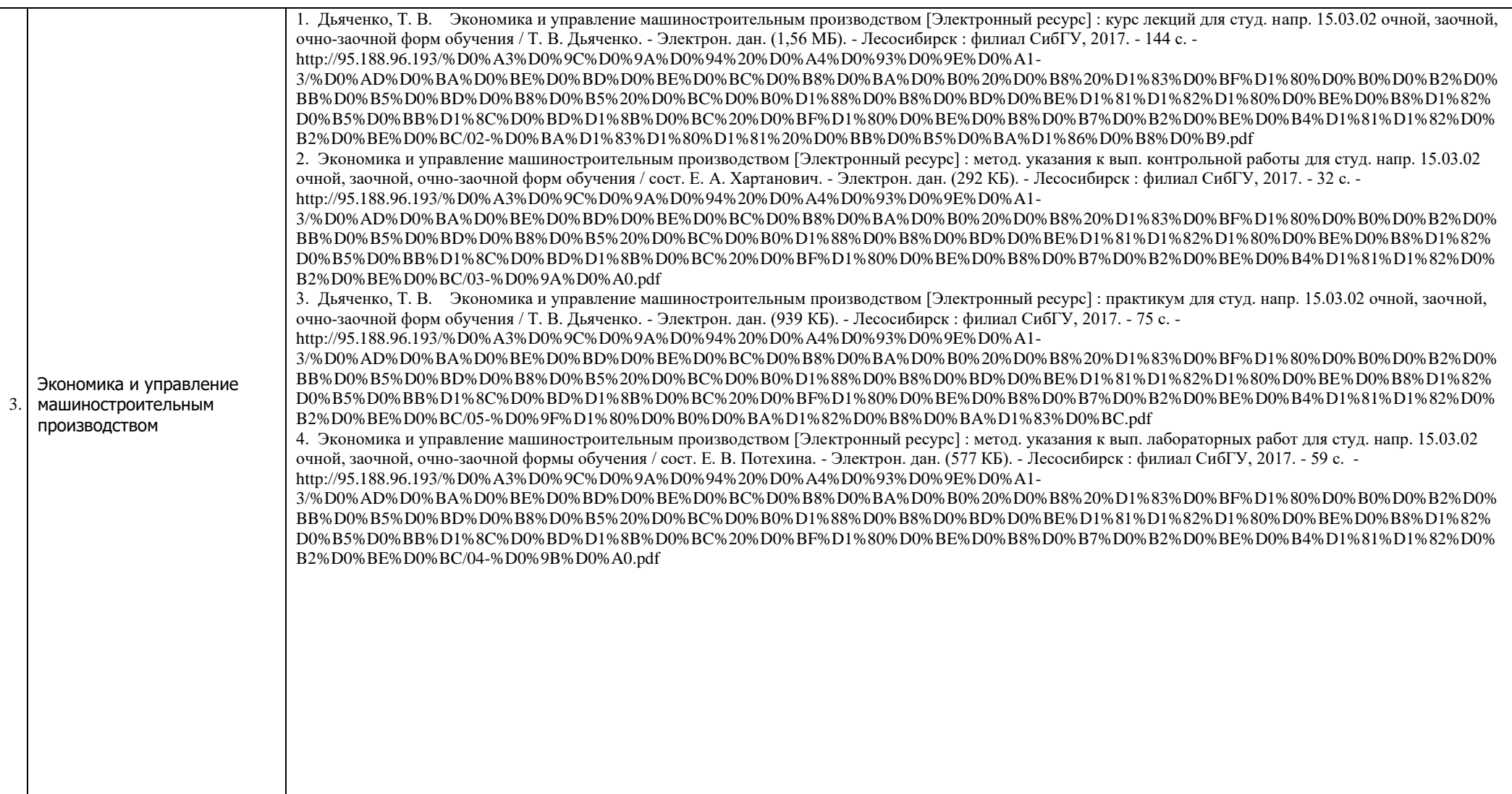

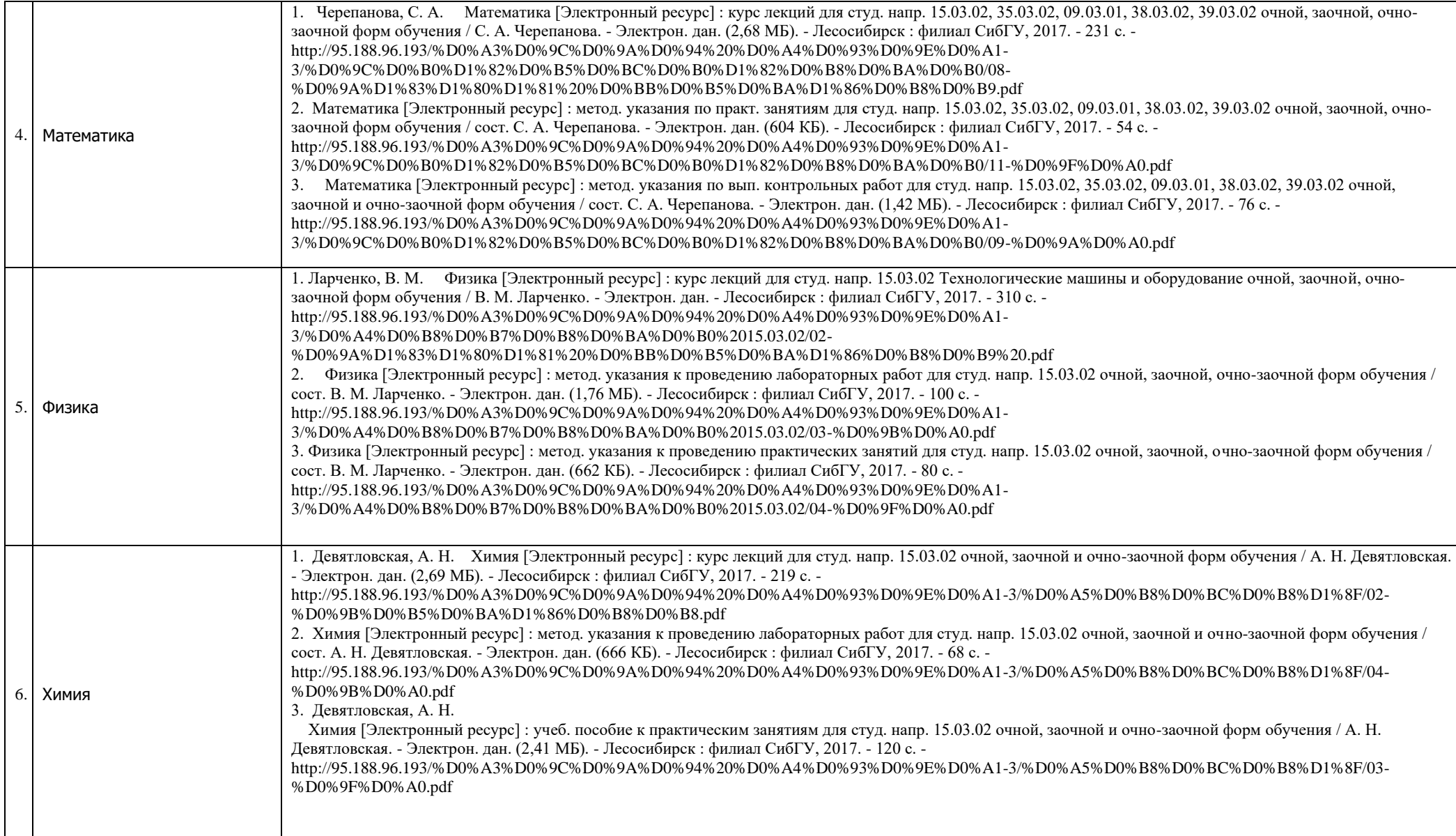

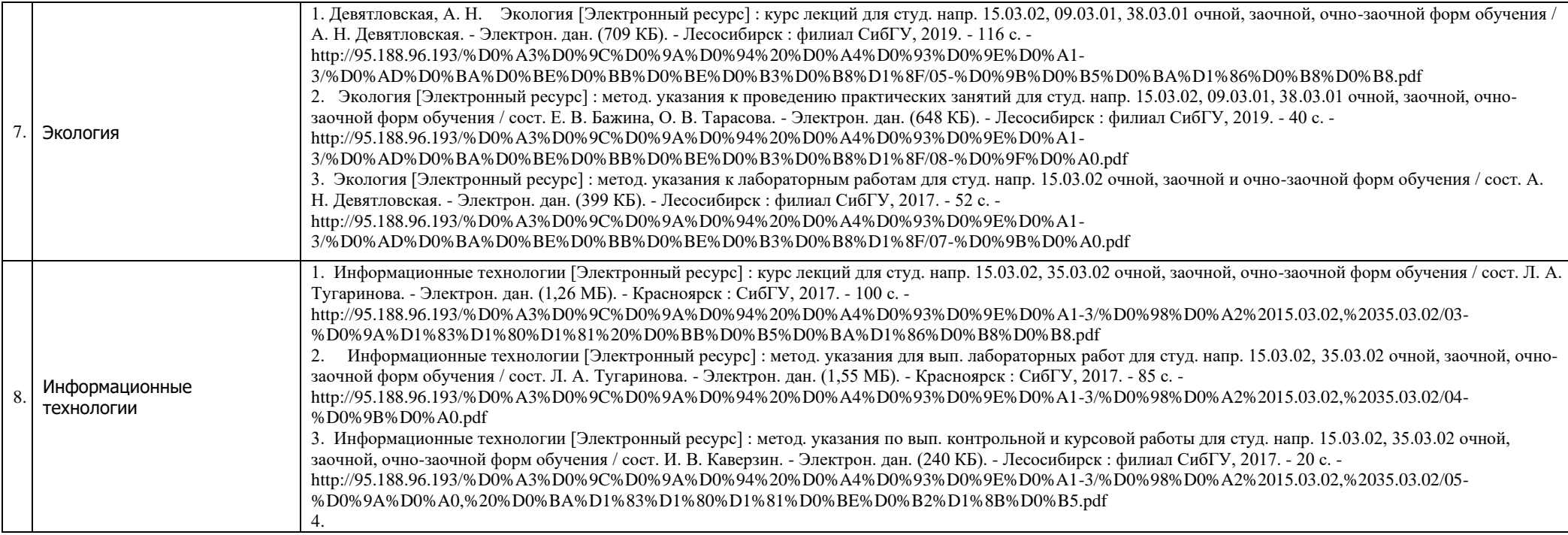

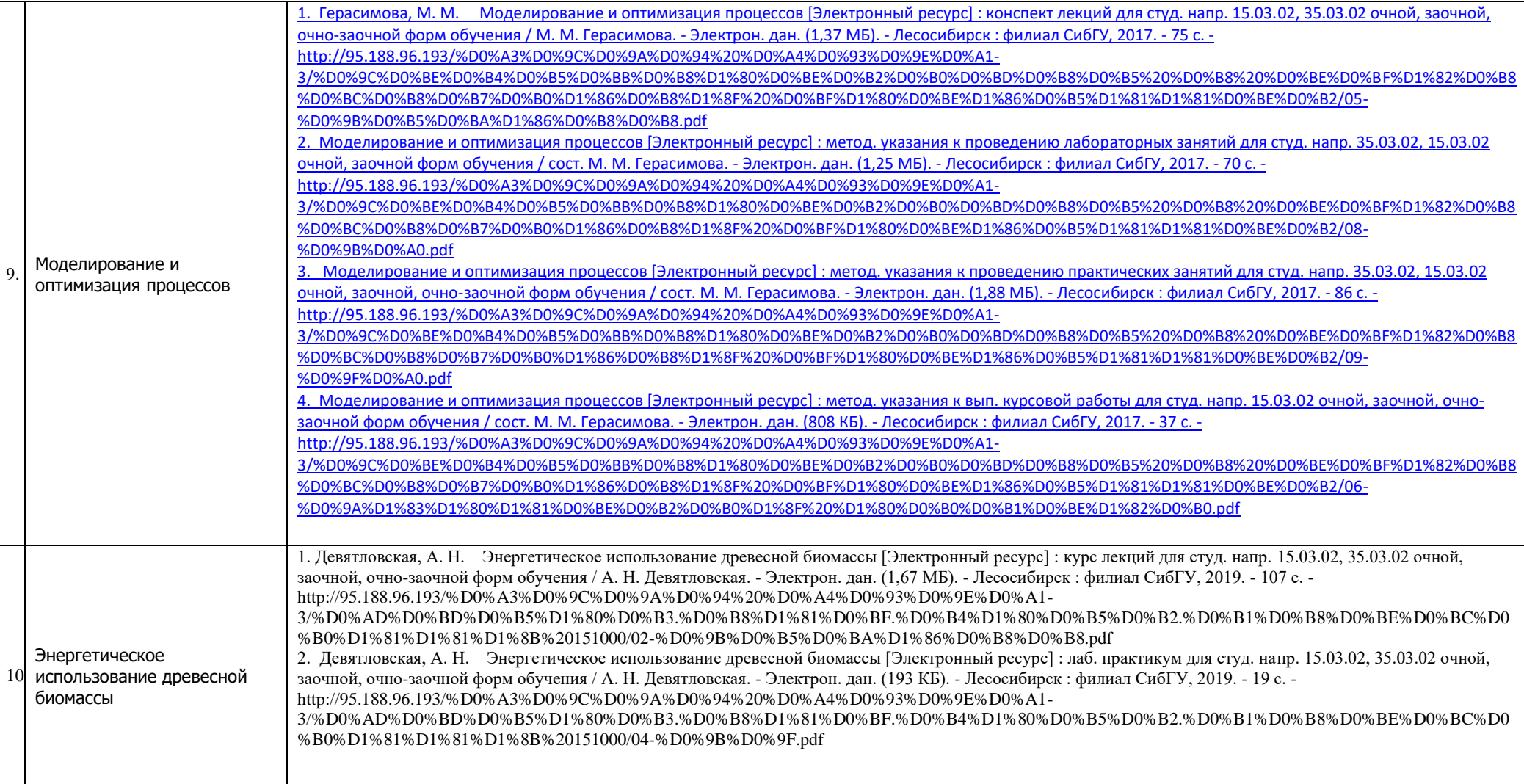

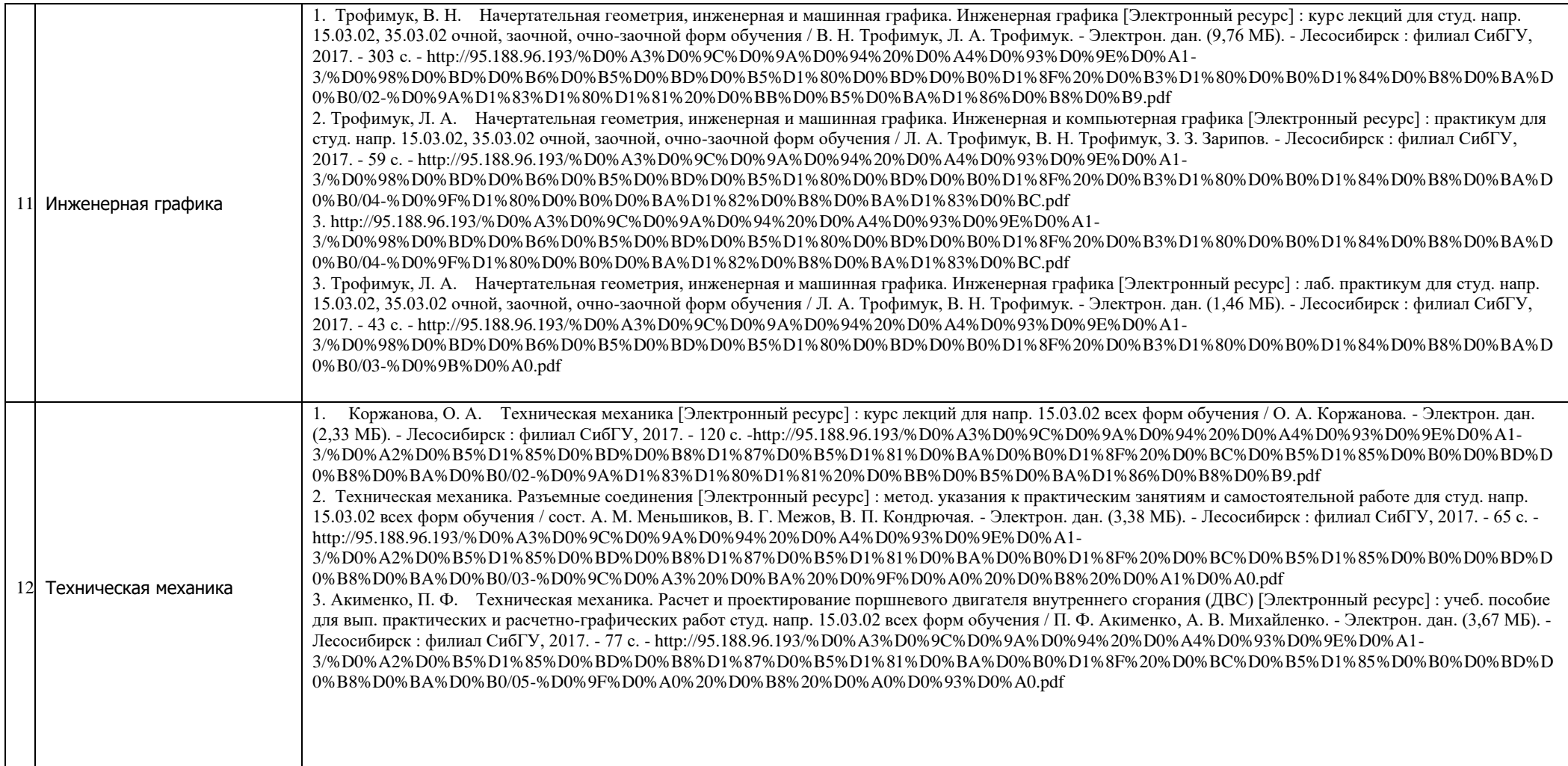

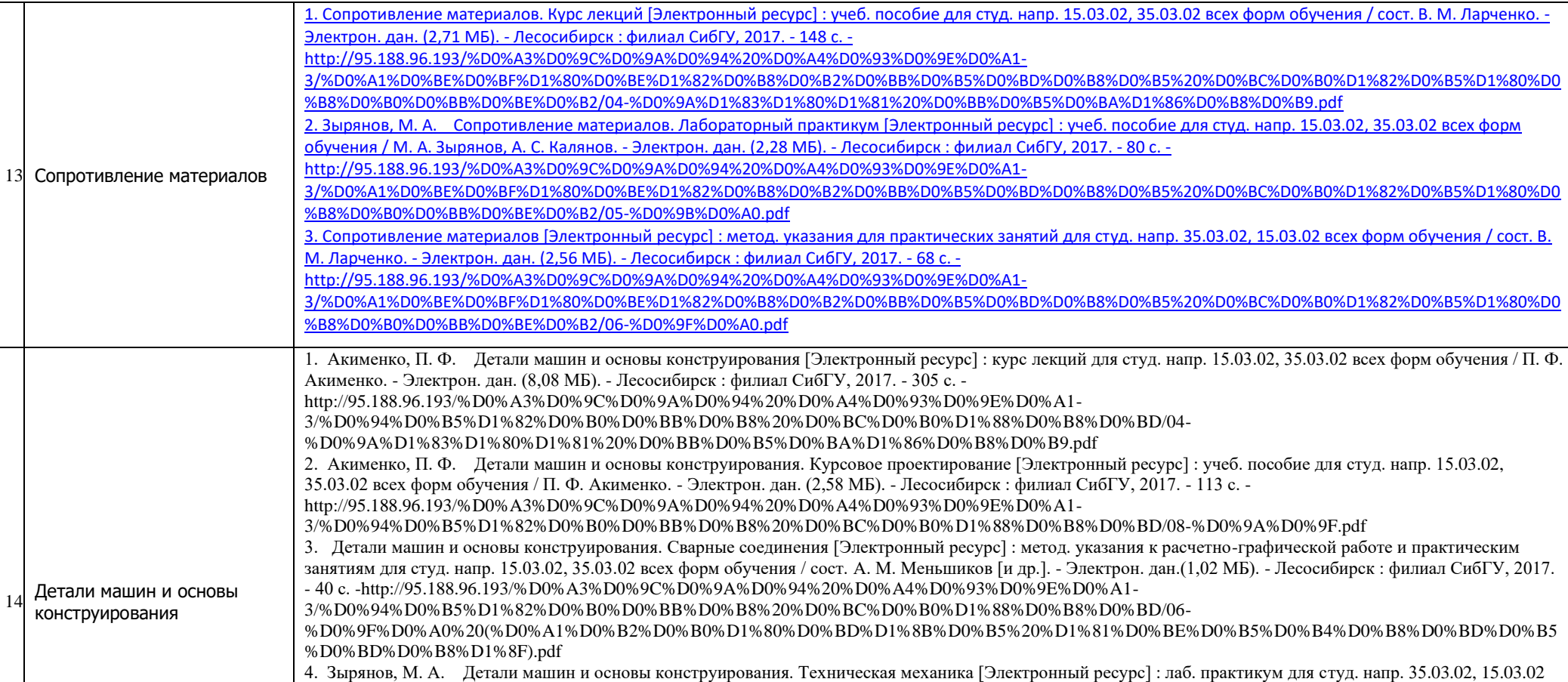

всех форм обучения / М. А. Зырянов. - Электрон. дан. (3,88 МБ). - Красноярск : СибГУ, 2017. - 108 с. http://95.188.96.193/%D0%A3%D0%9C%D0%9A%D0%94%20%D0%A4%D0%93%D0%9E%D0%A1-

3/%D0%94%D0%B5%D1%82%D0%B0%D0%BB%D0%B8%20%D0%BC%D0%B0%D1%88%D0%B8%D0%BD/07%20-%20%D0%9B%D0%A0.pdf

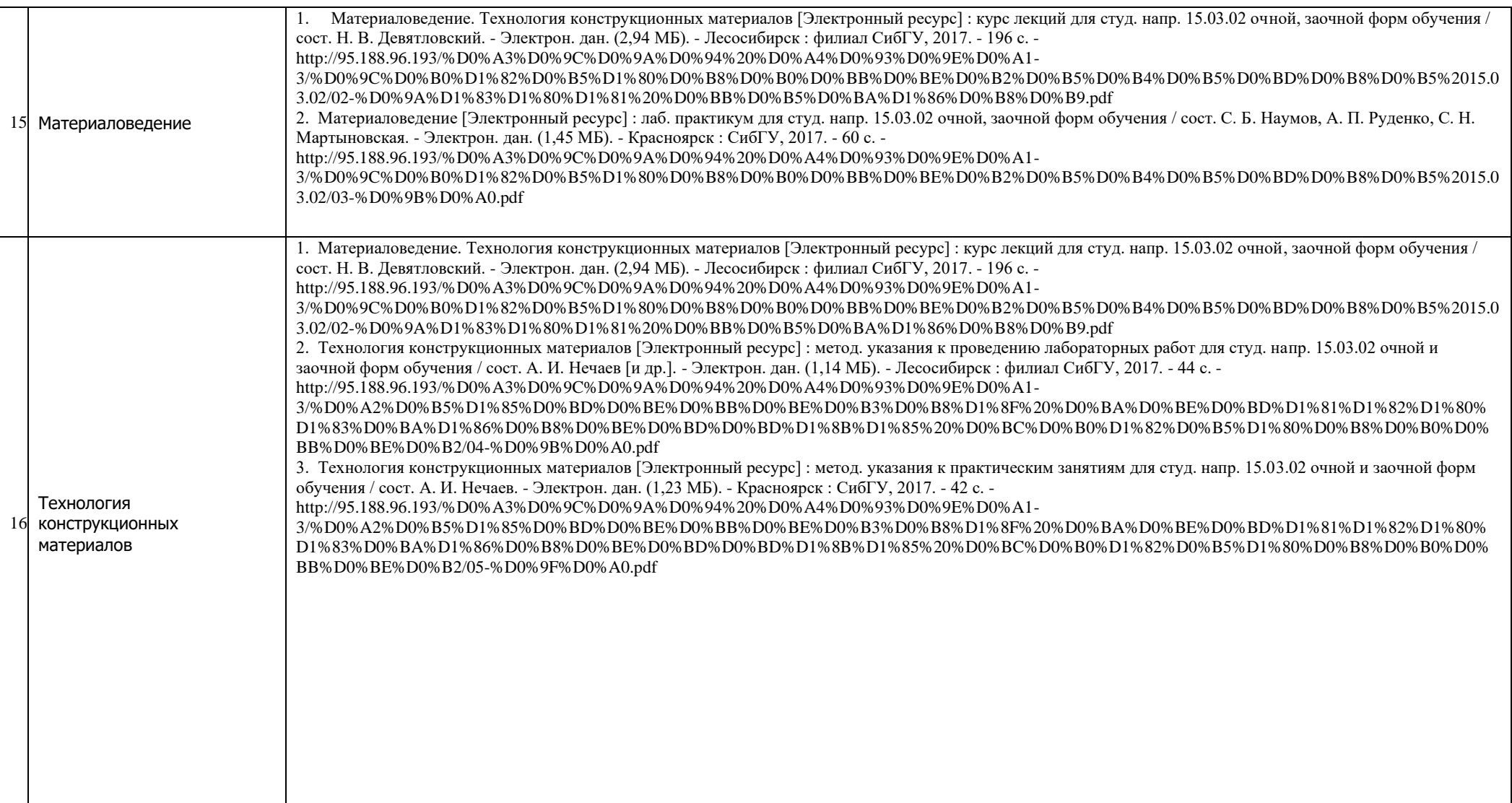

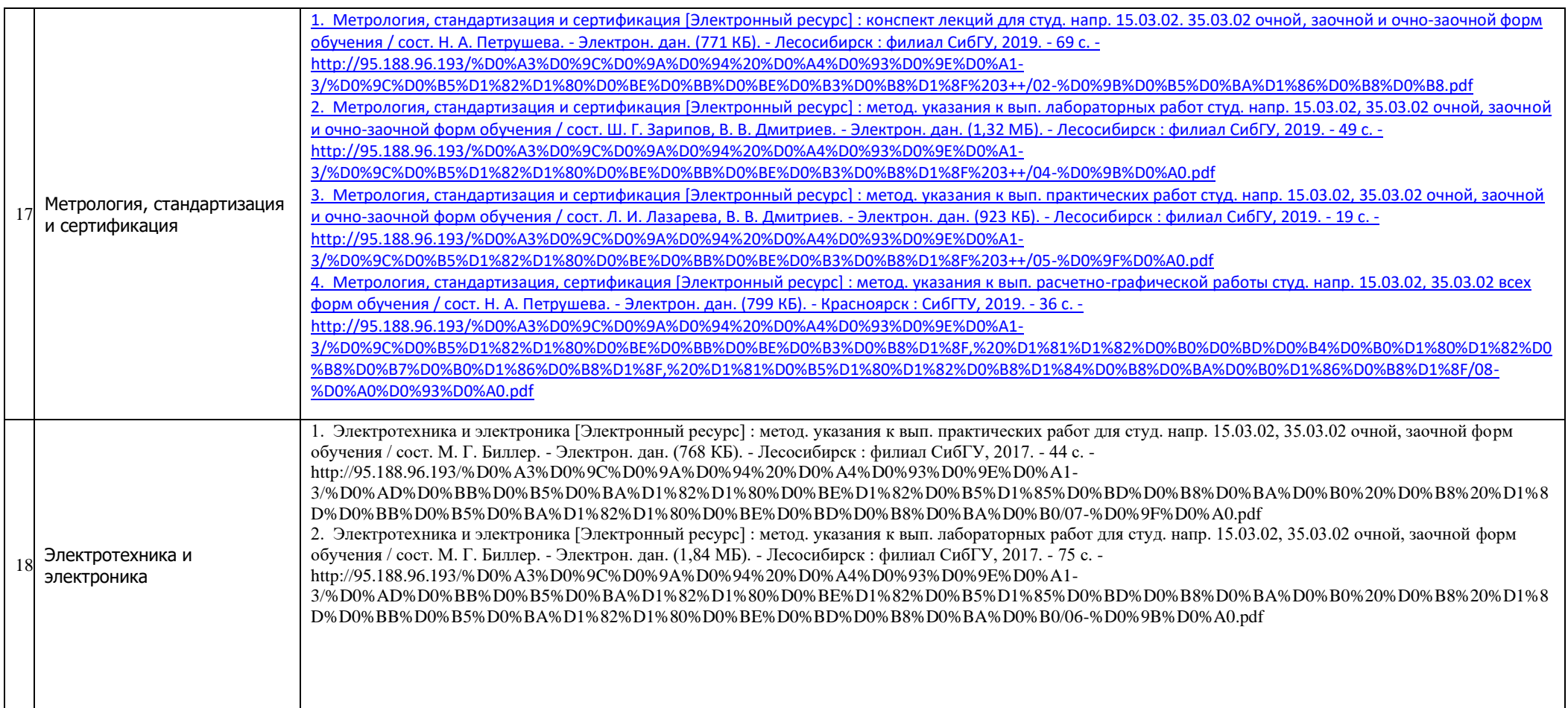

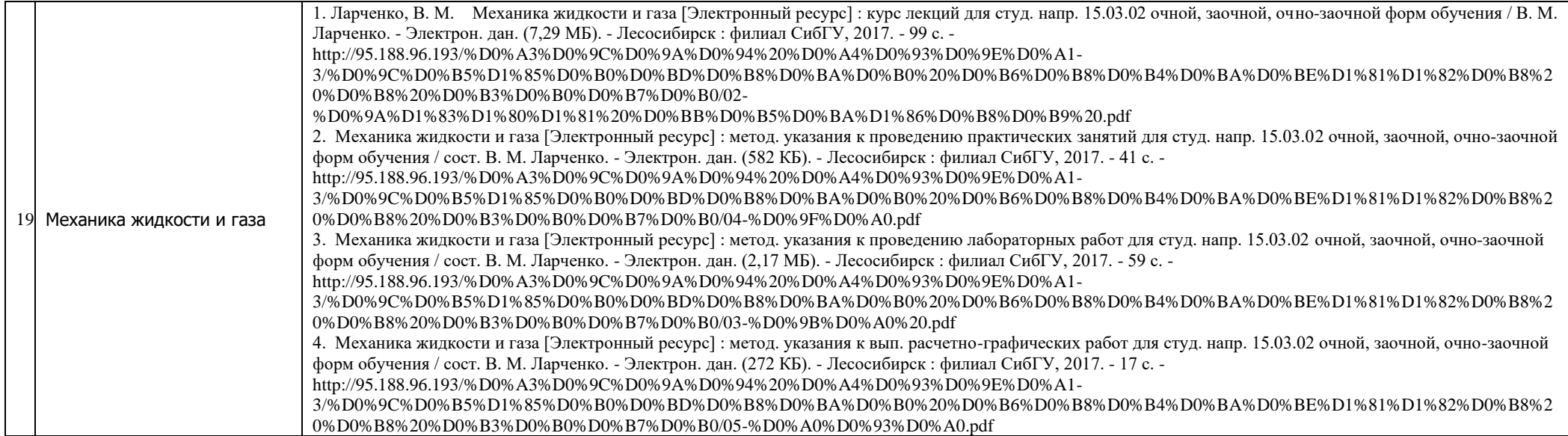

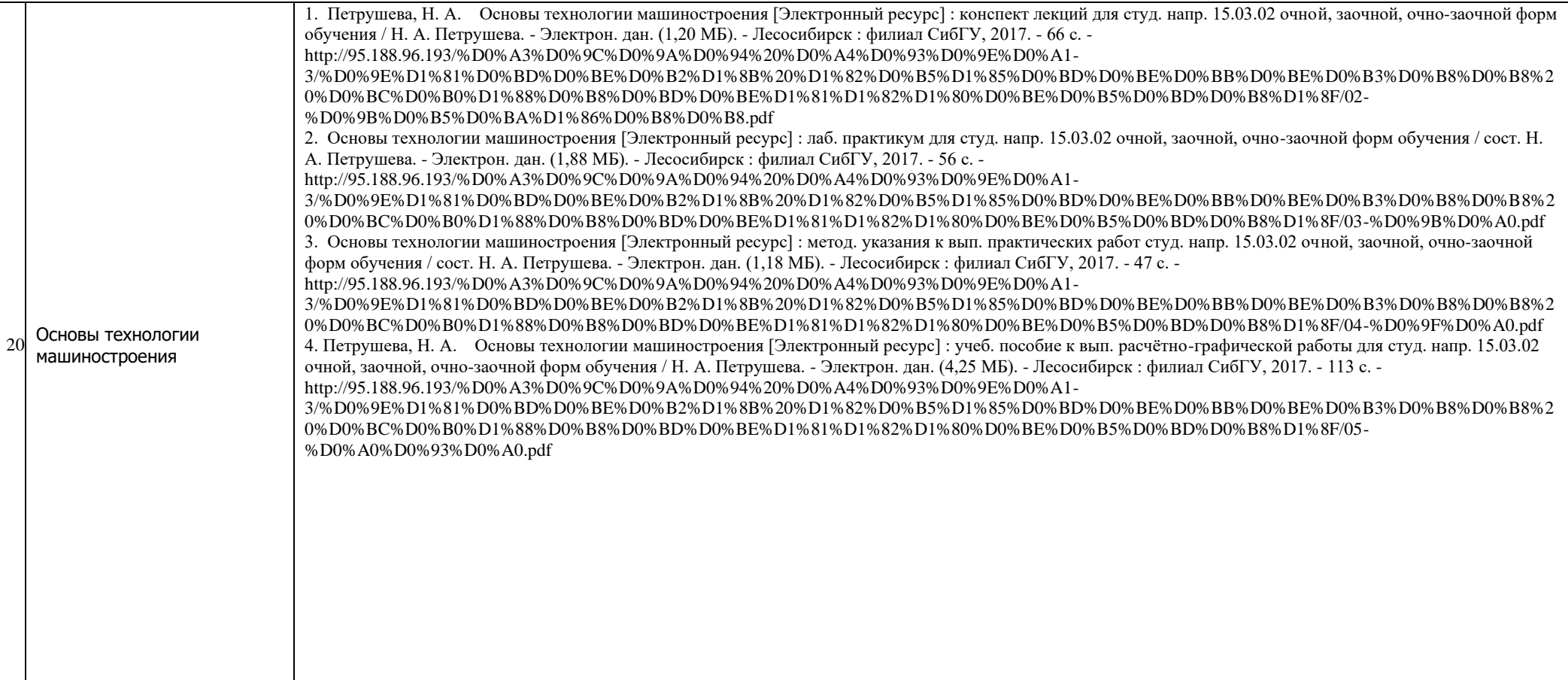

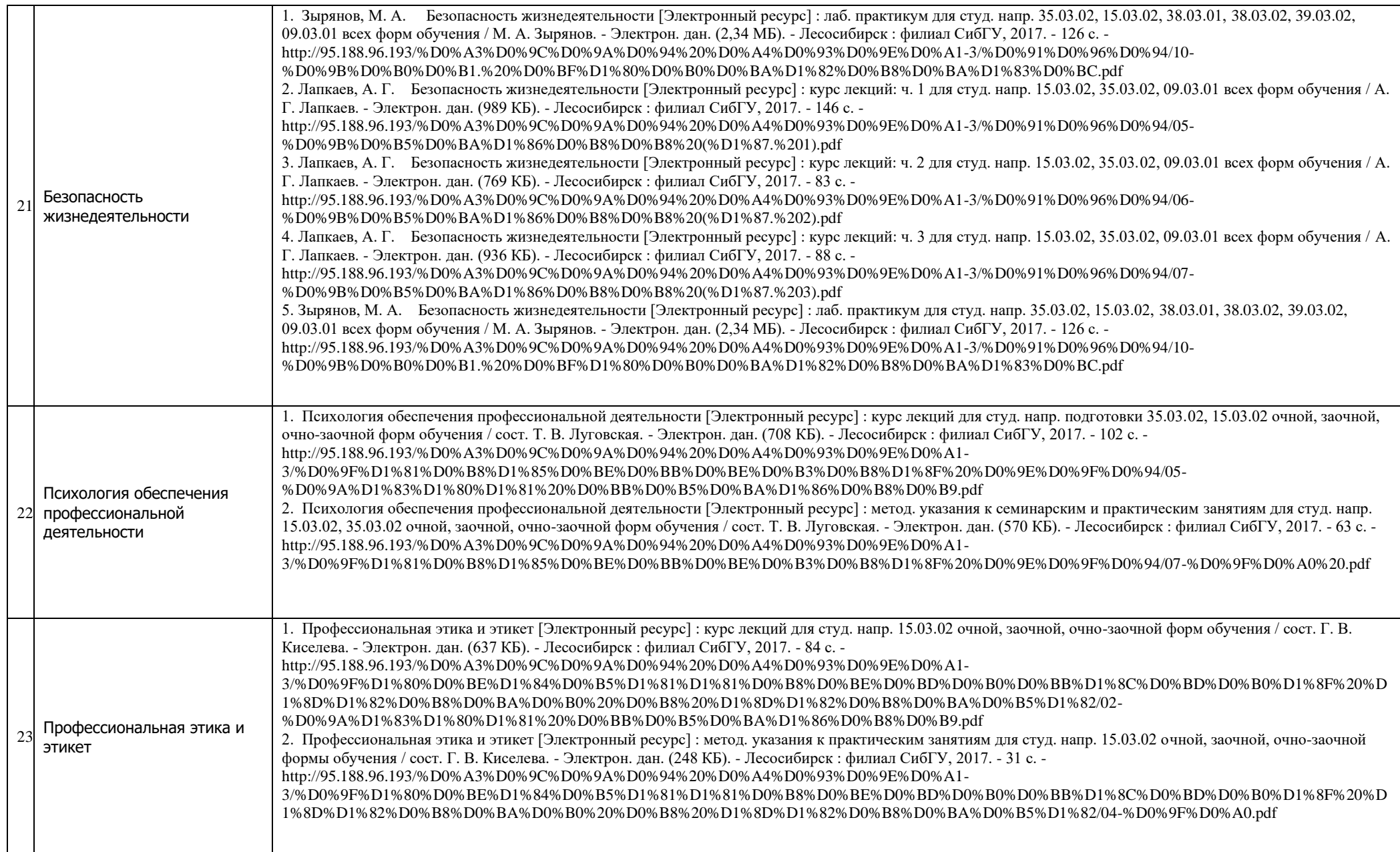

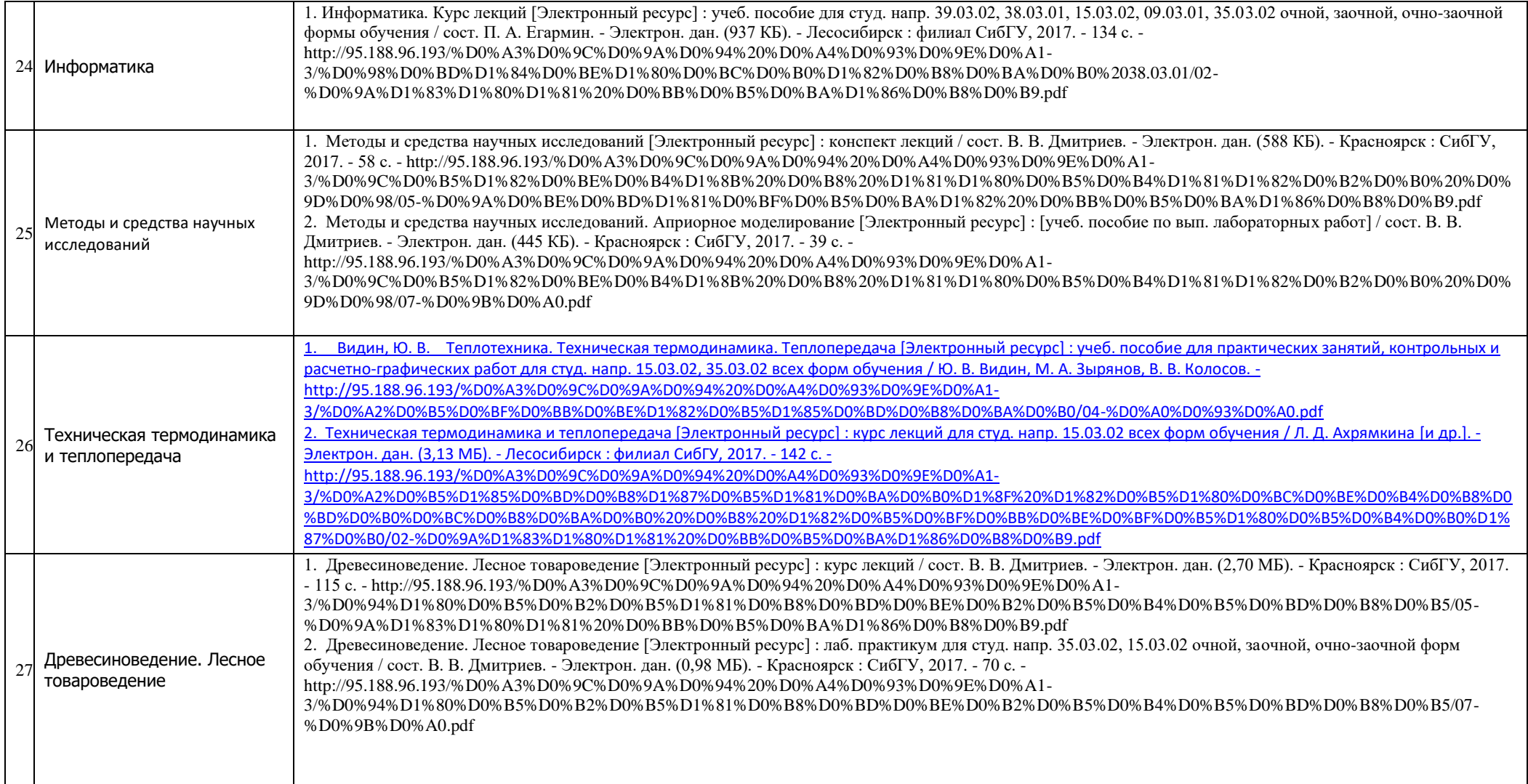

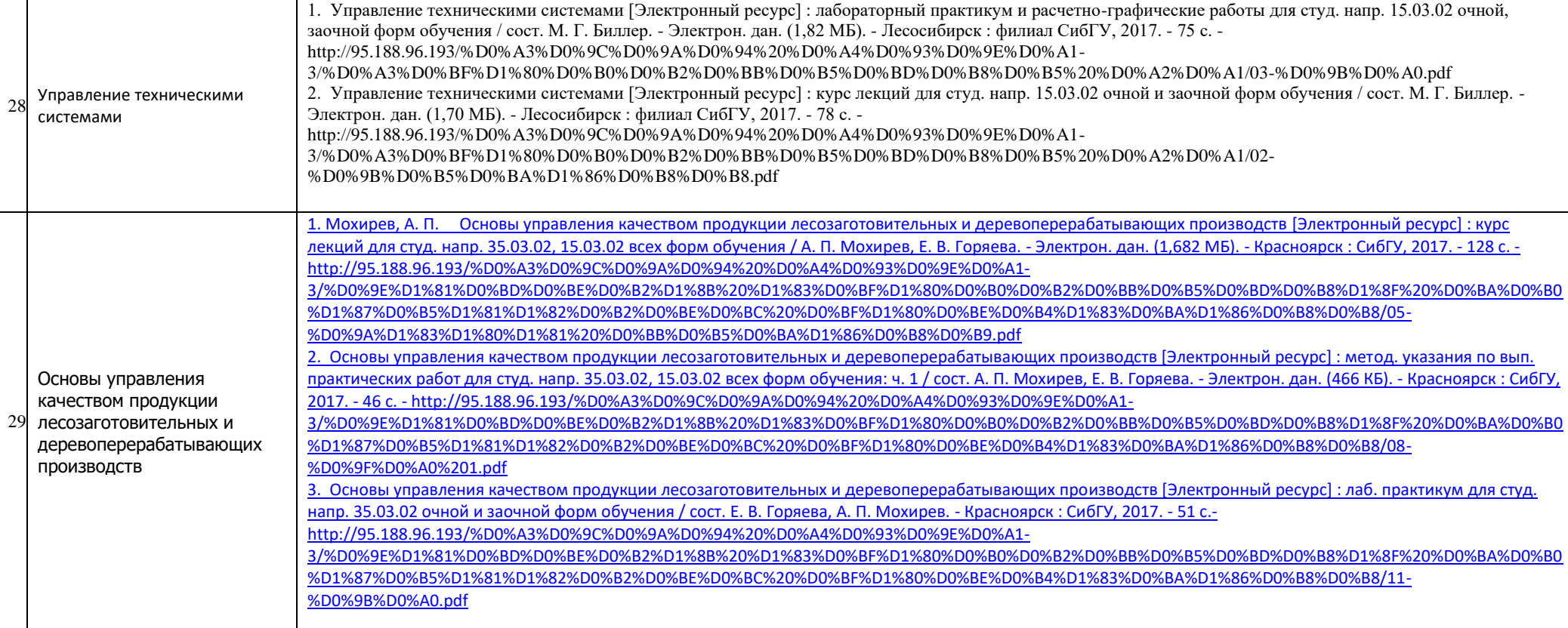

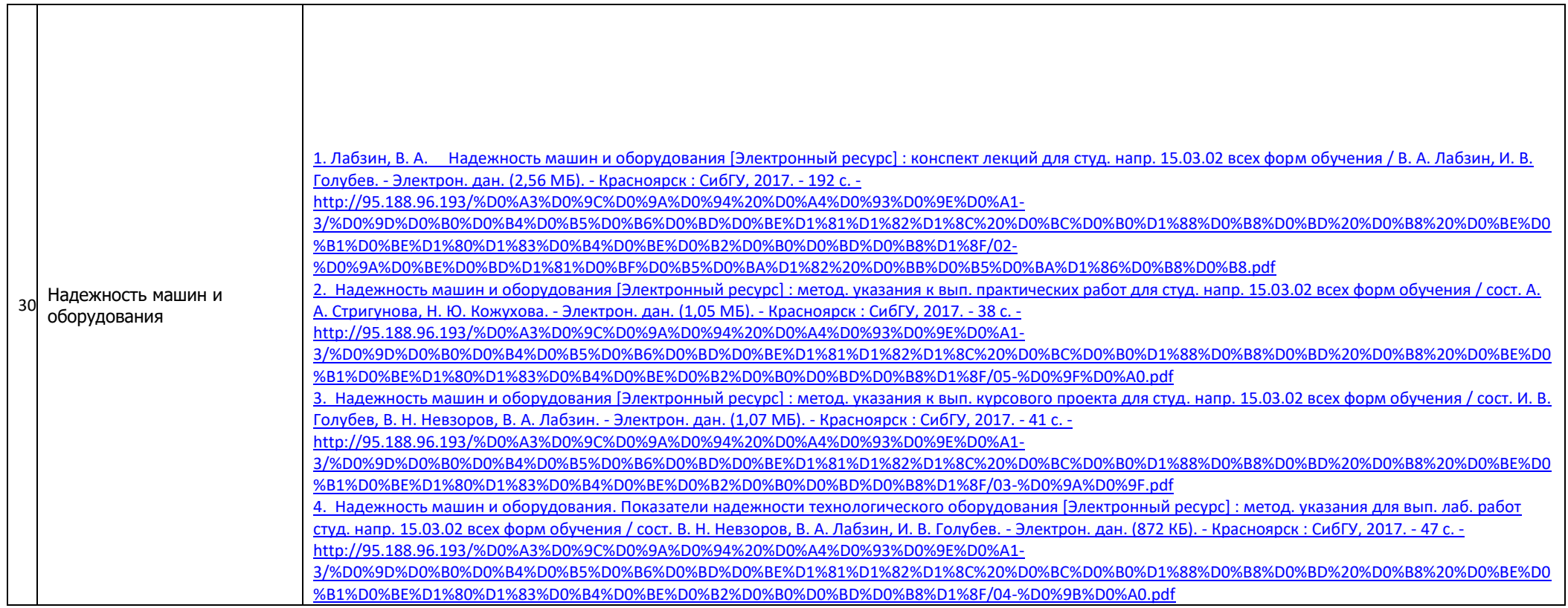

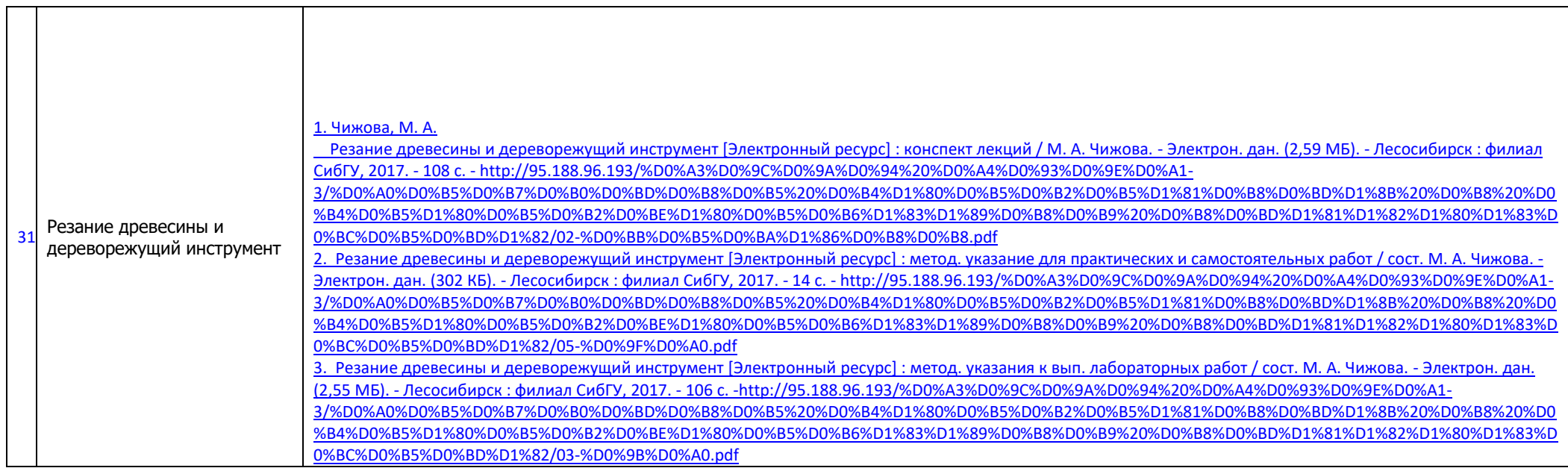

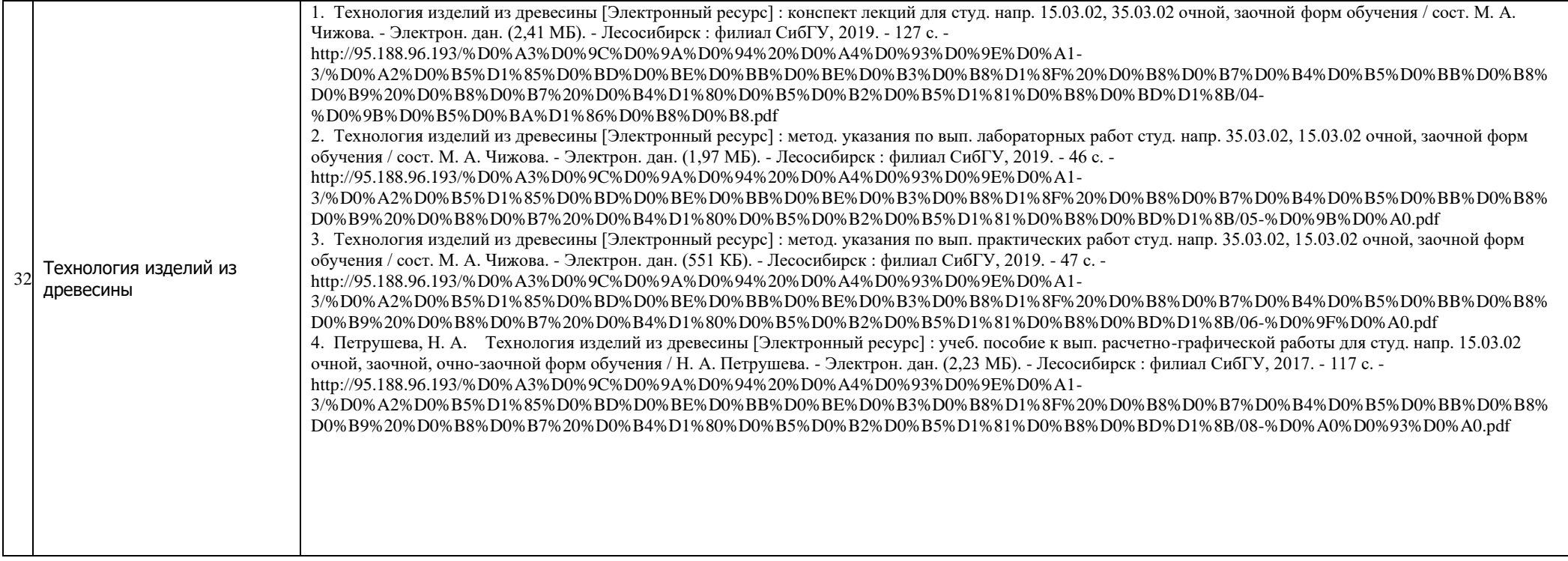

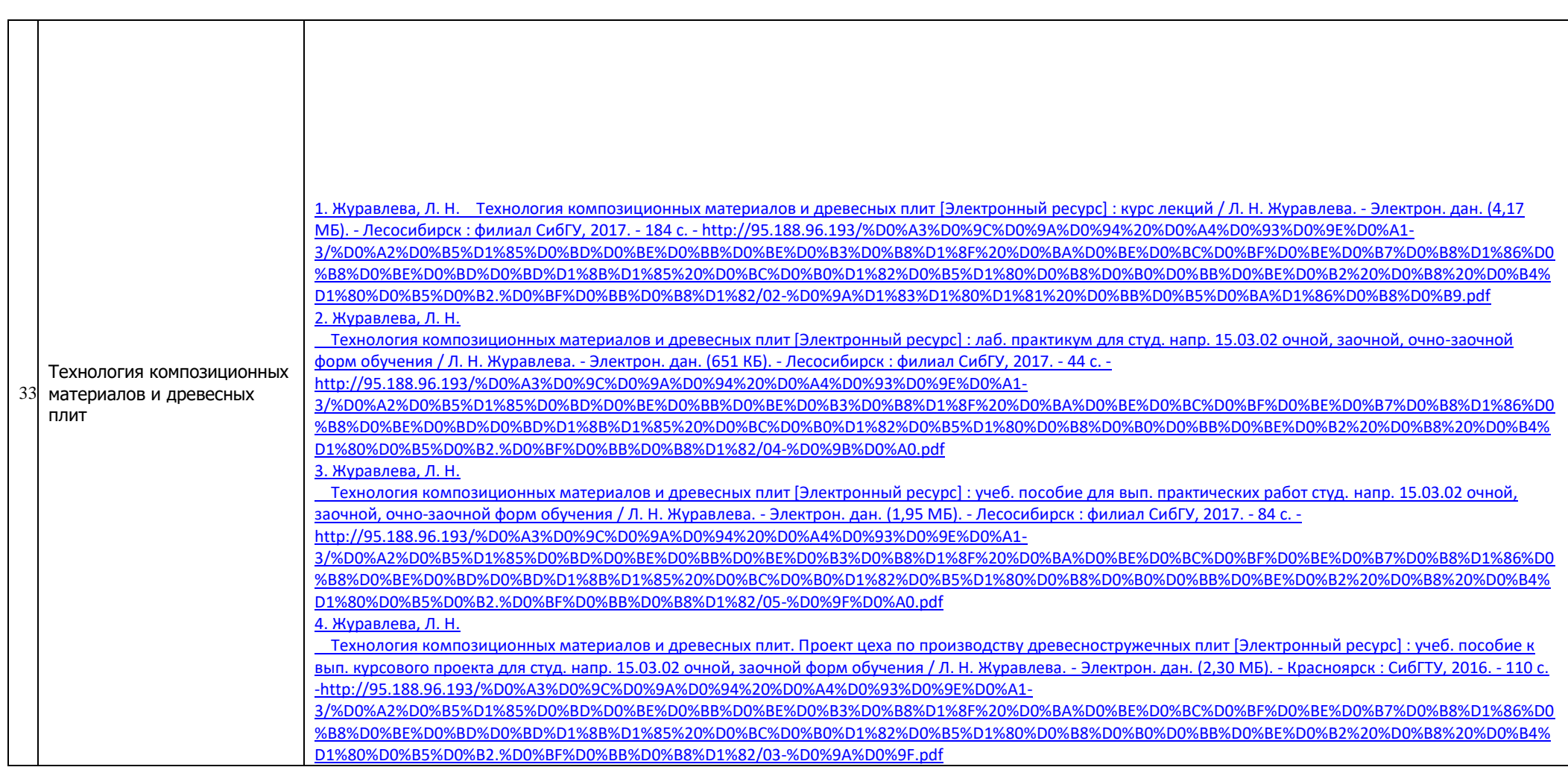

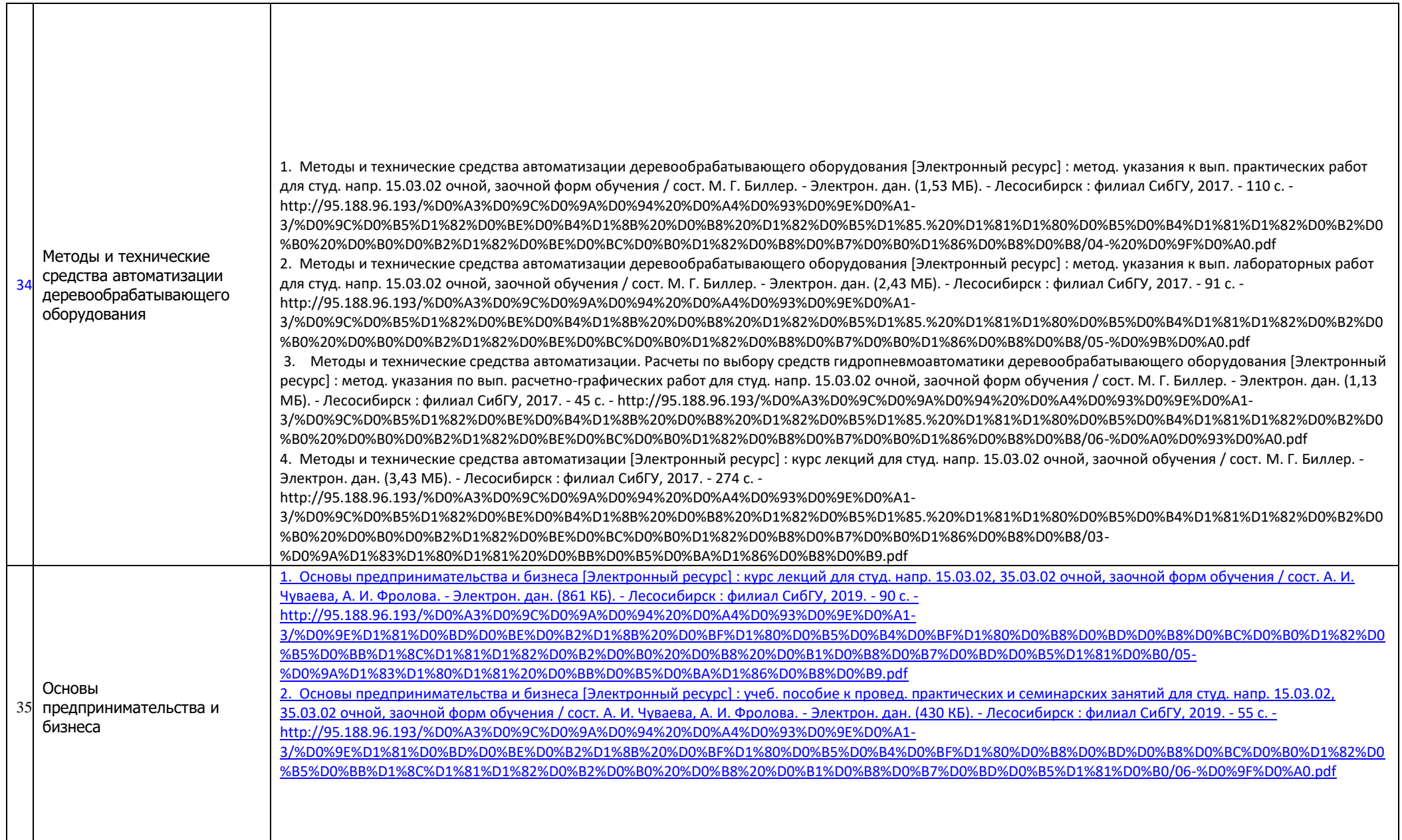

31

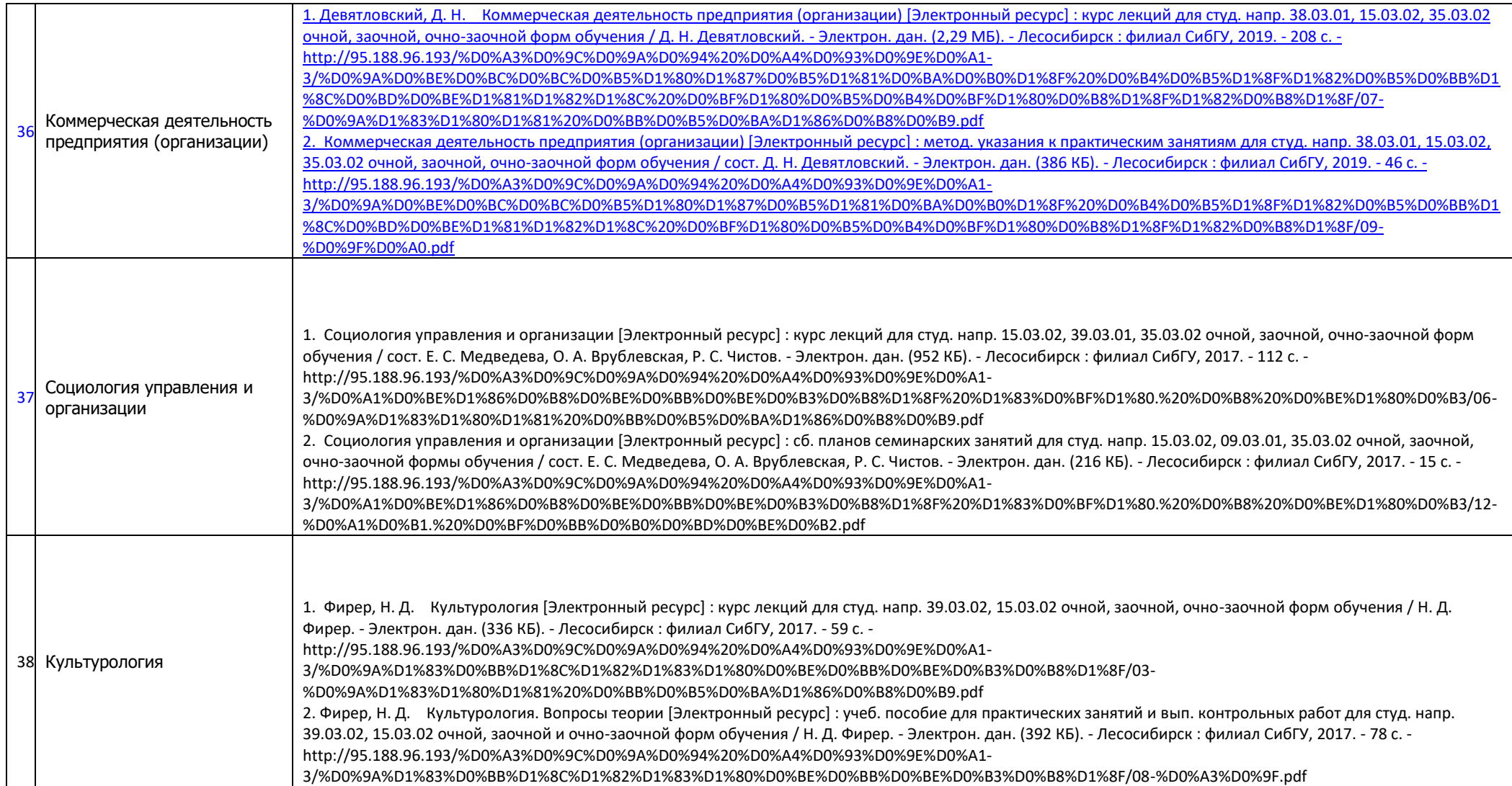

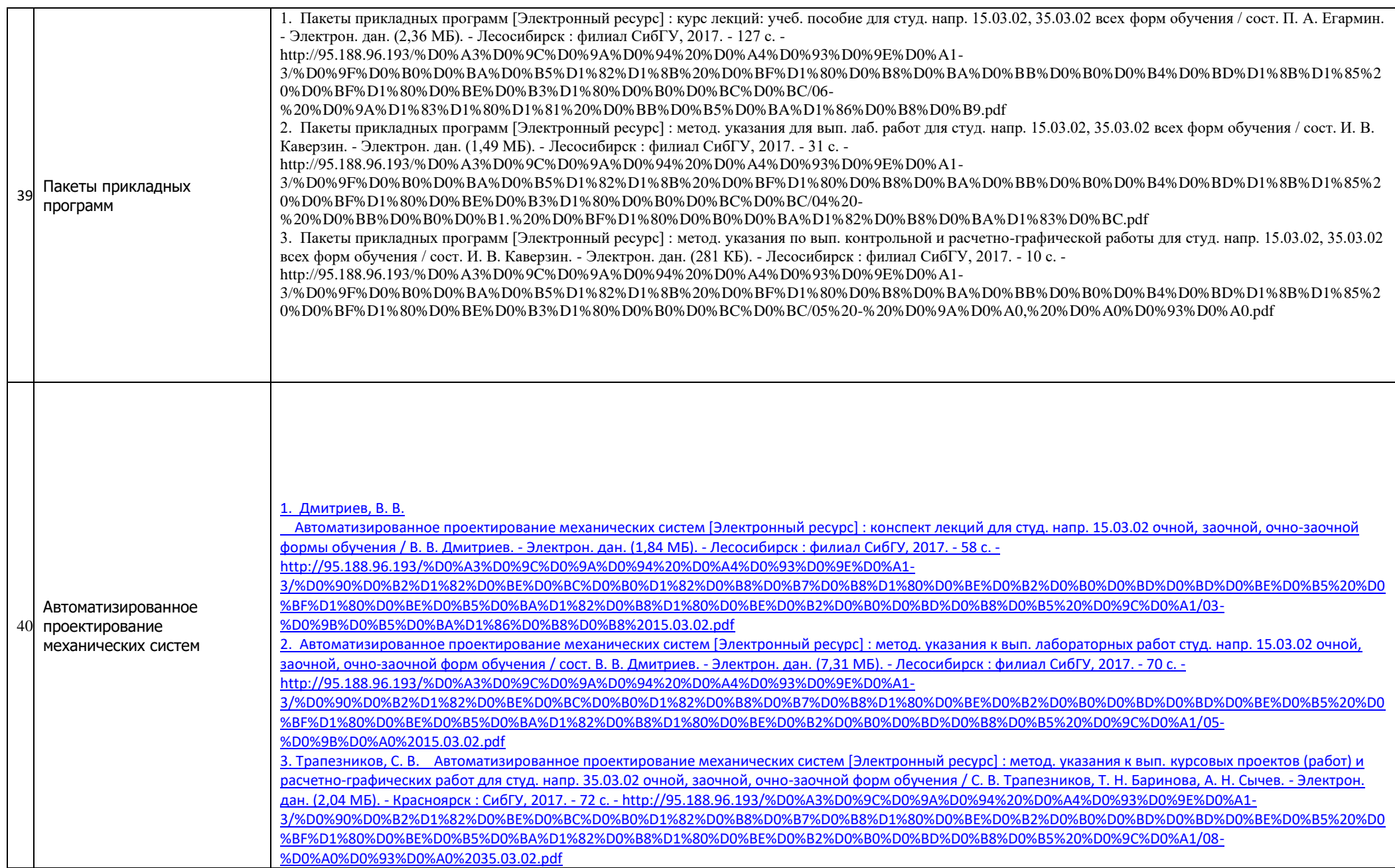

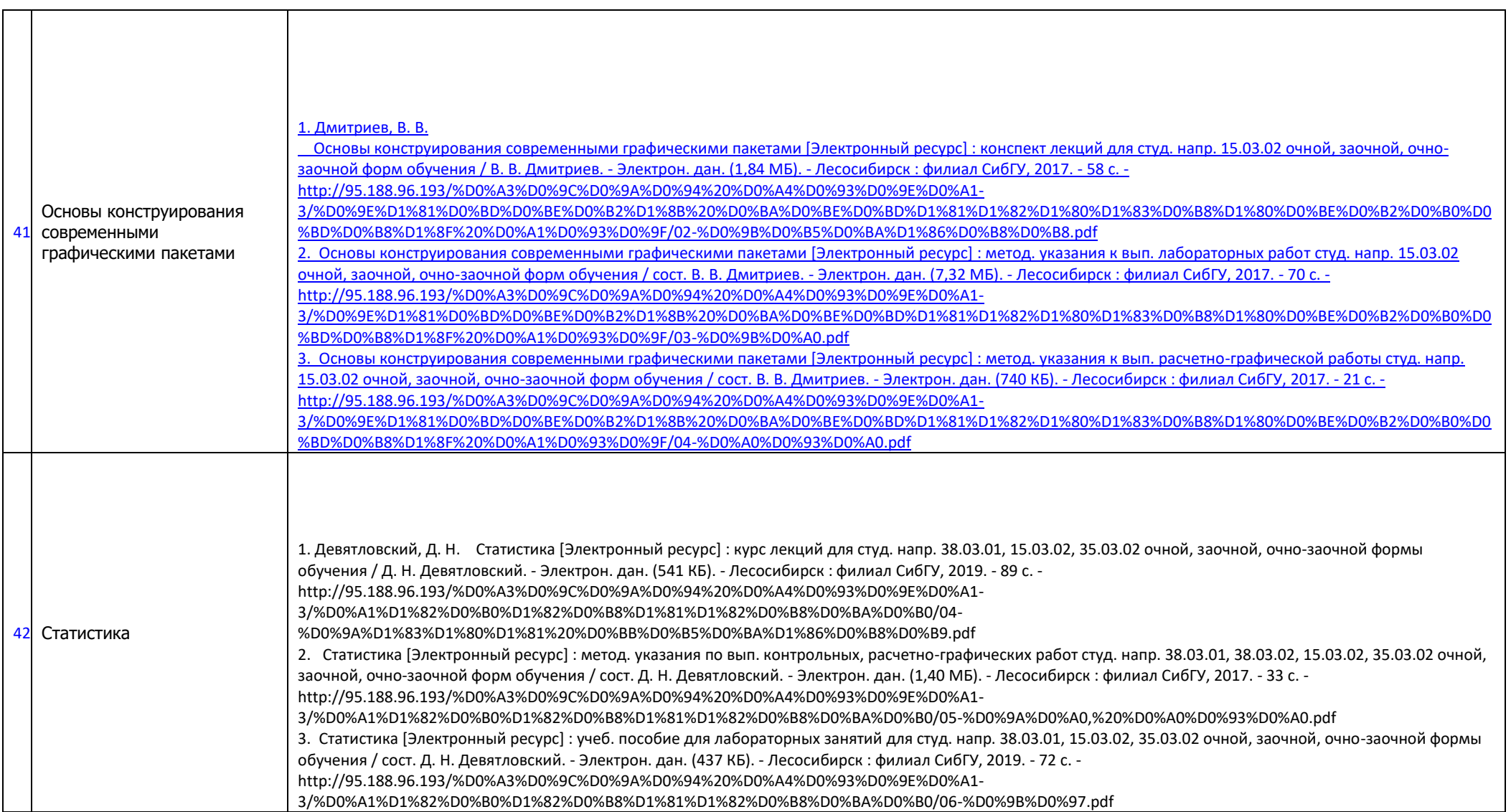

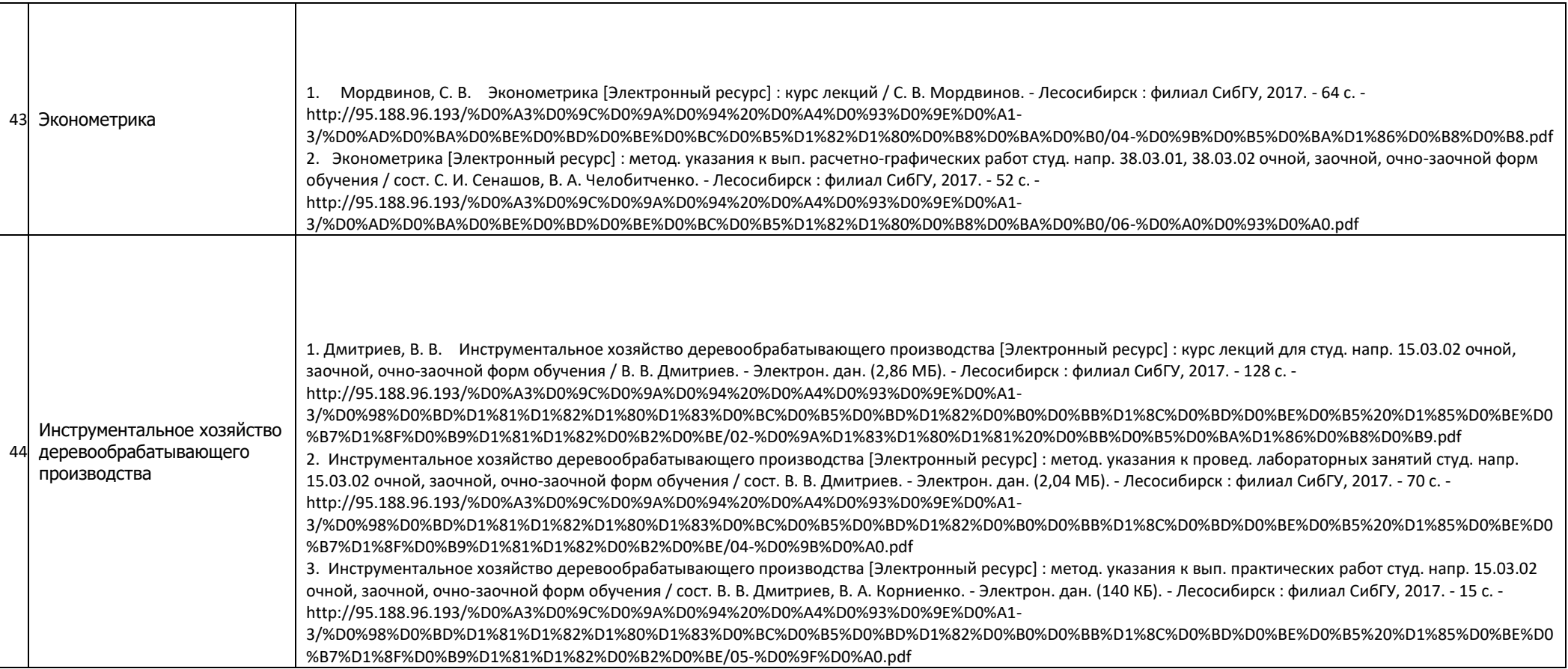

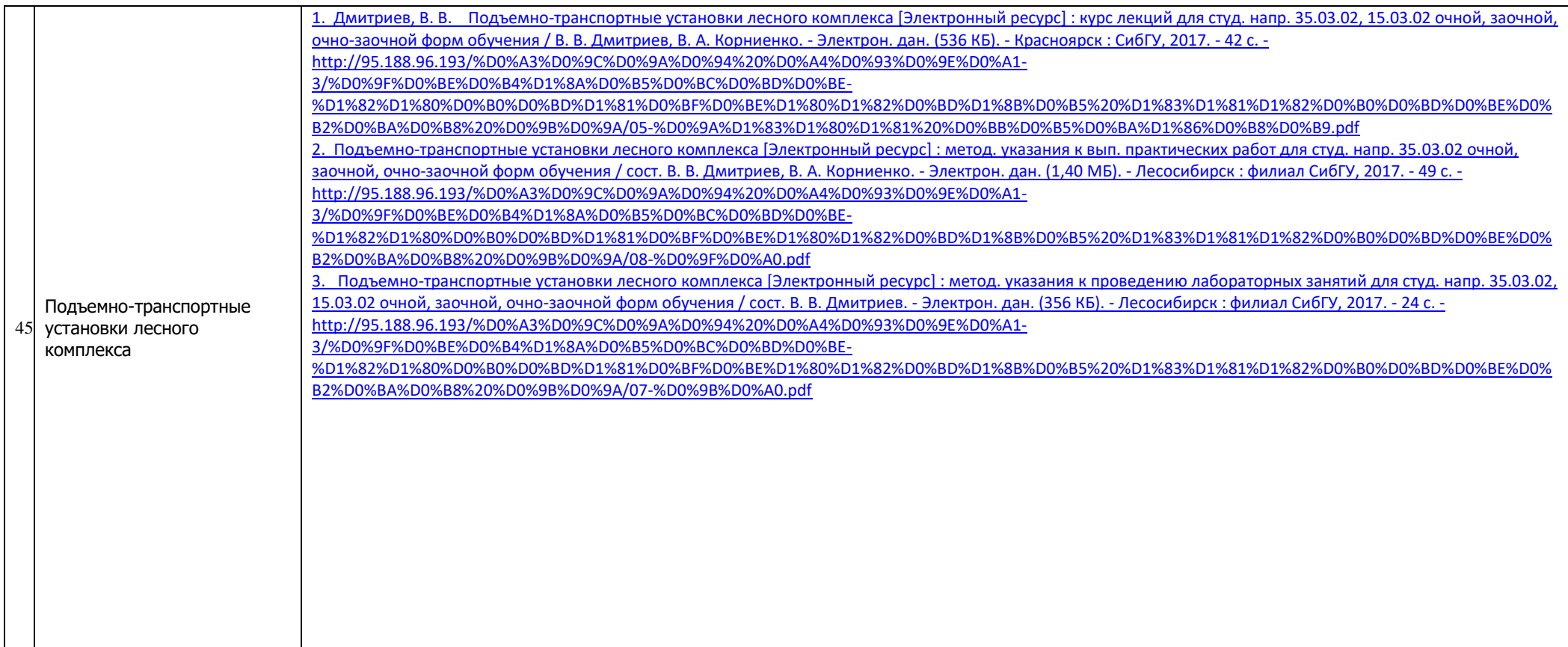
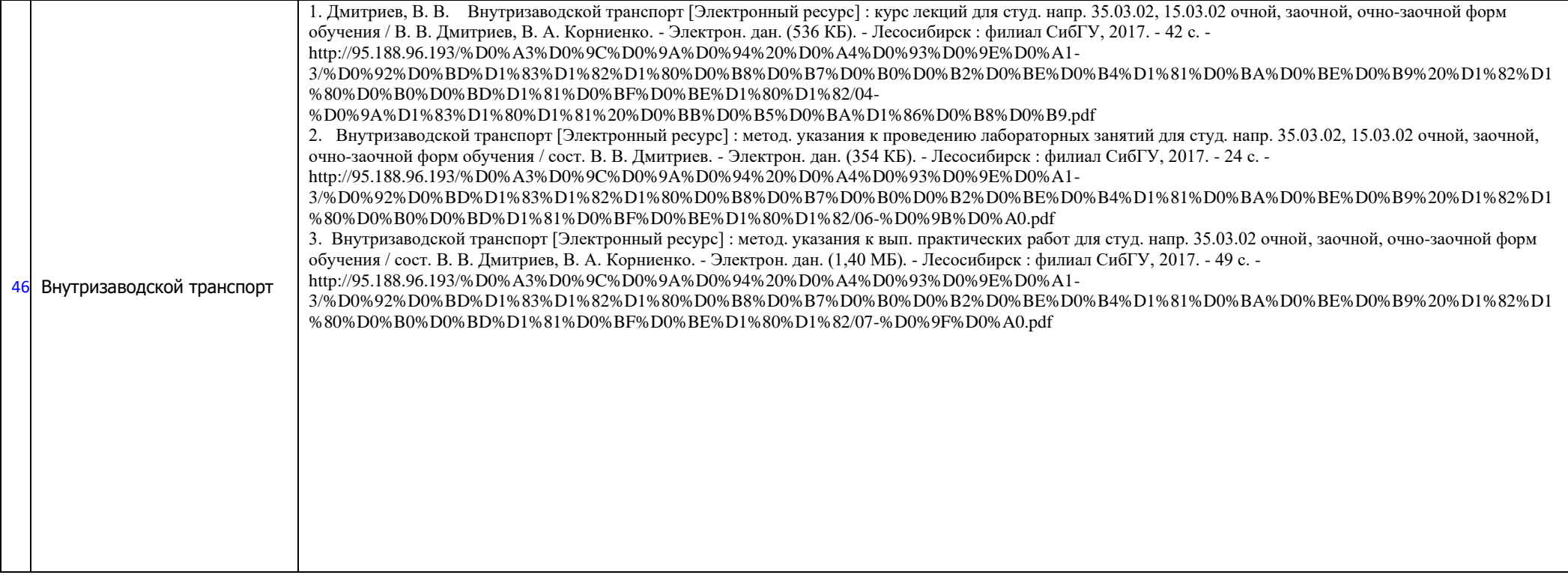

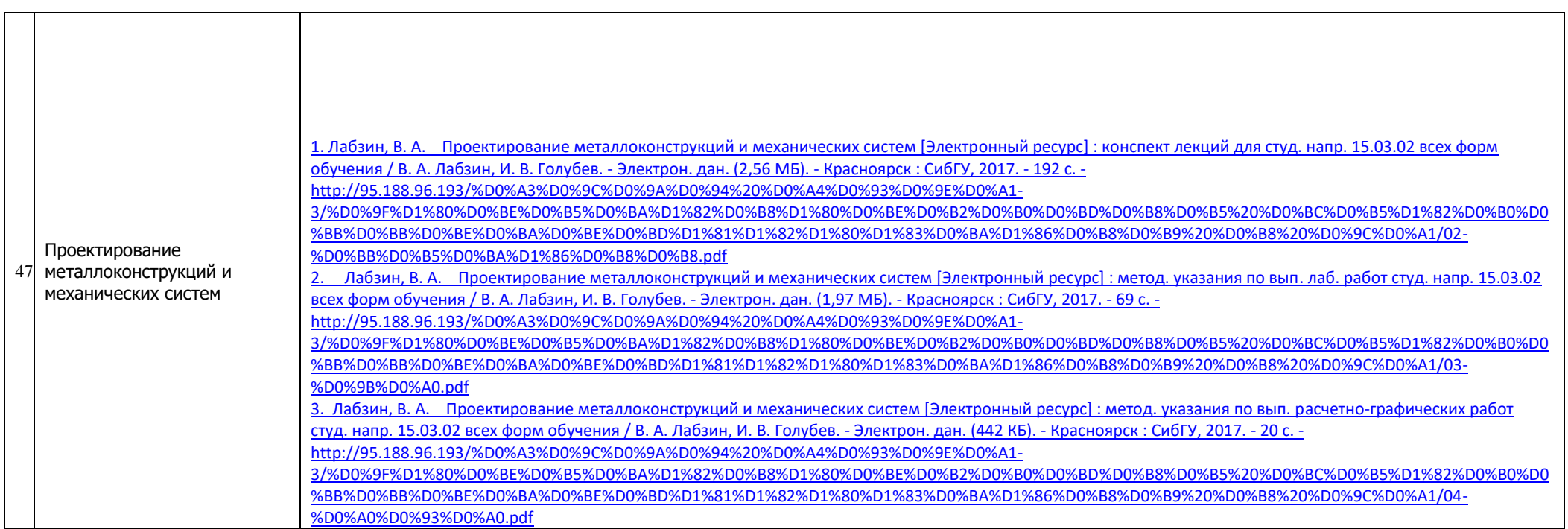

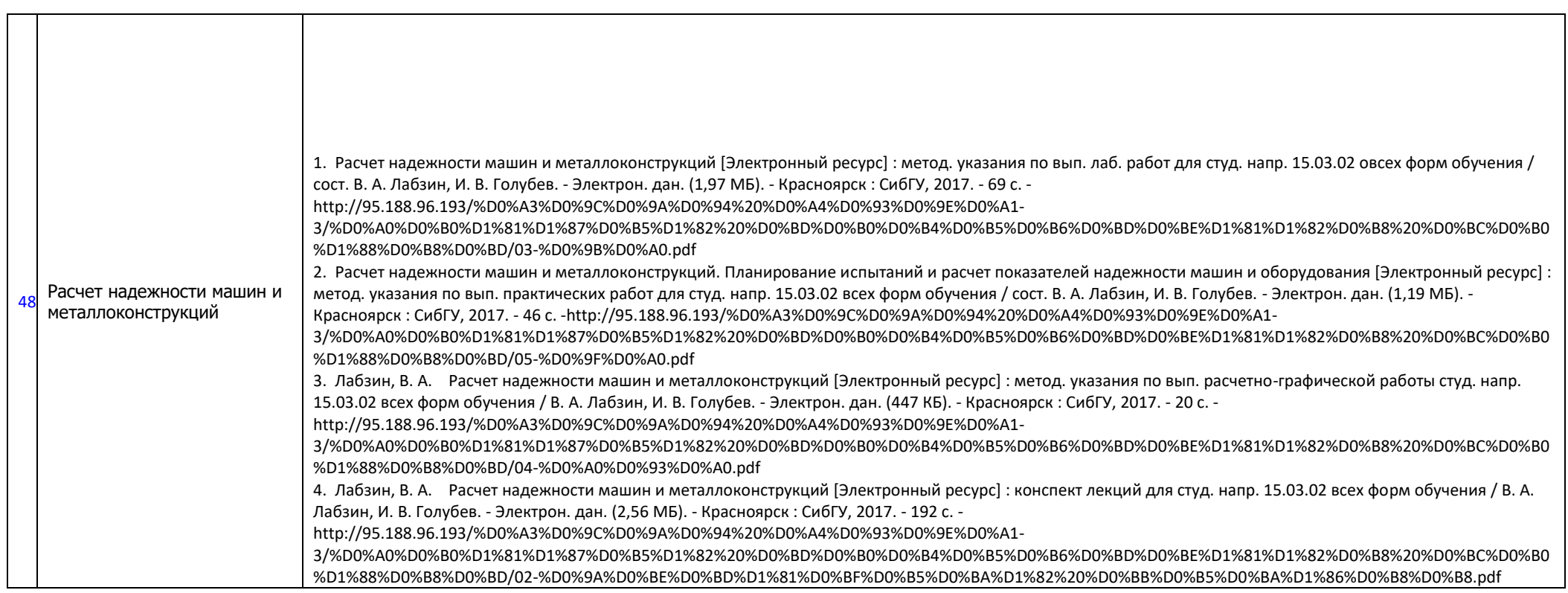

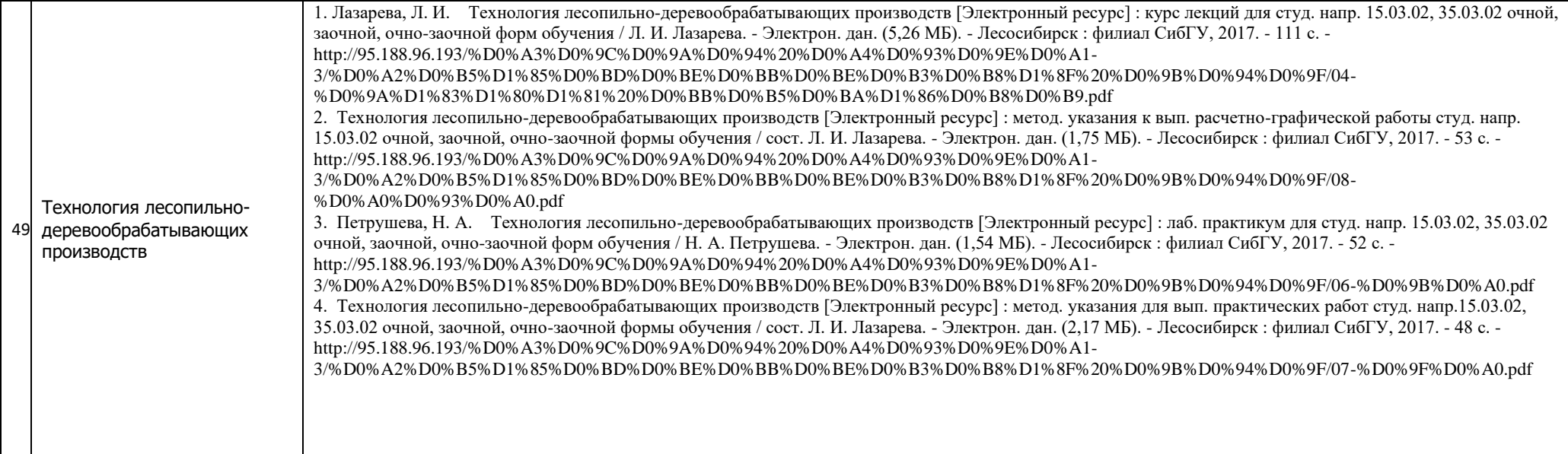

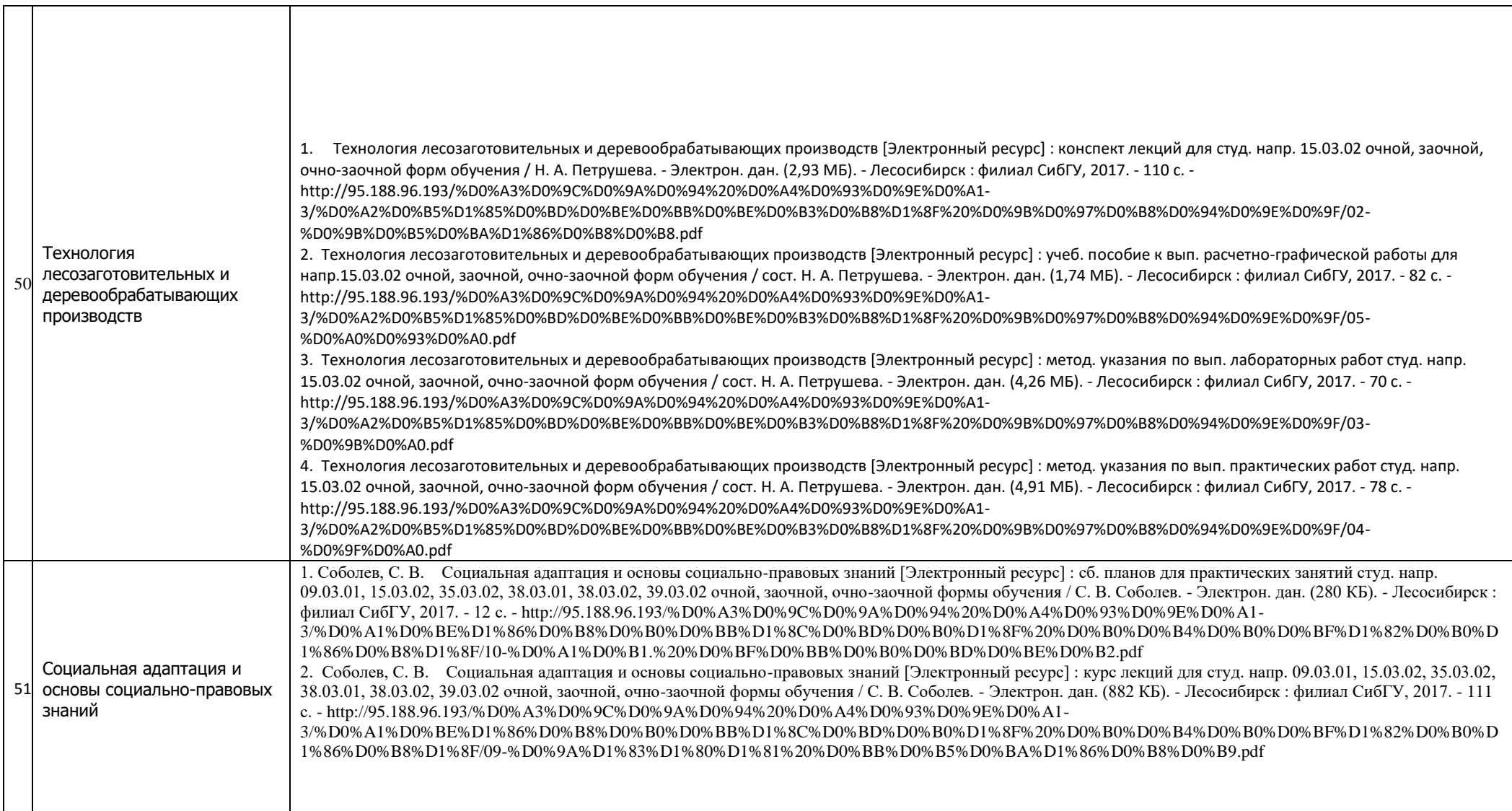

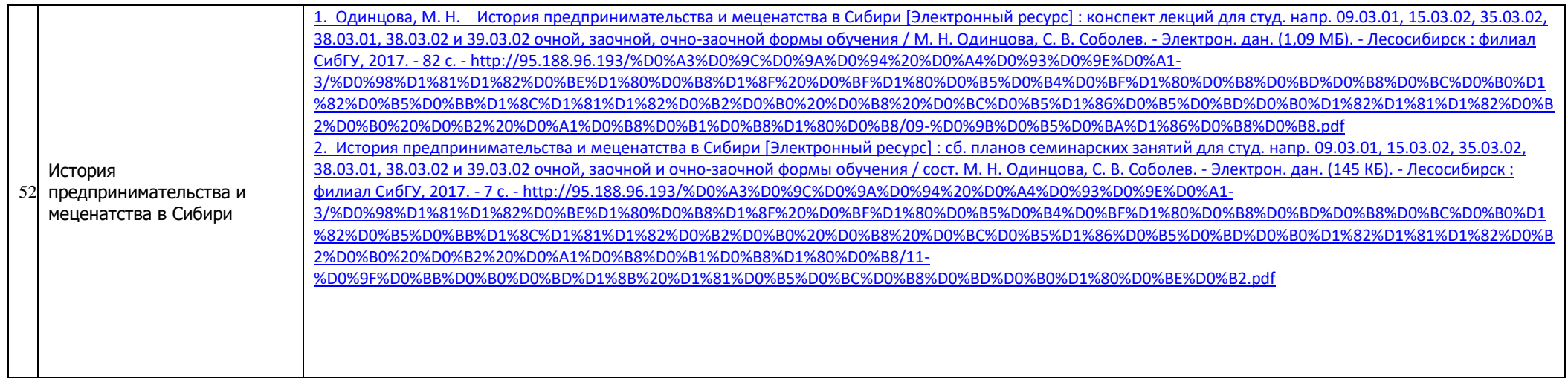

## **6. Материально-техническое обеспечение**

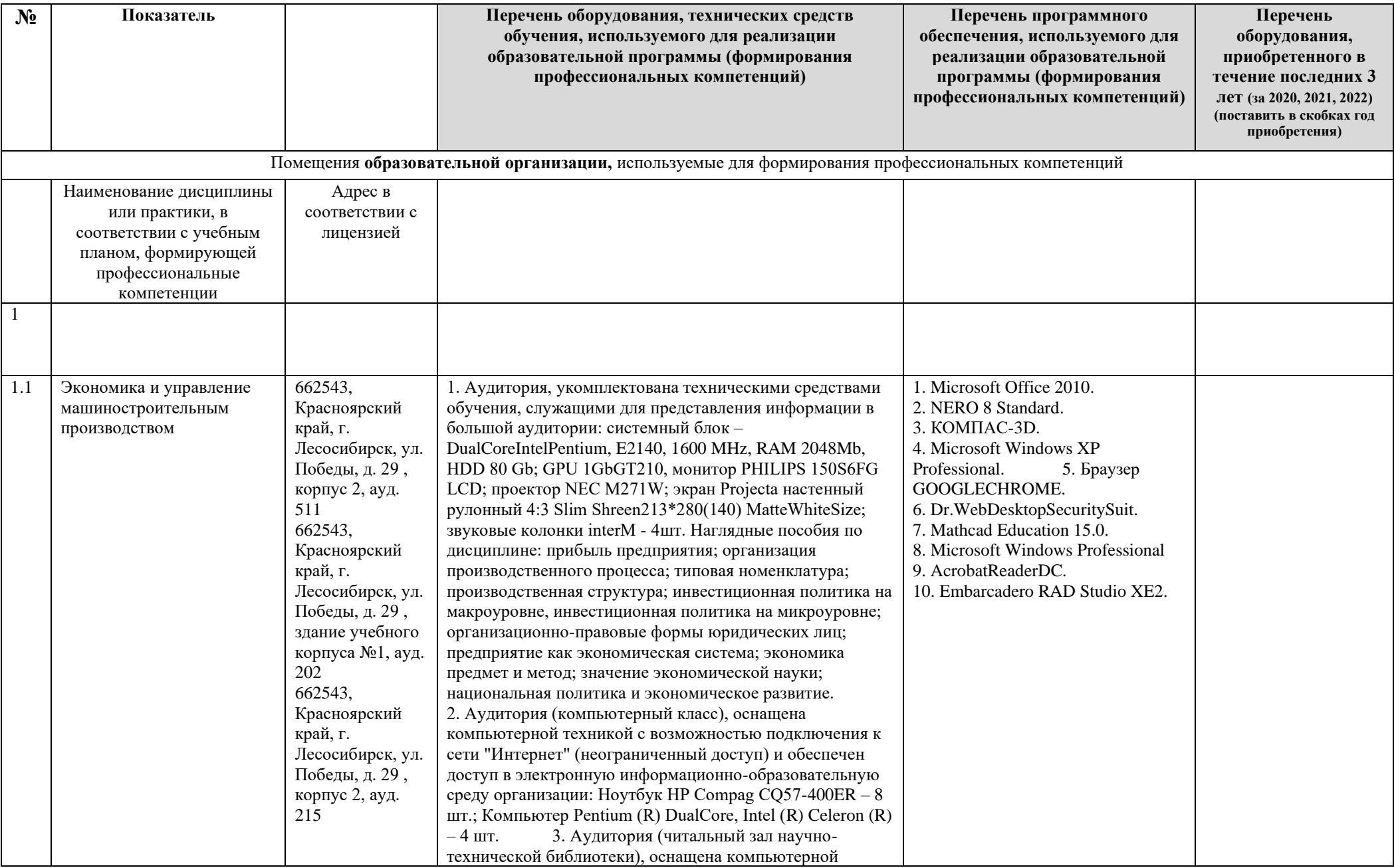

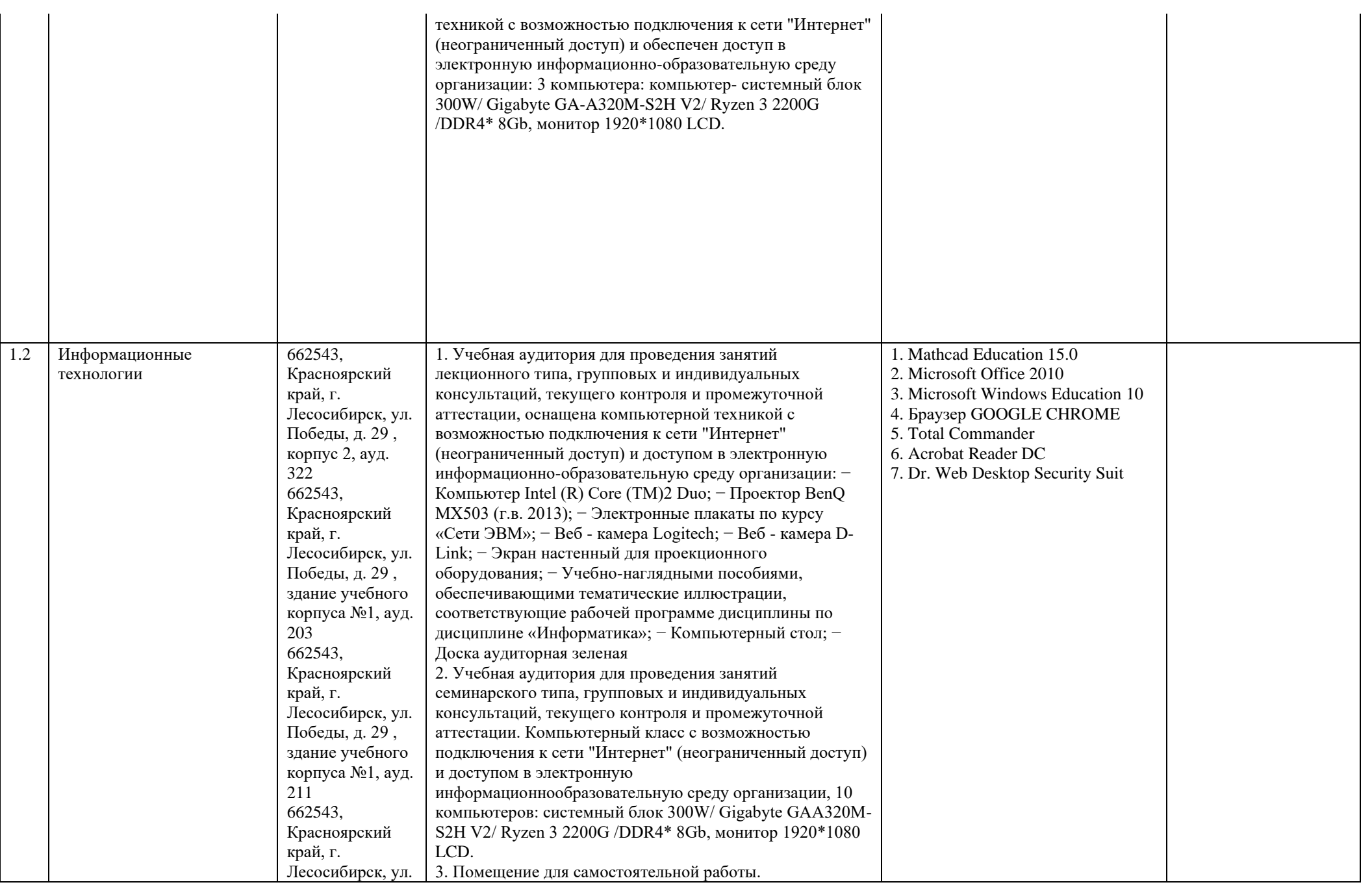

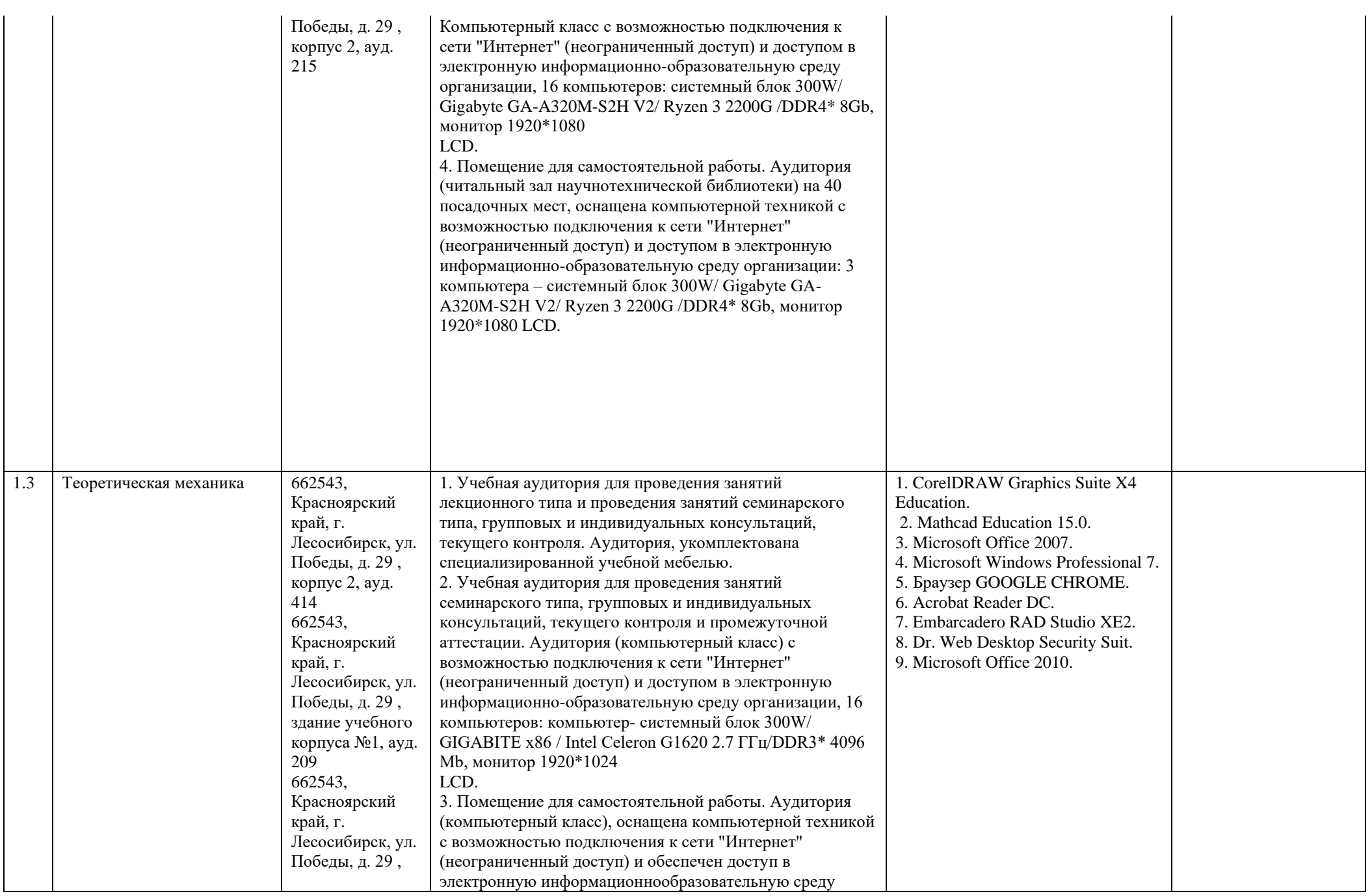

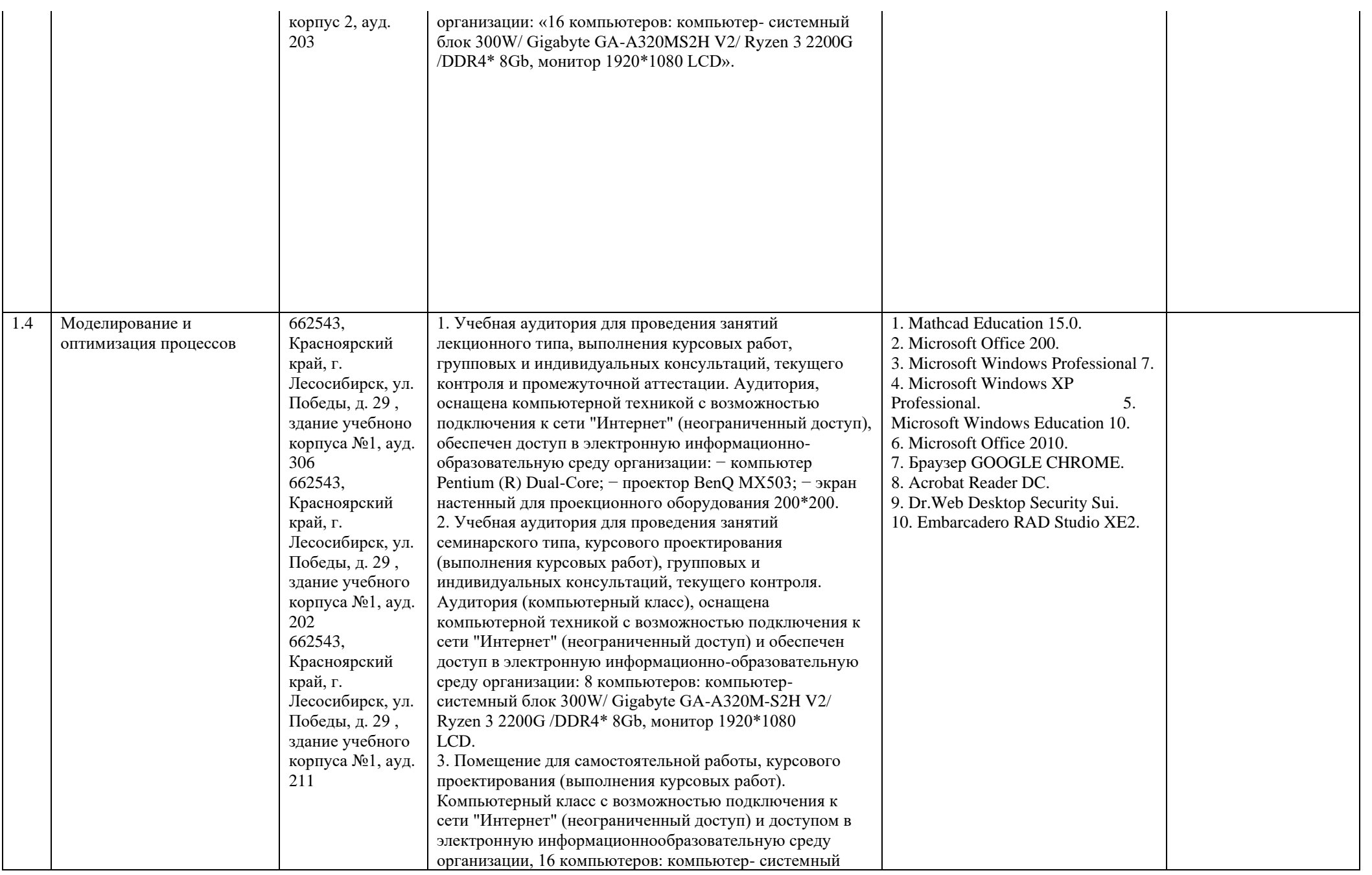

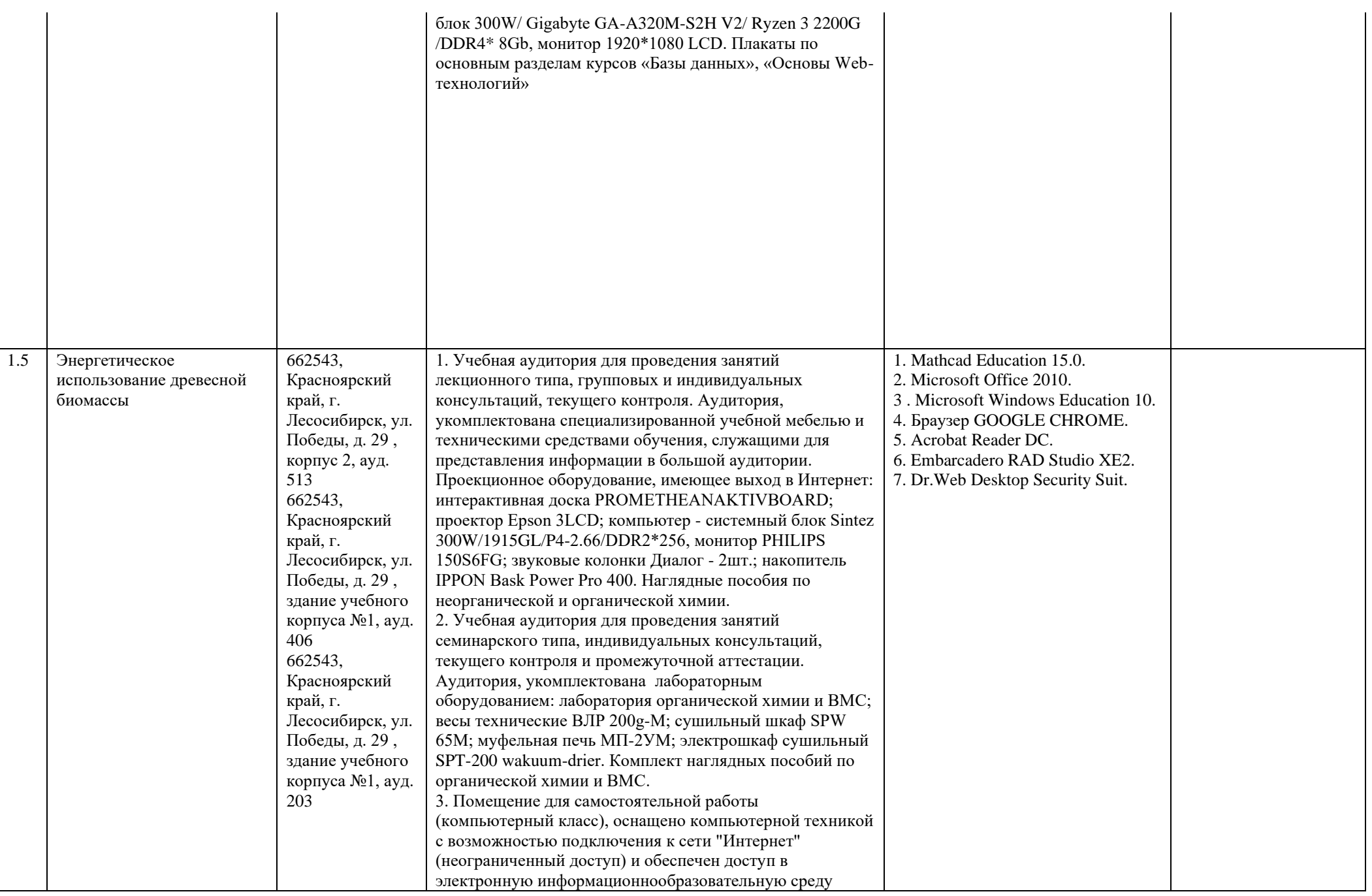

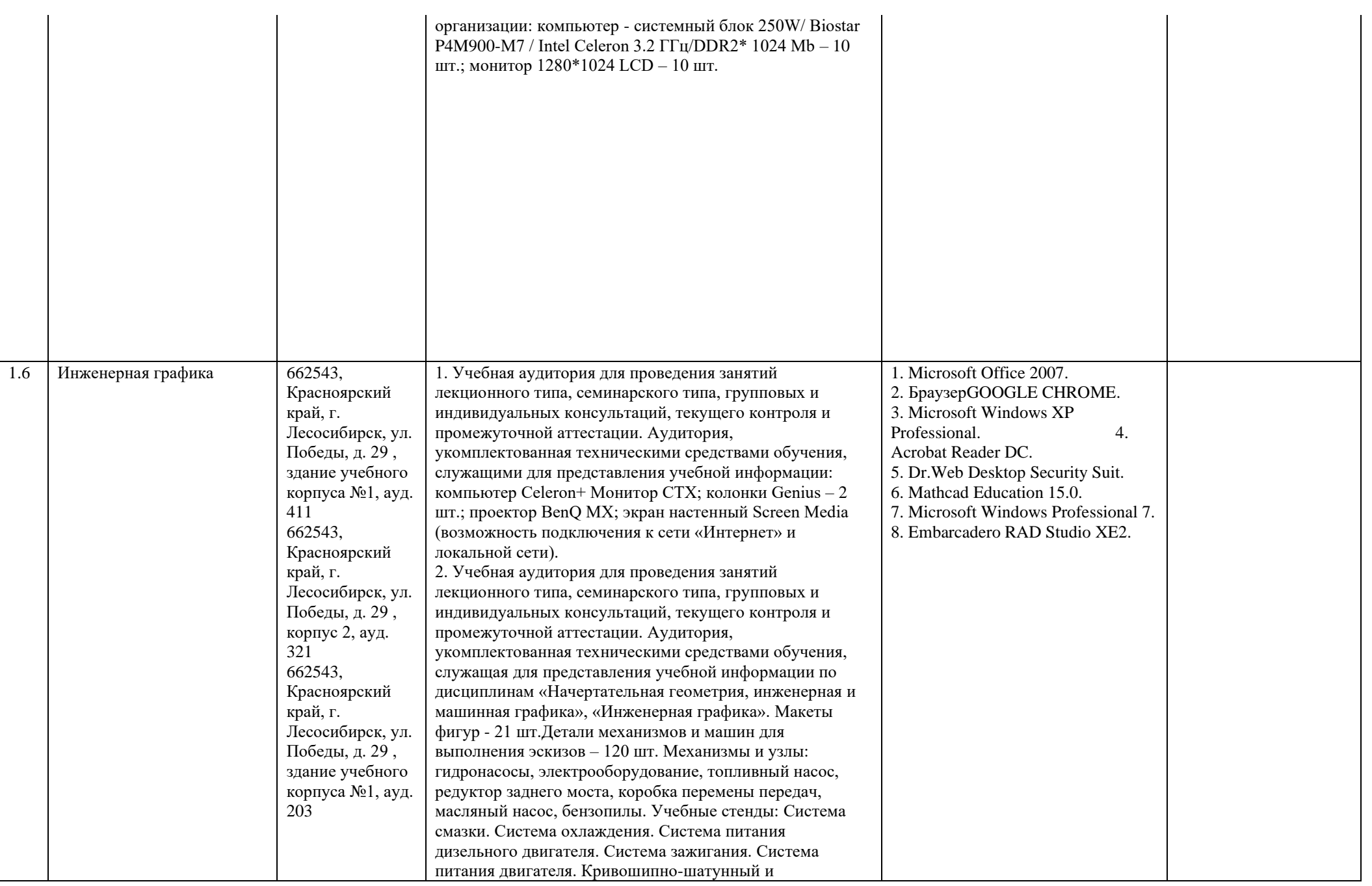

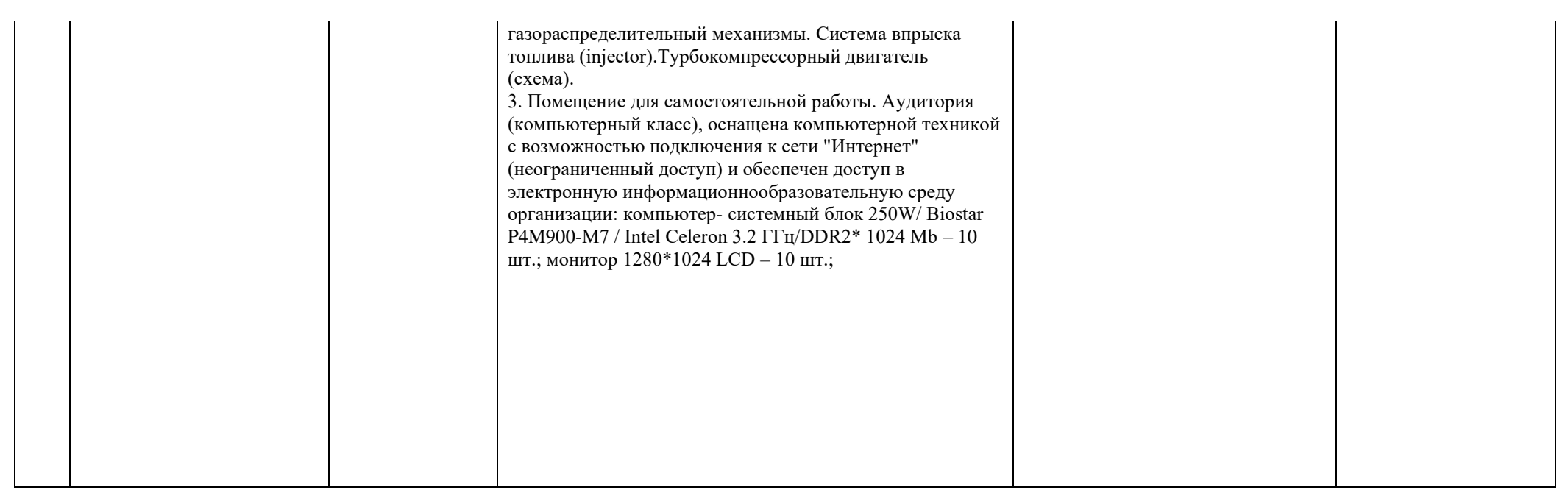

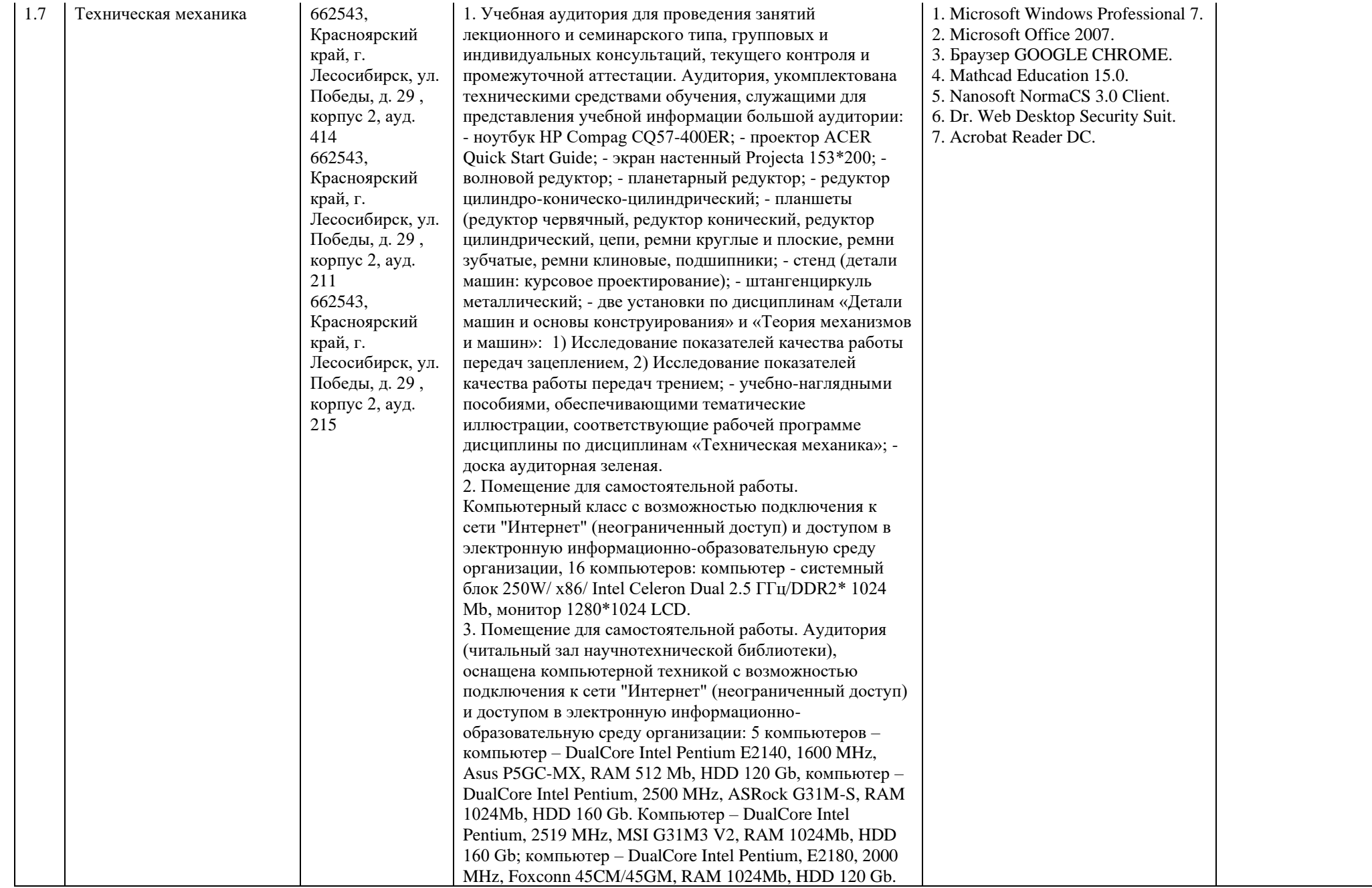

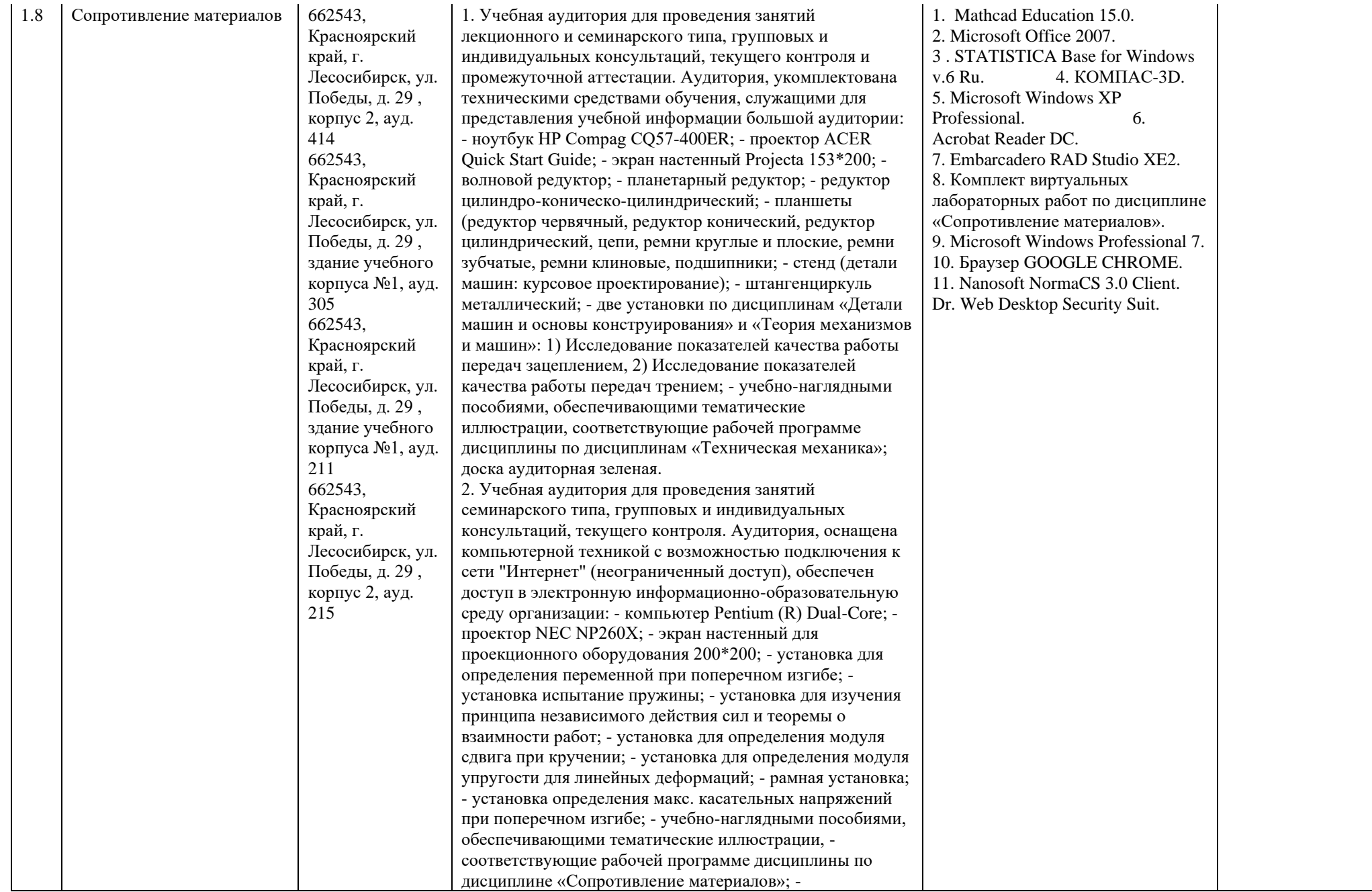

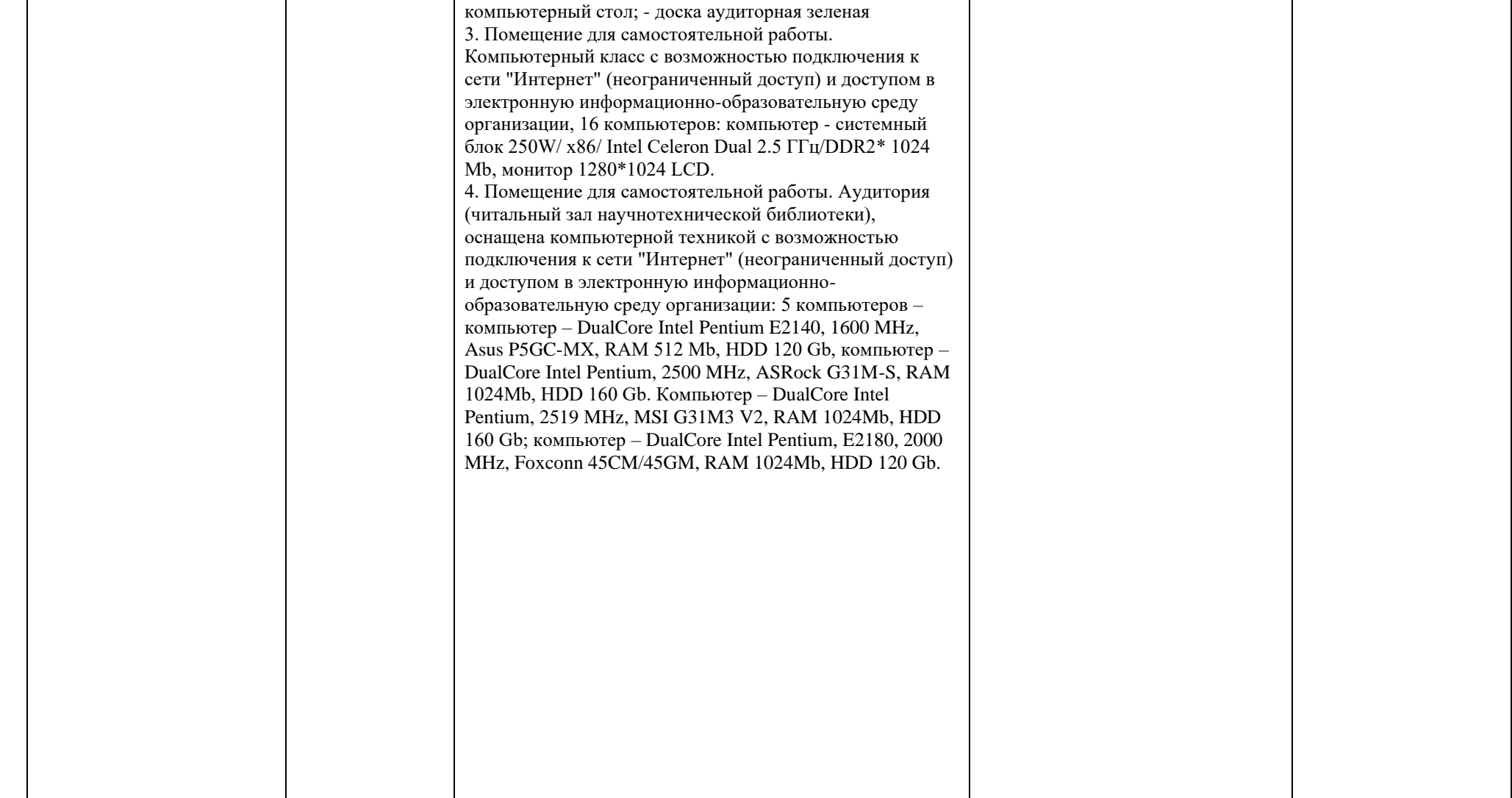

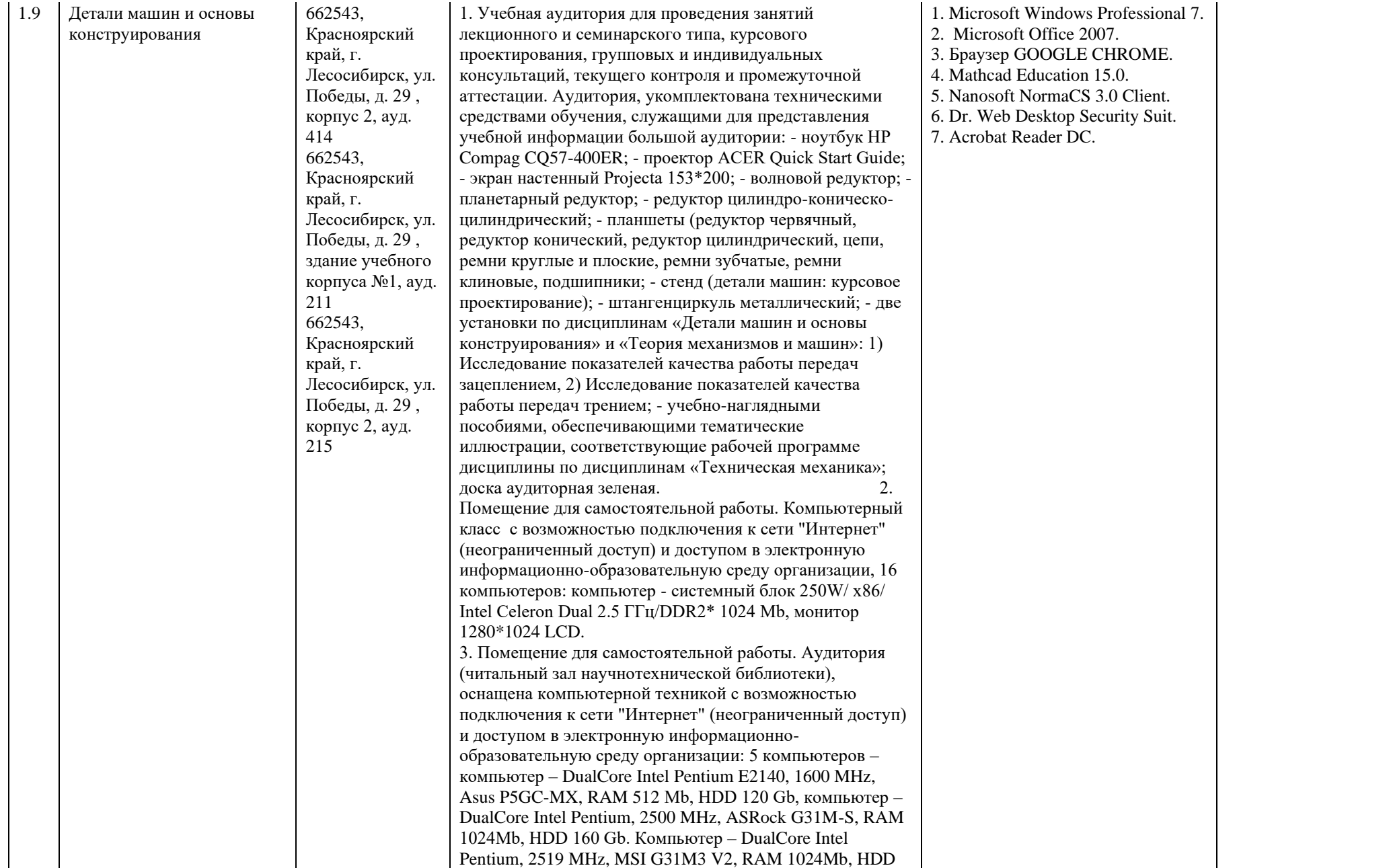

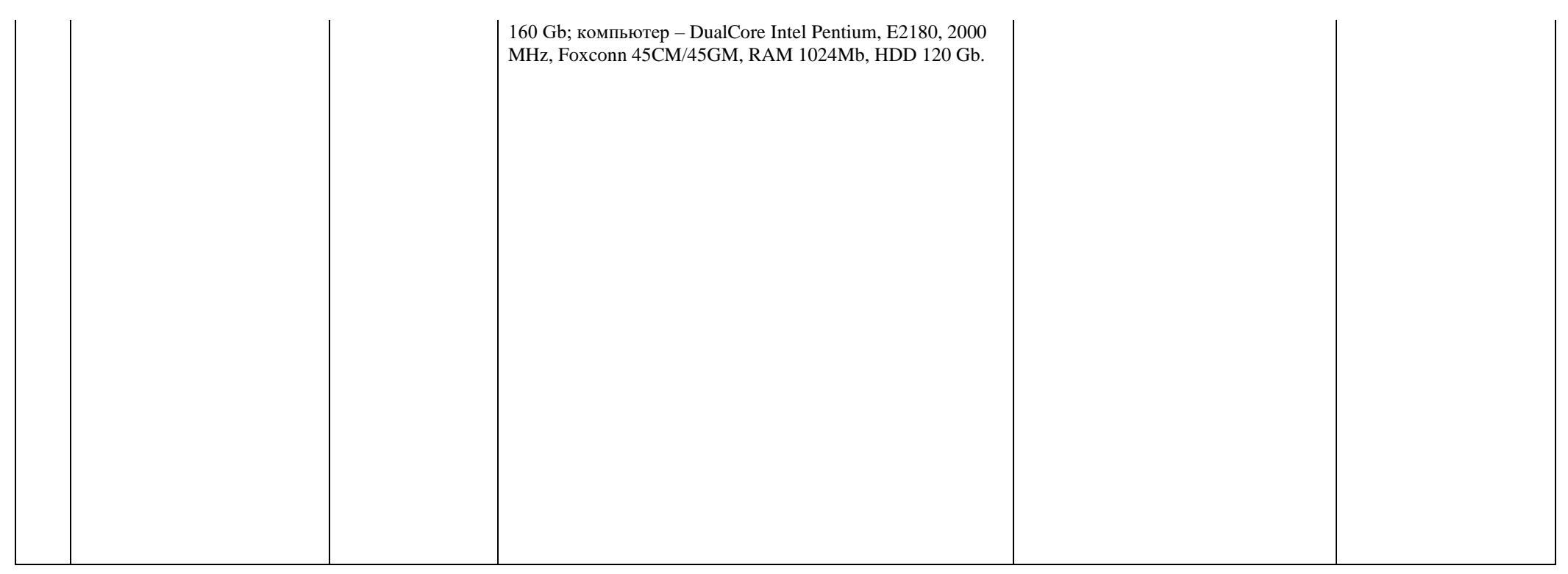

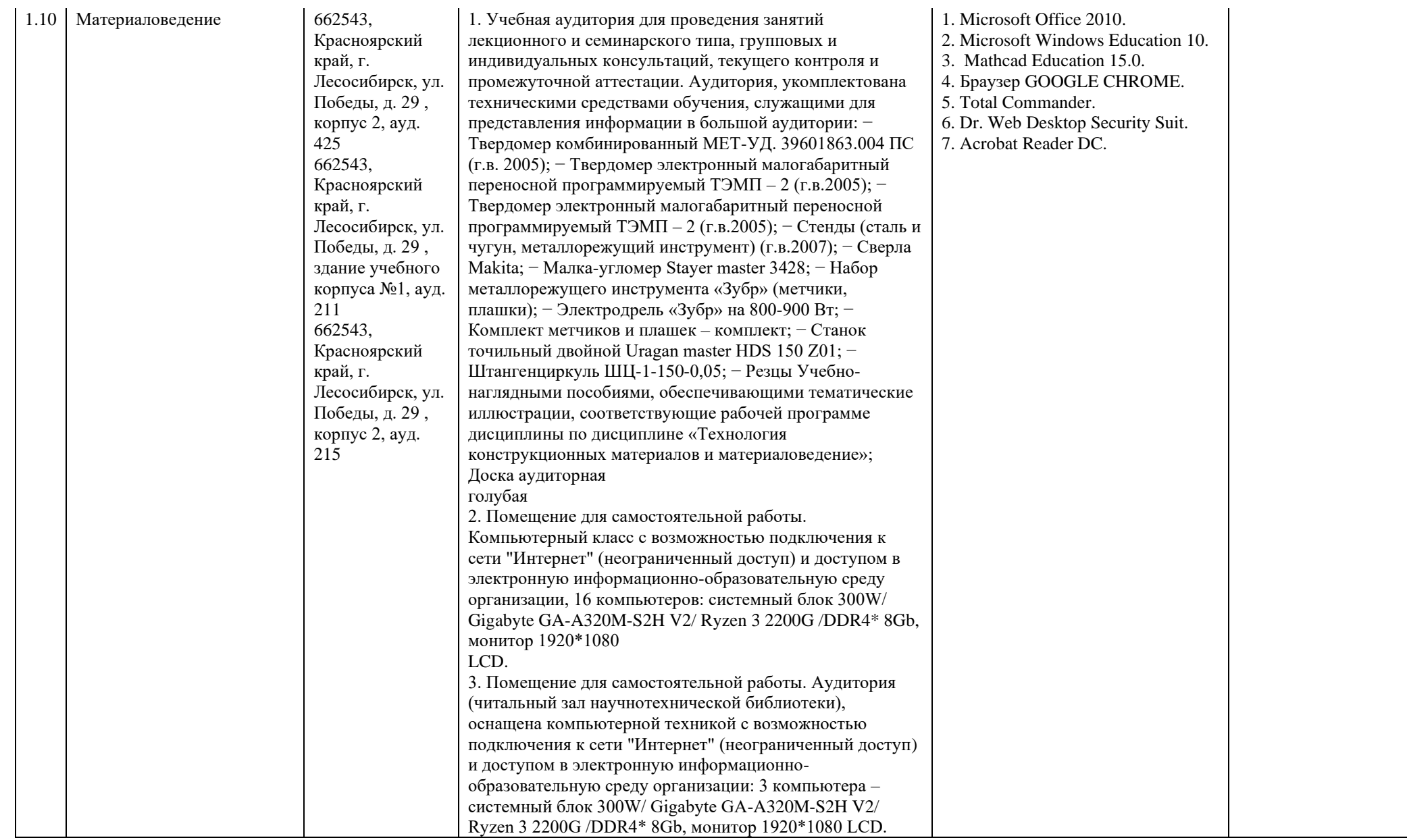

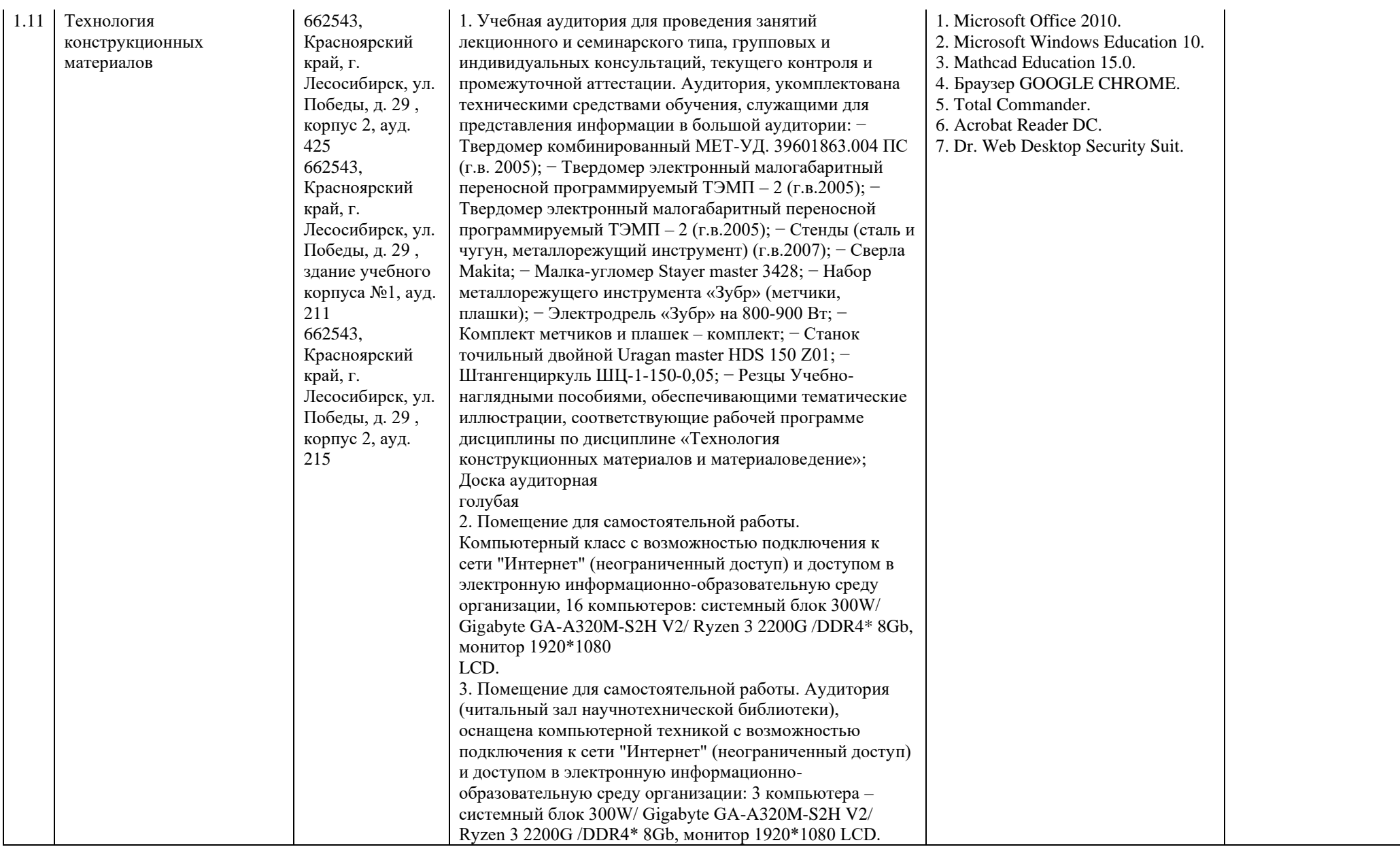

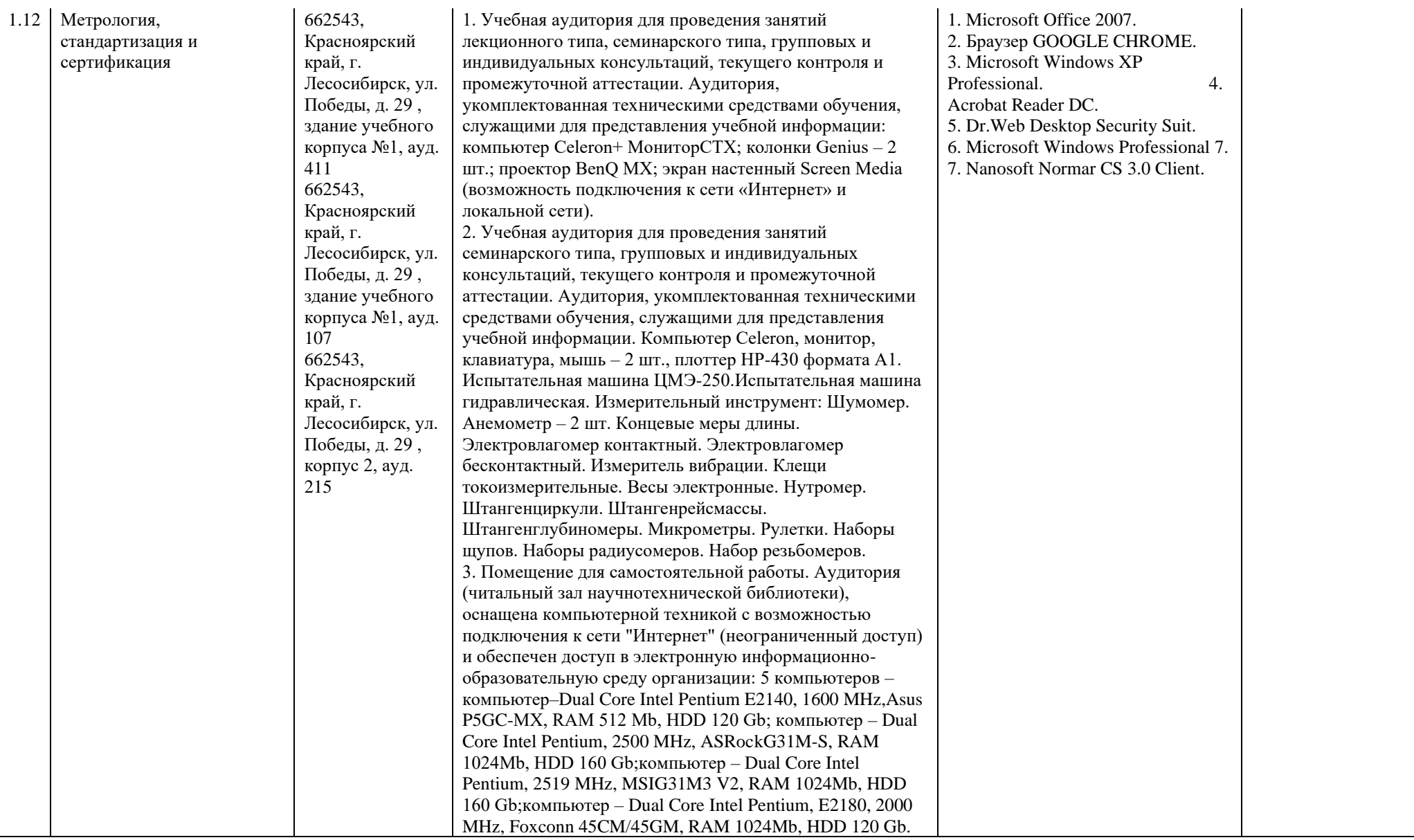

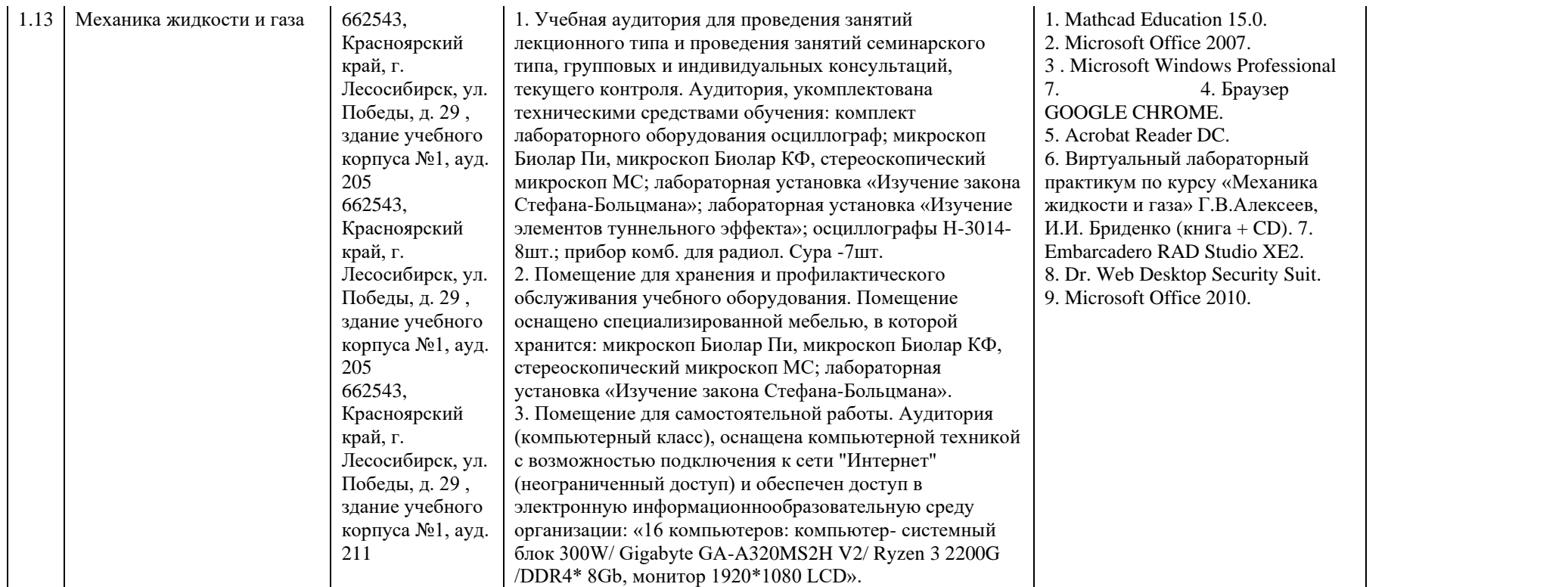

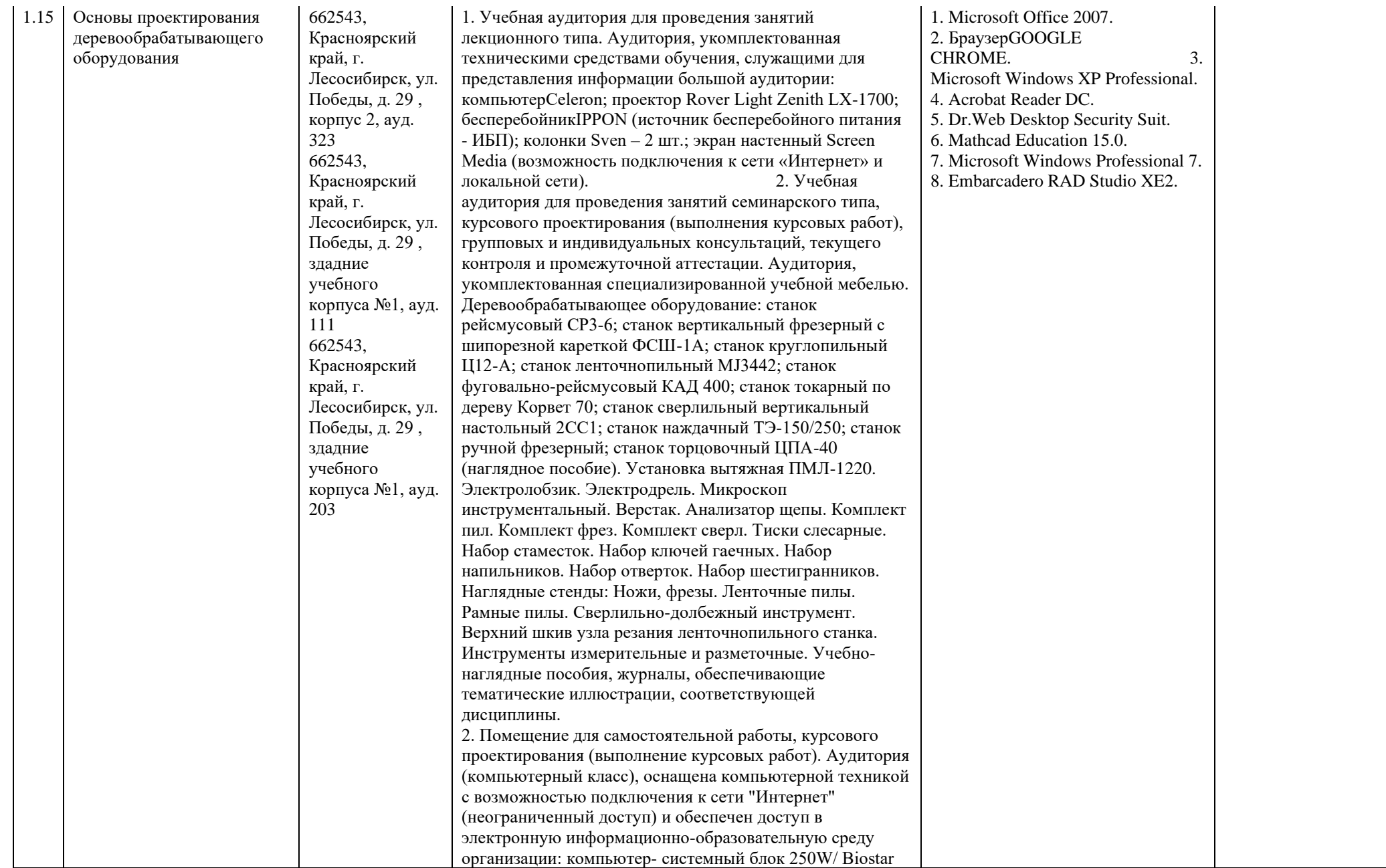

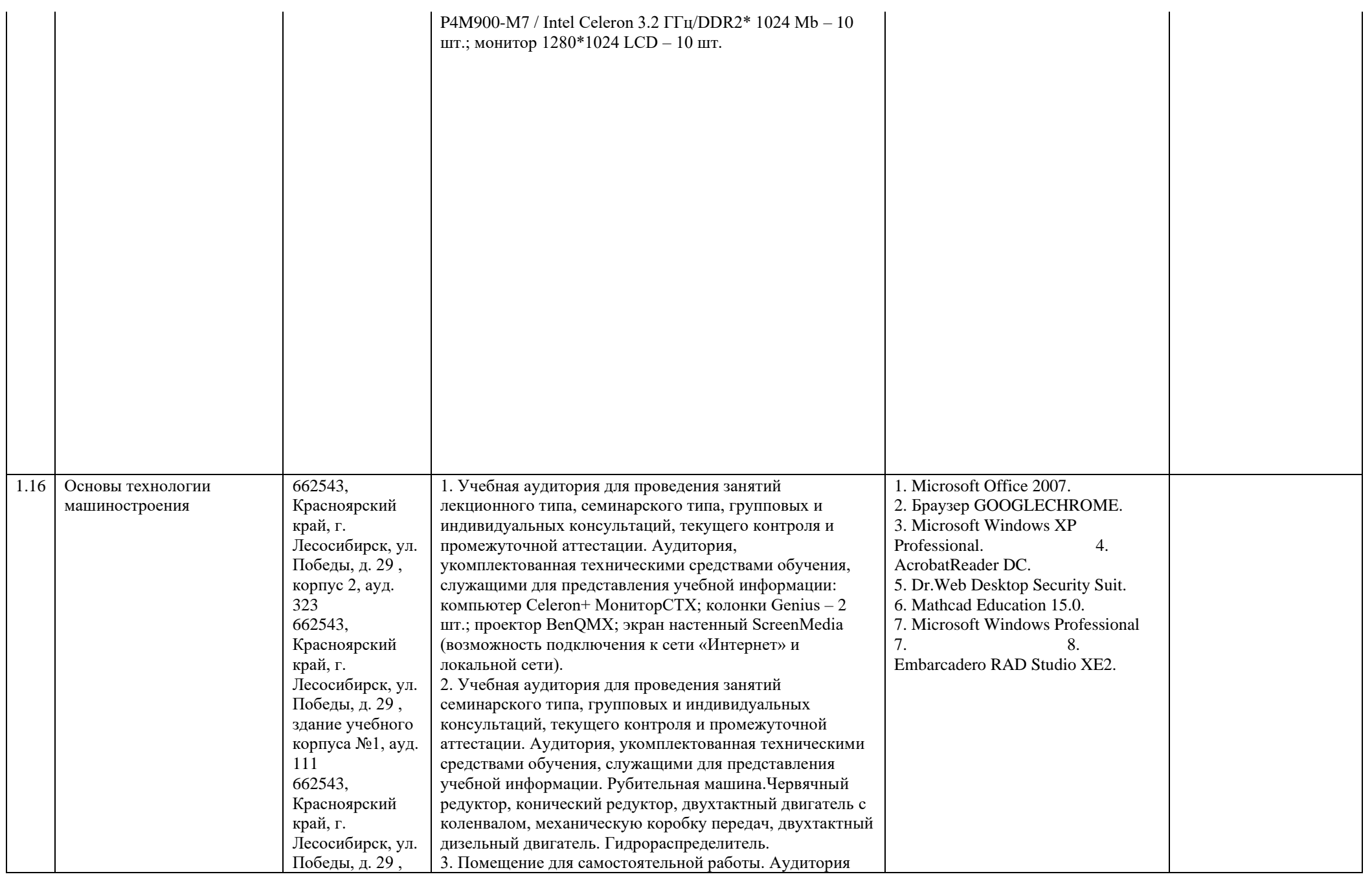

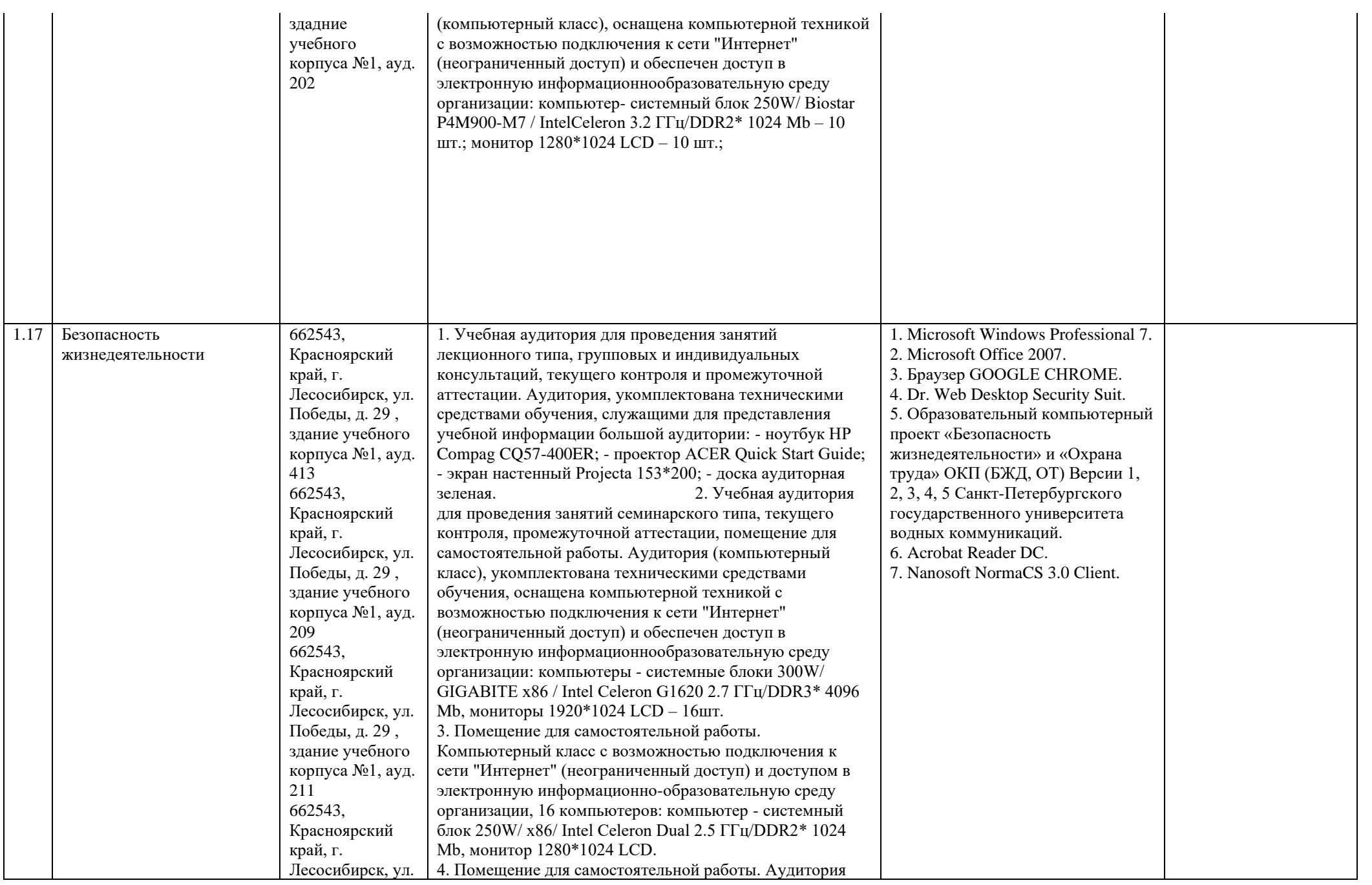

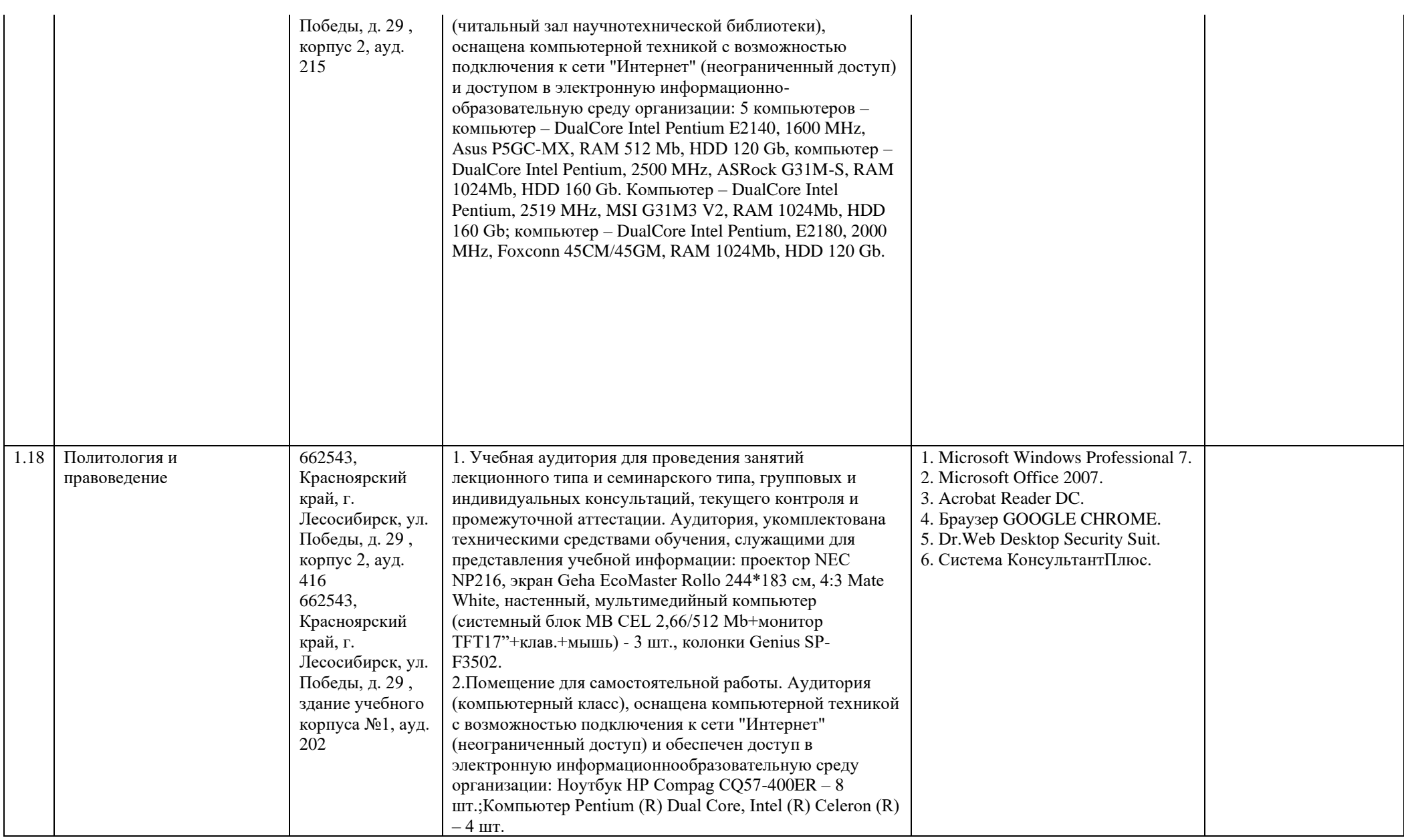

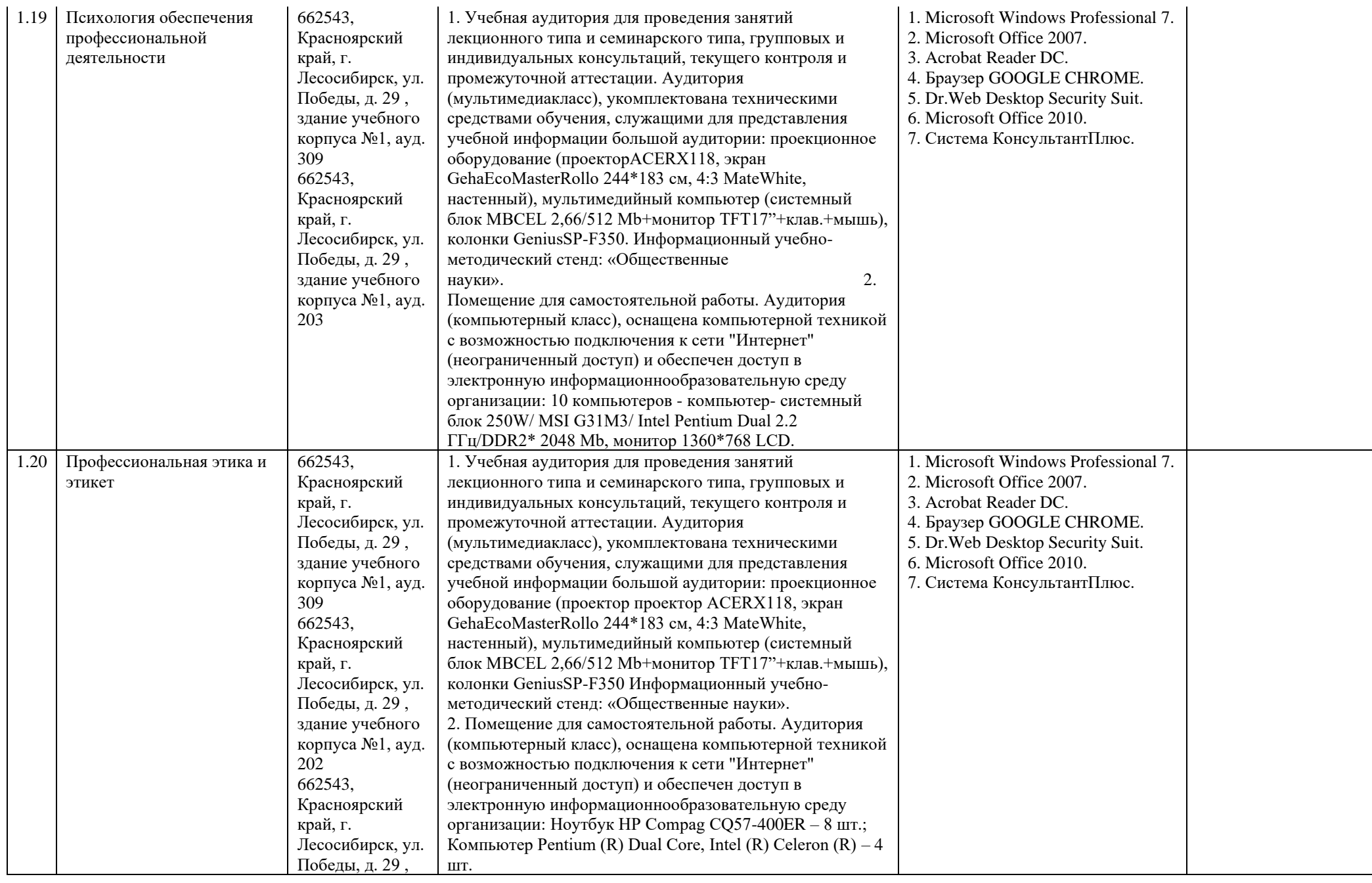

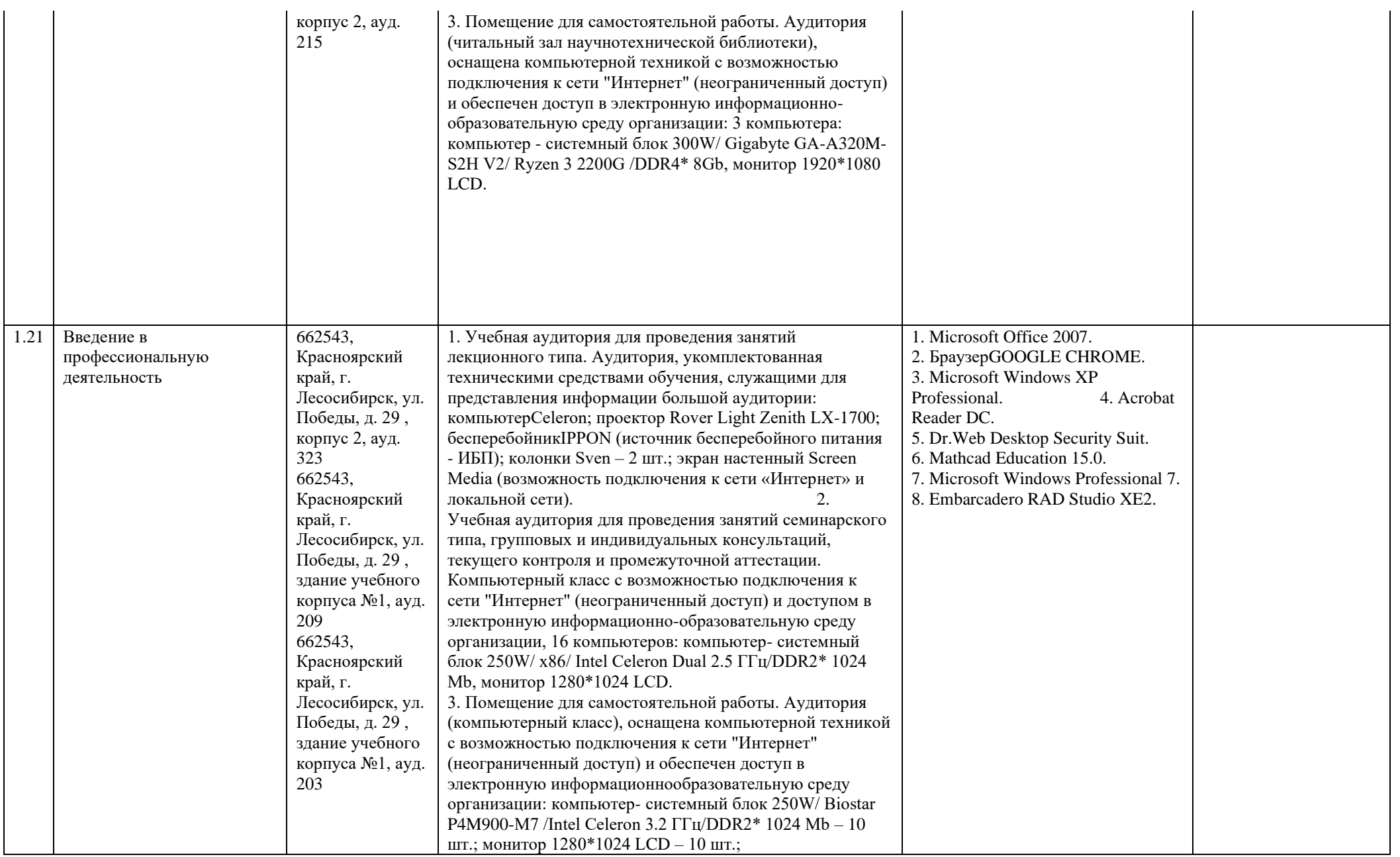

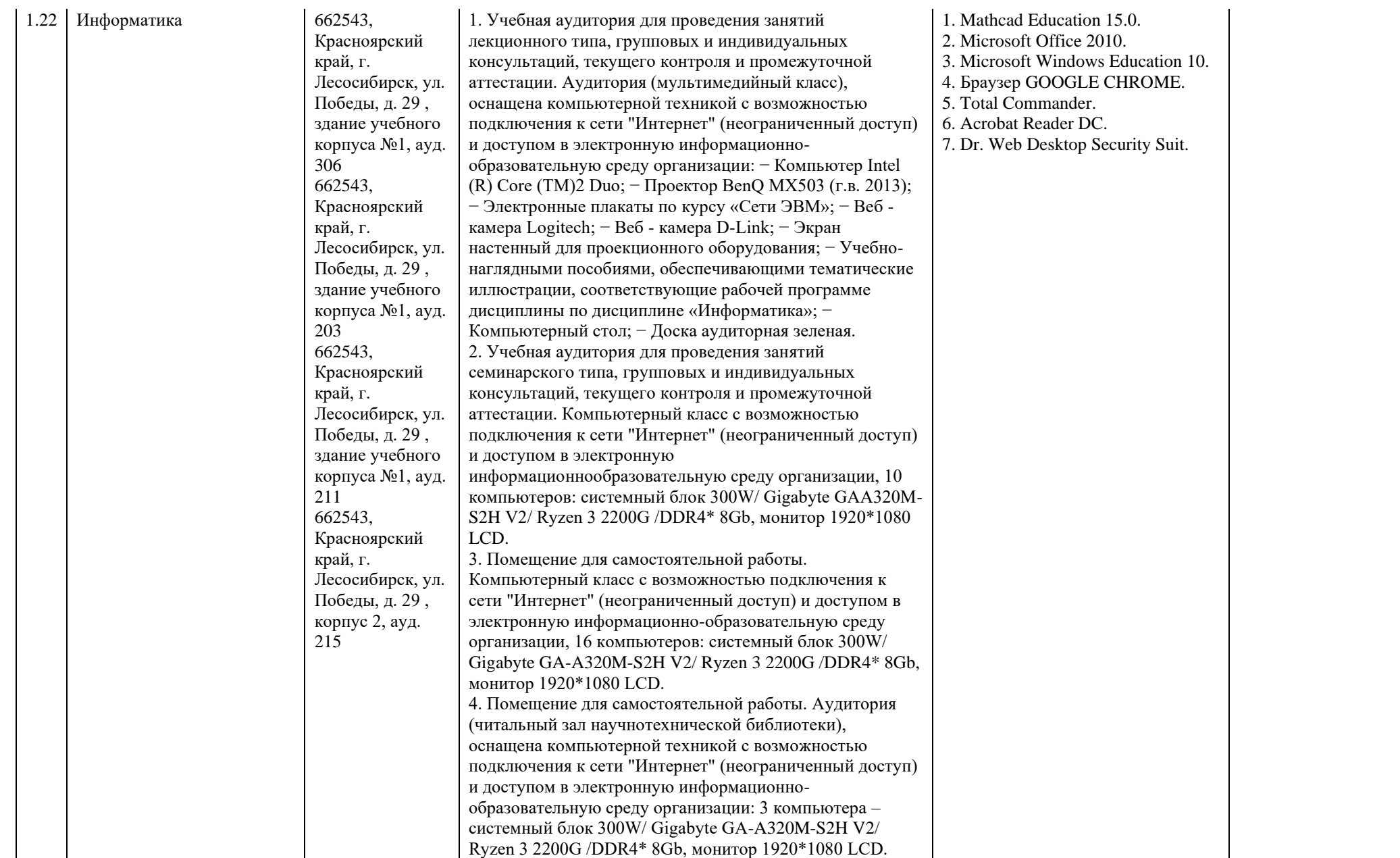

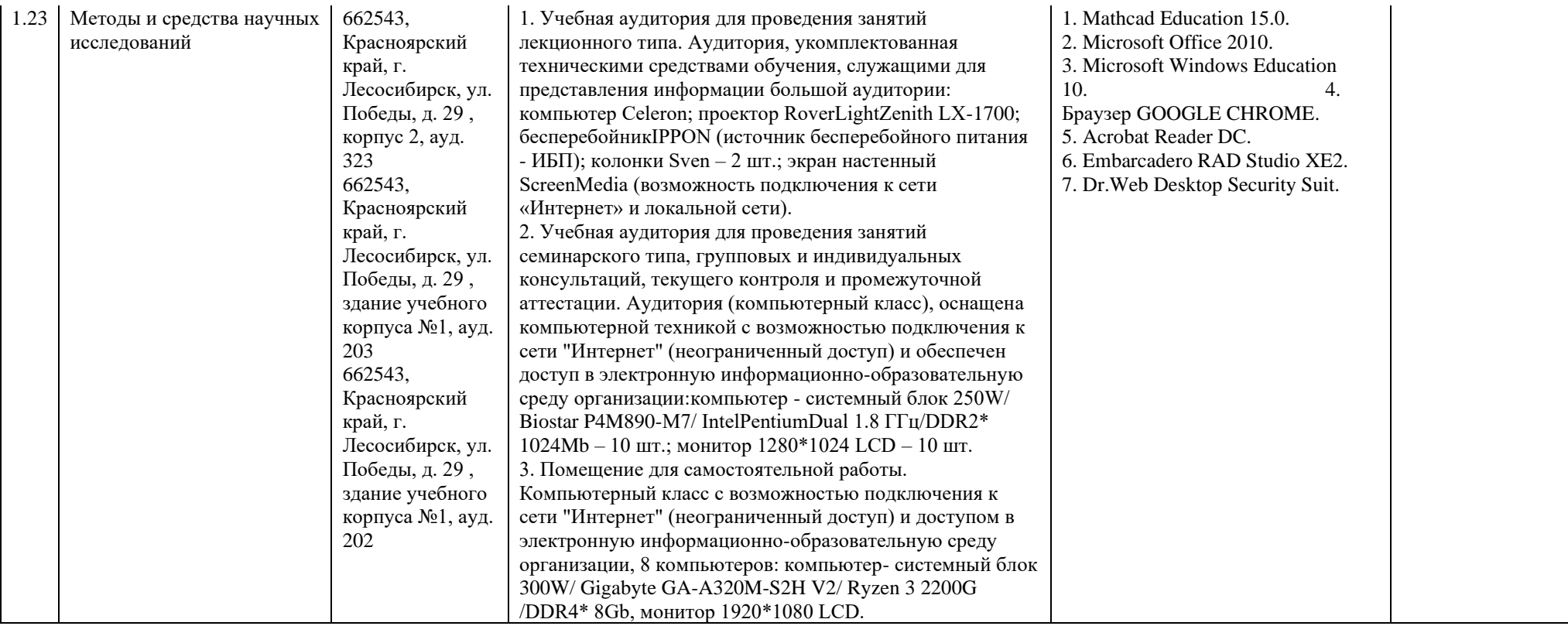

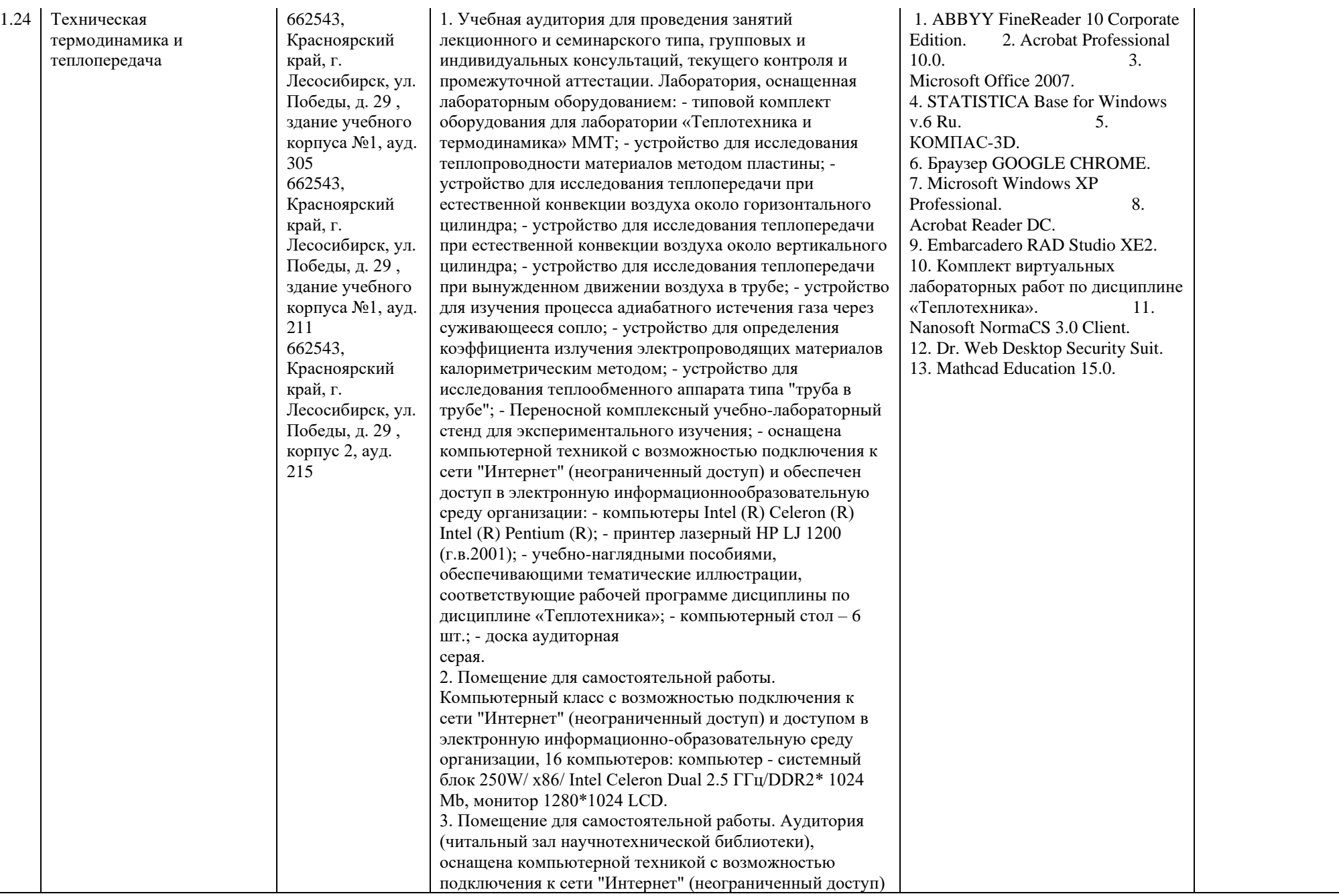

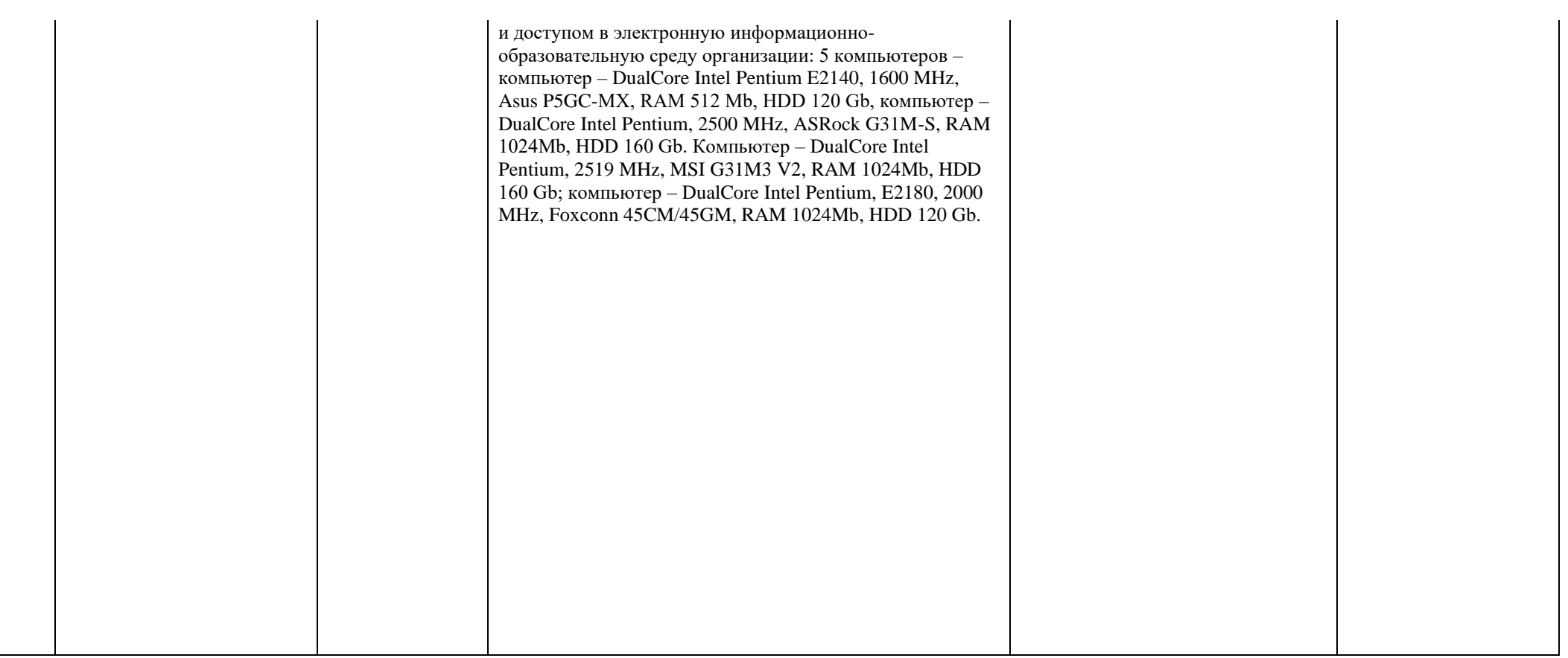

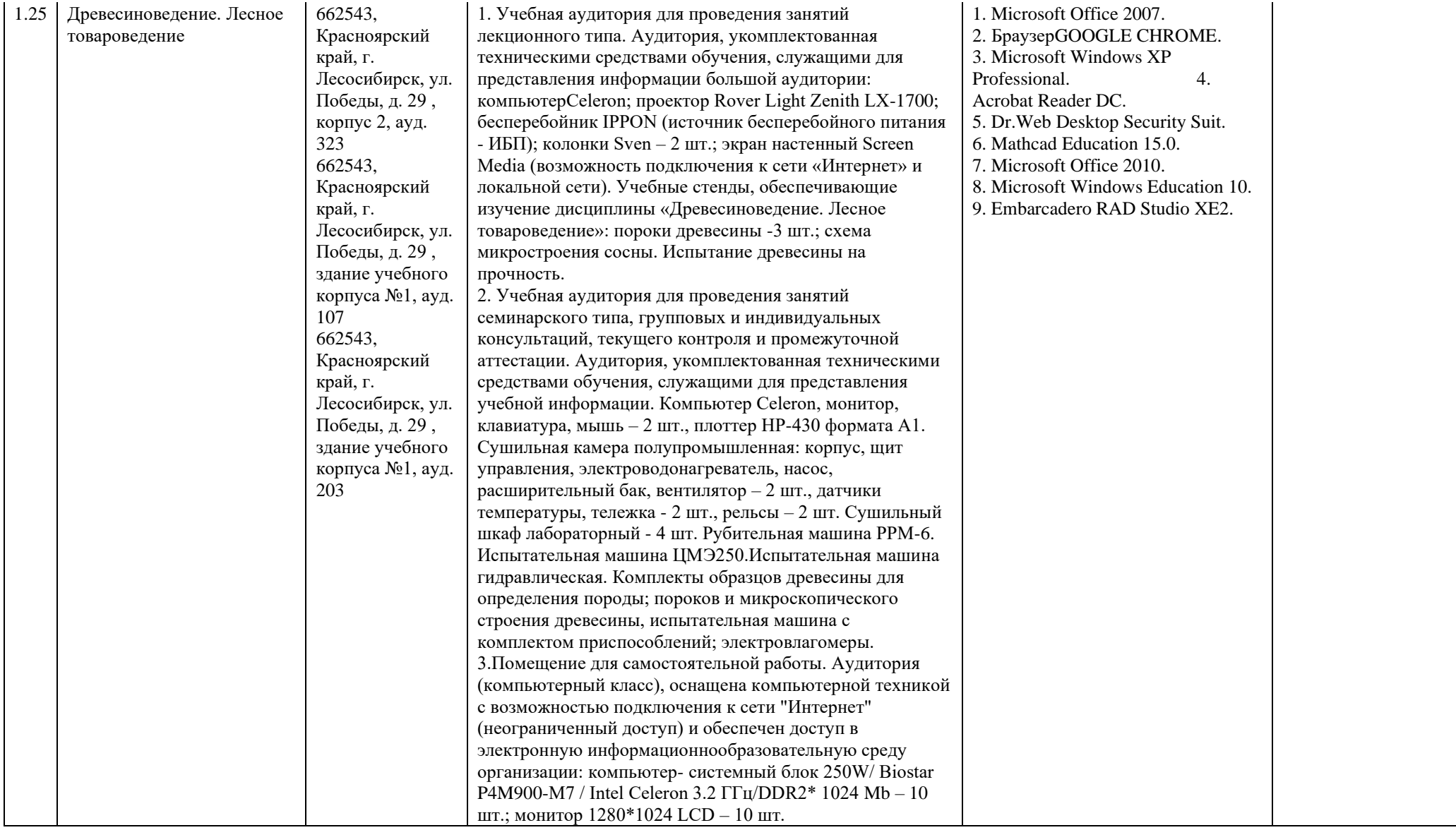

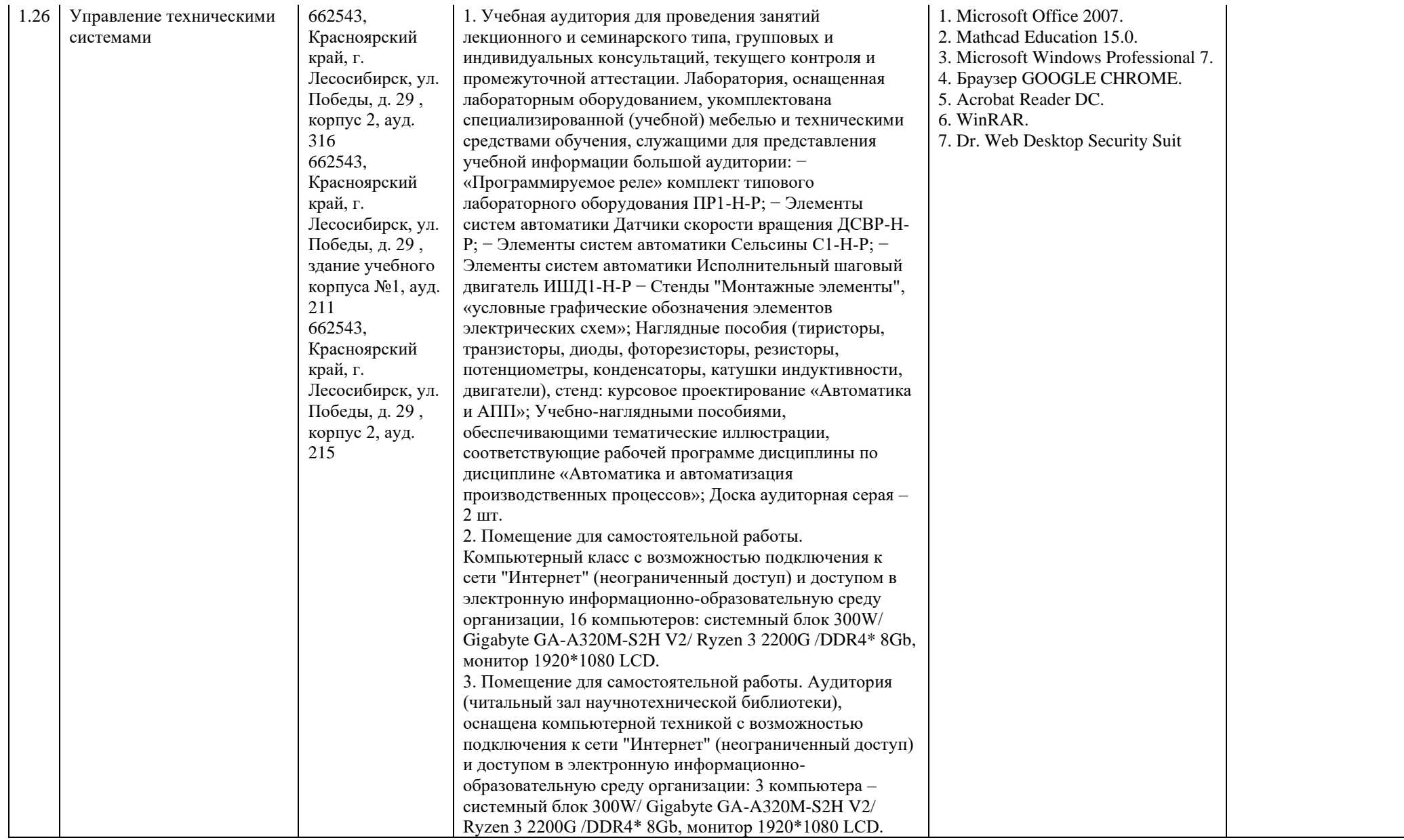

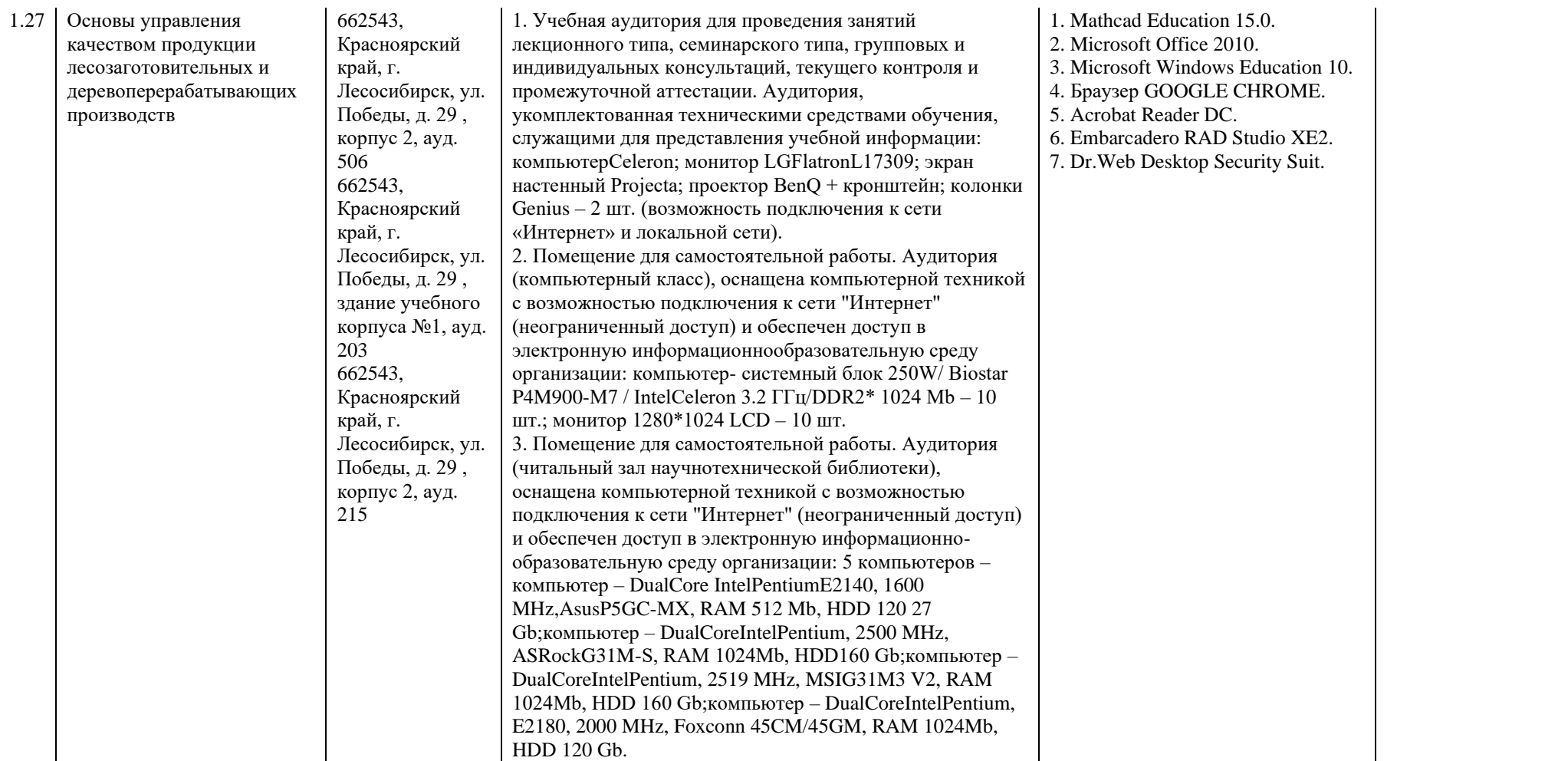

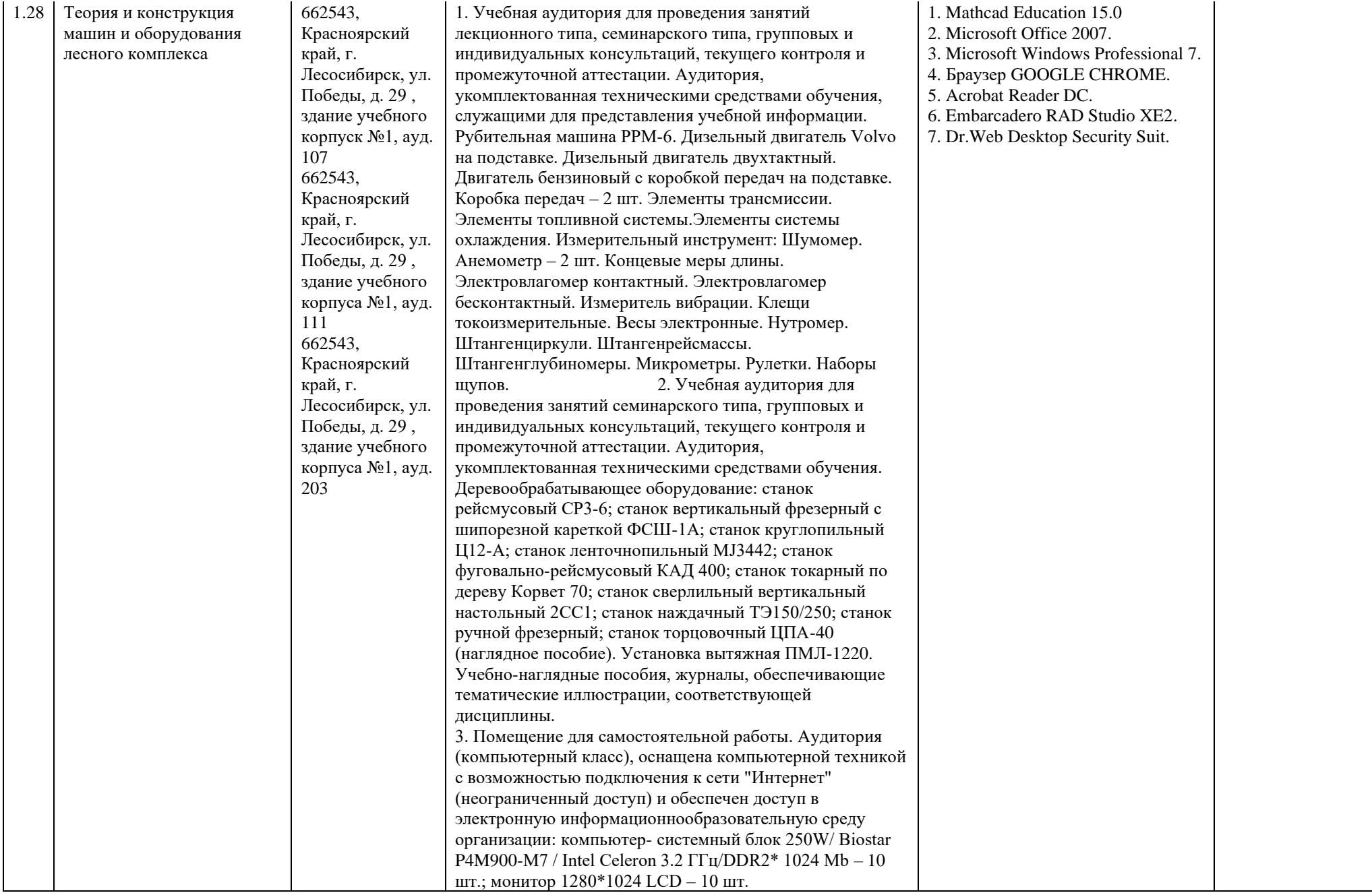
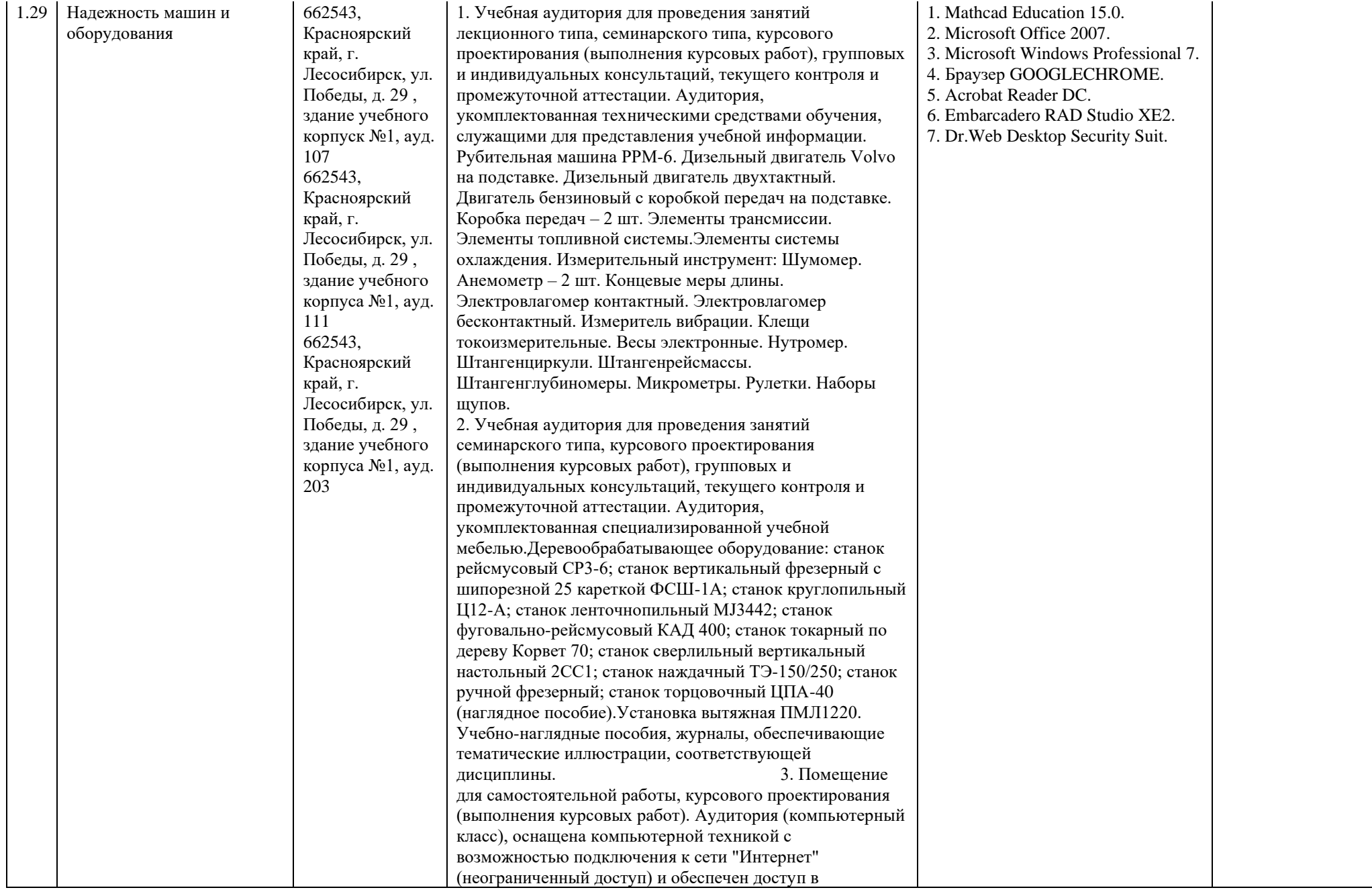

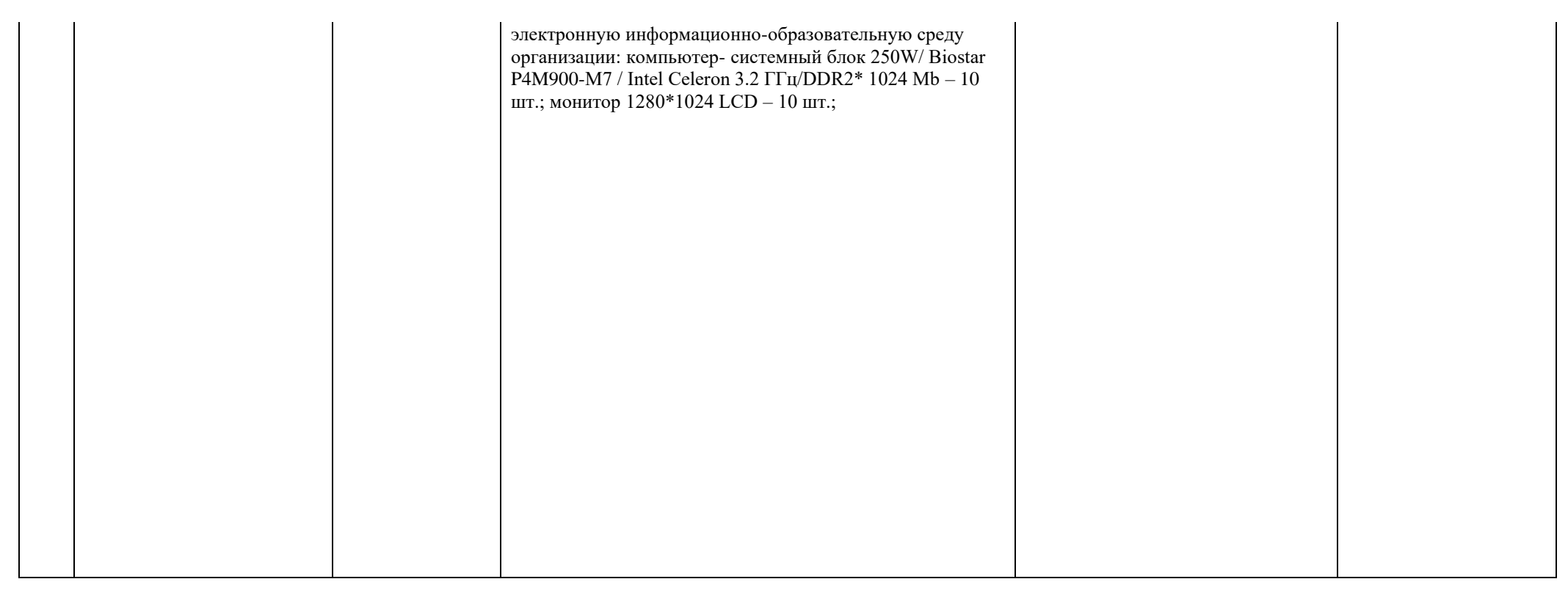

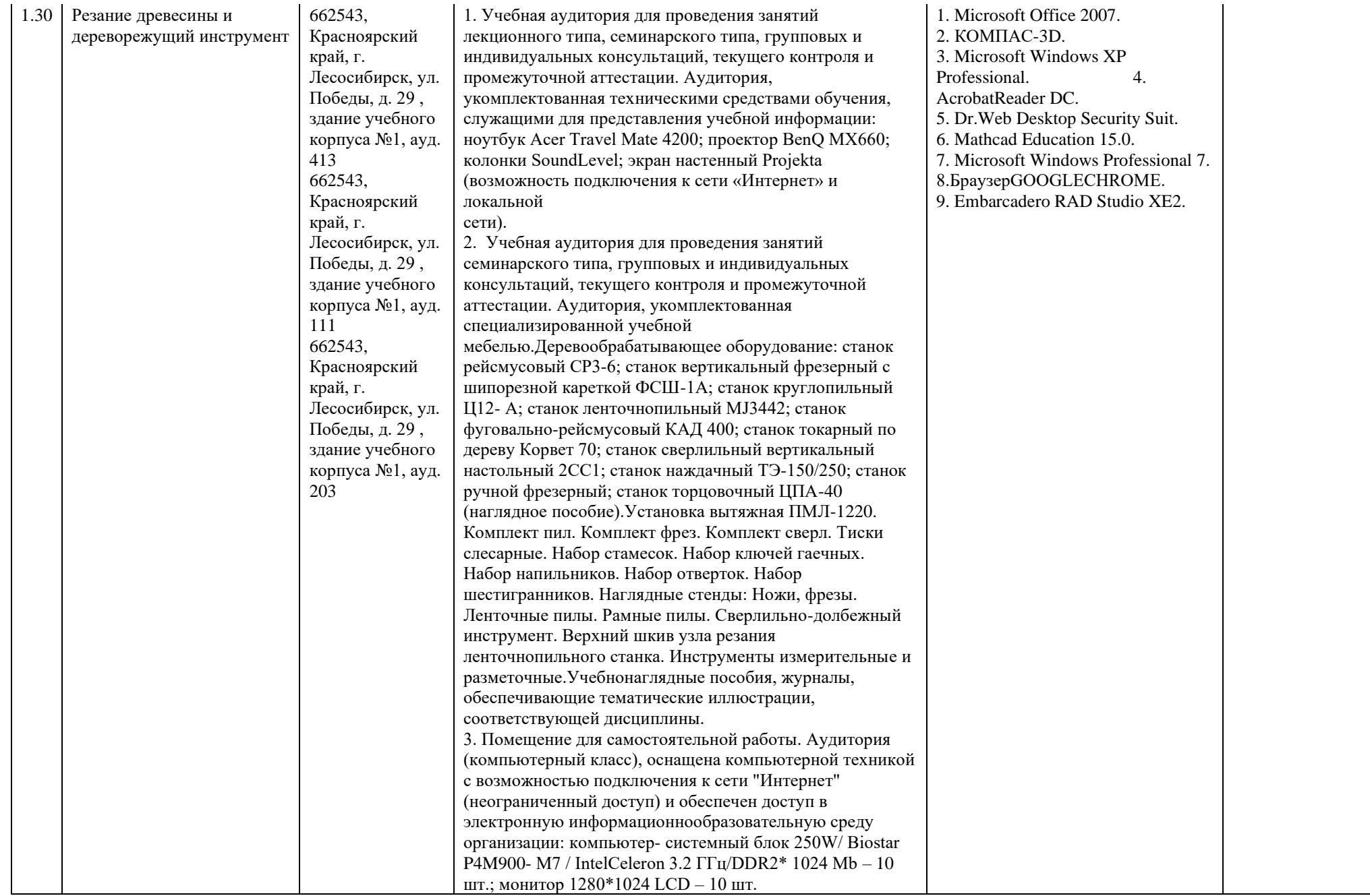

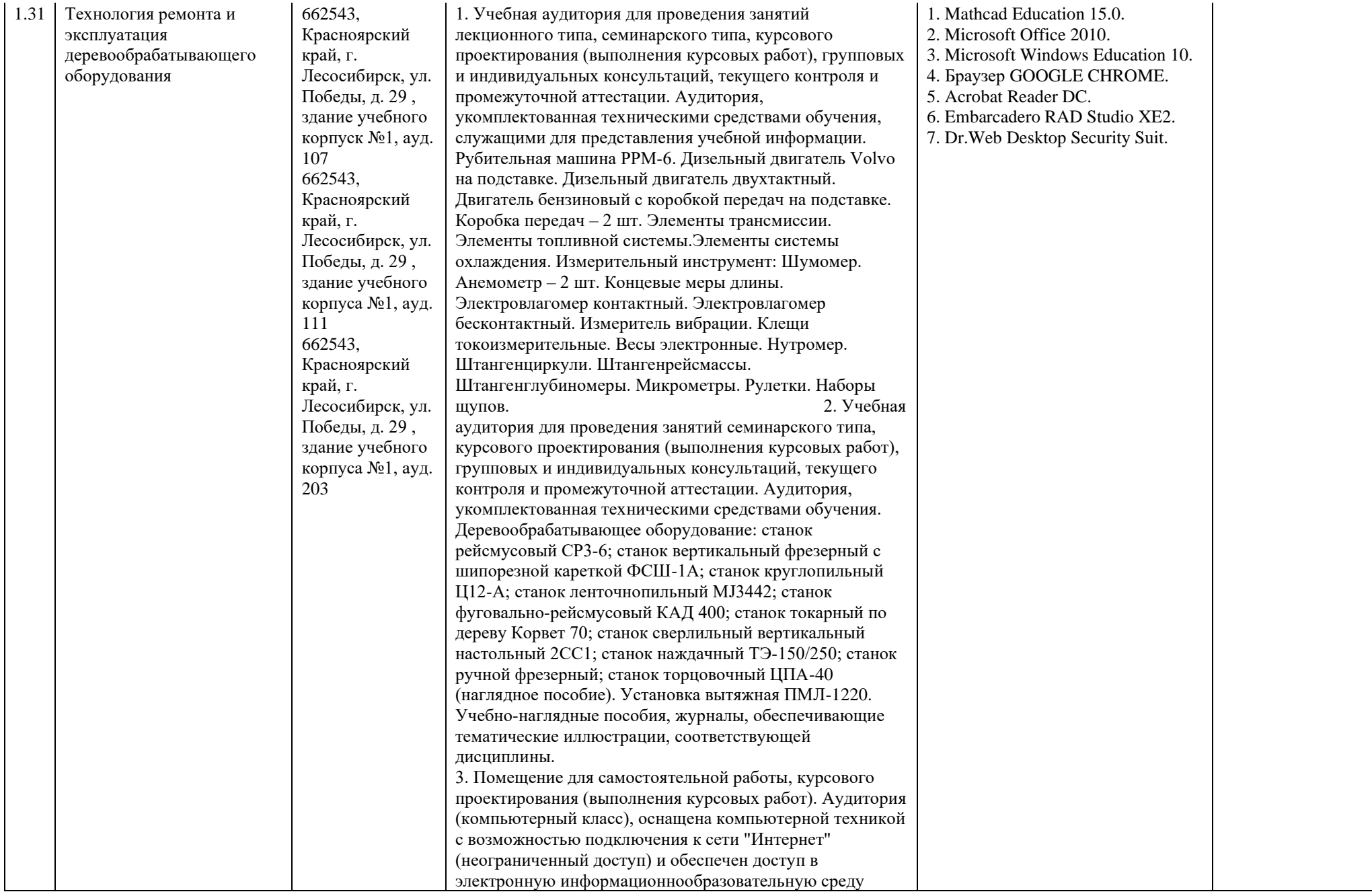

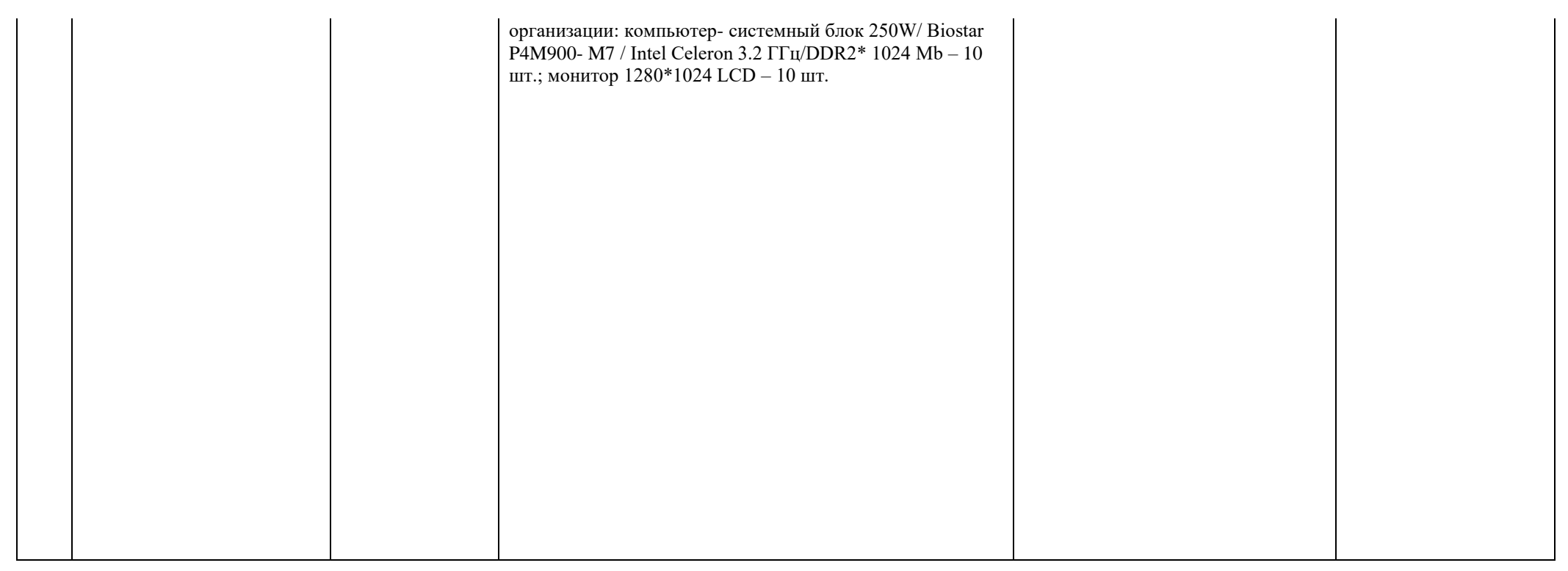

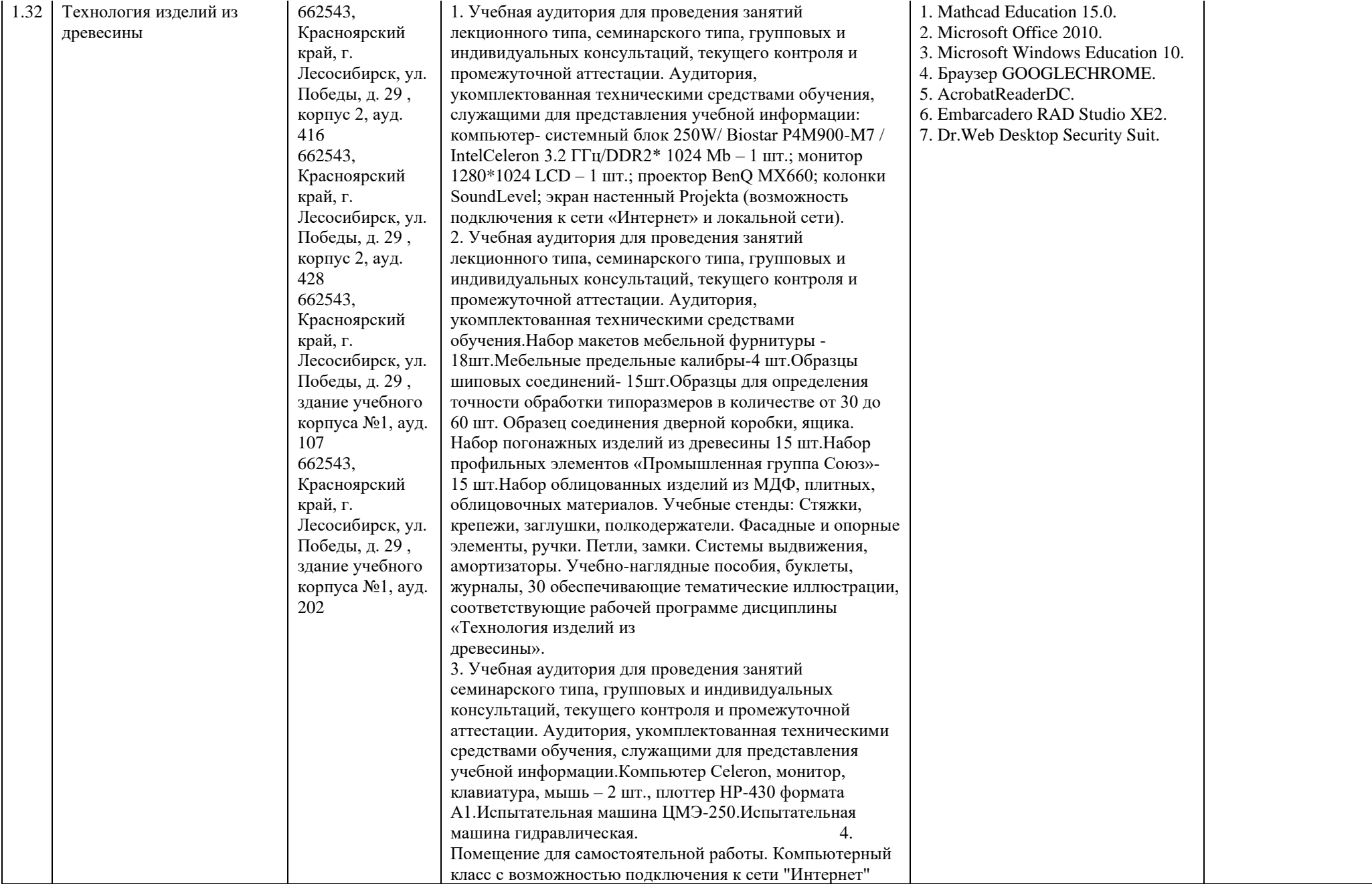

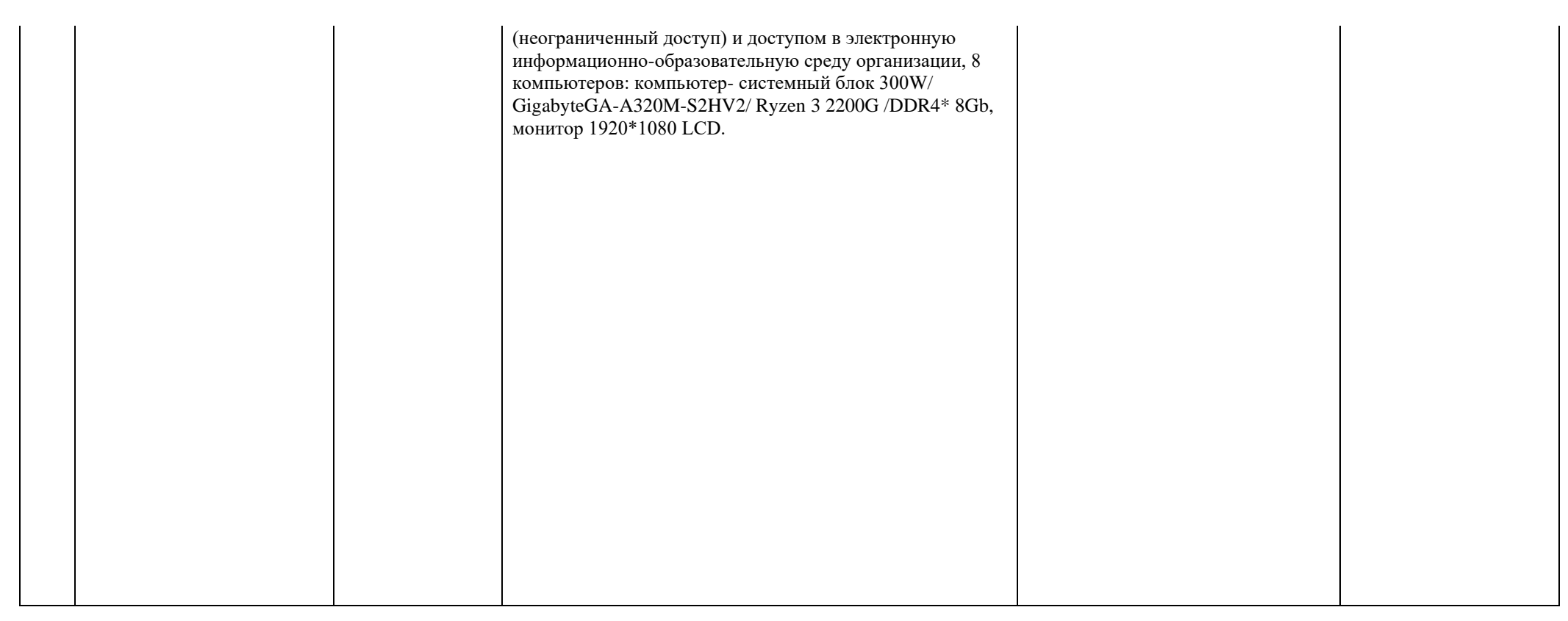

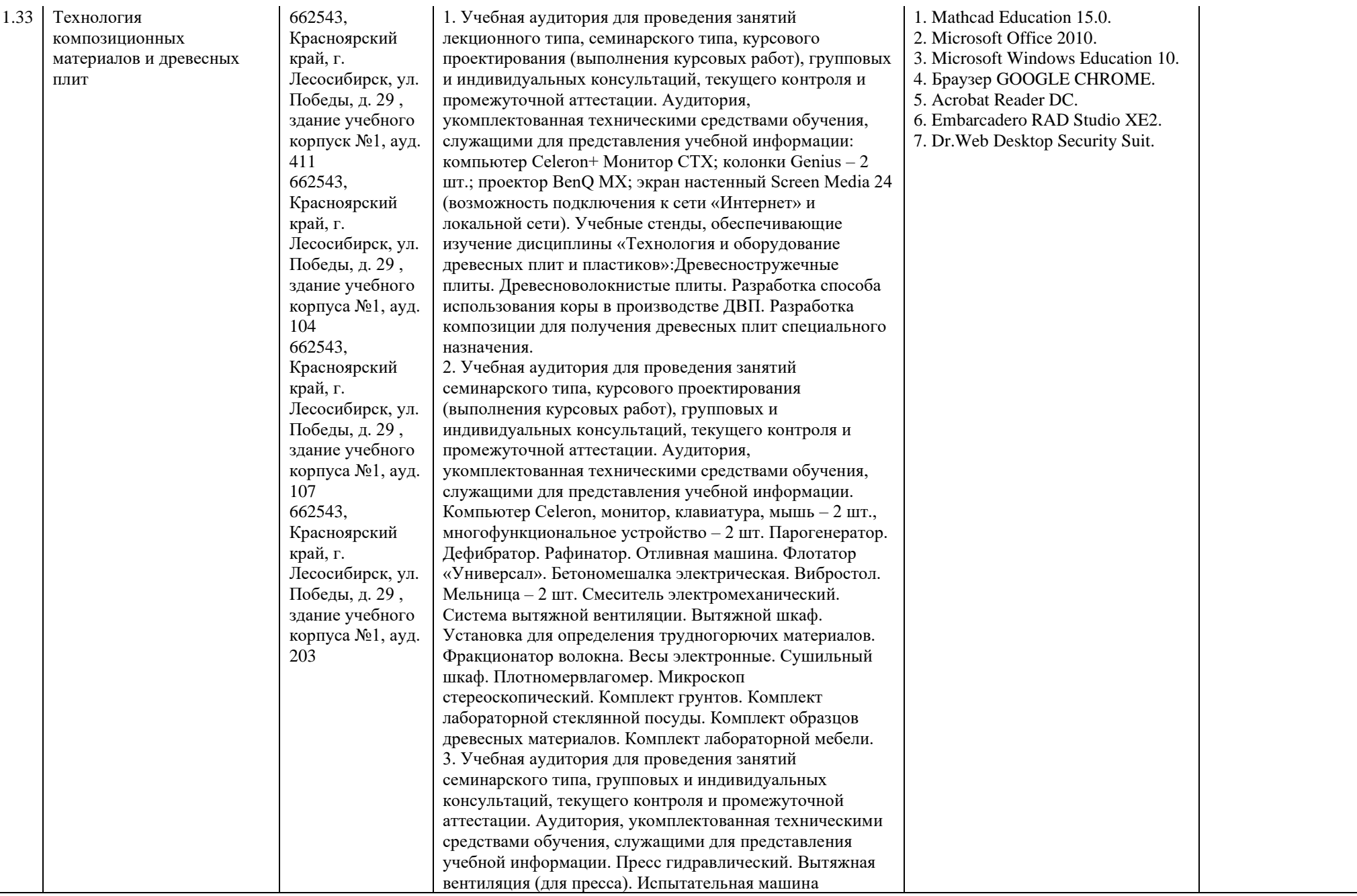

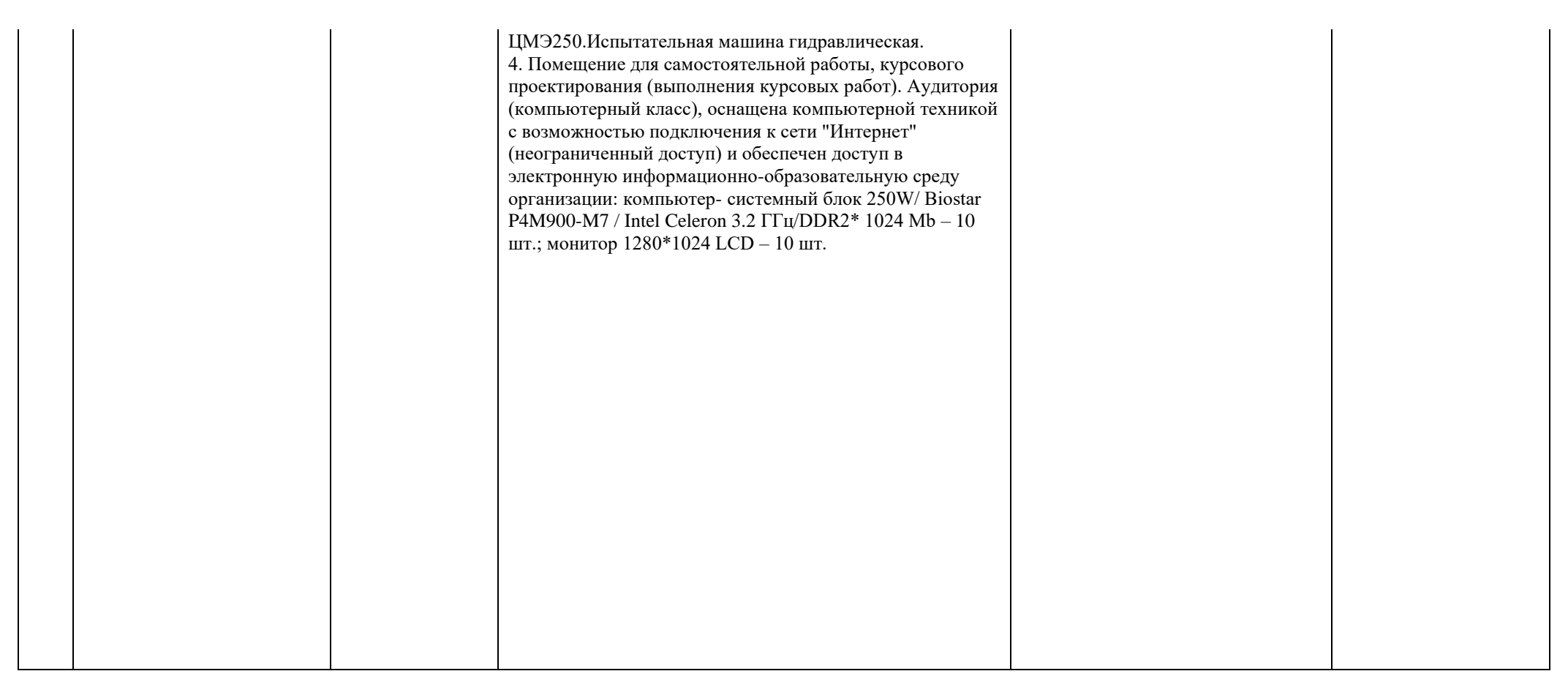

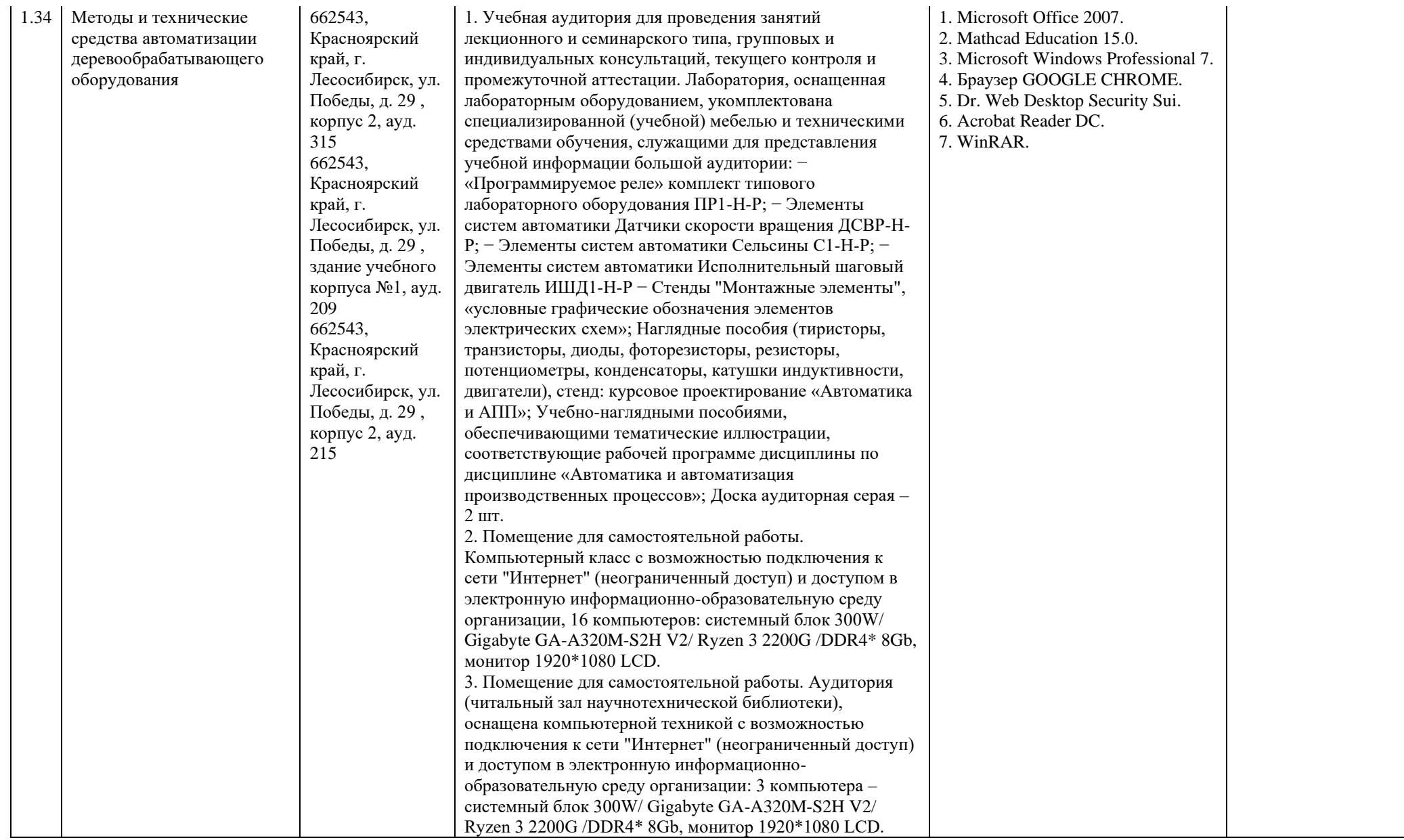

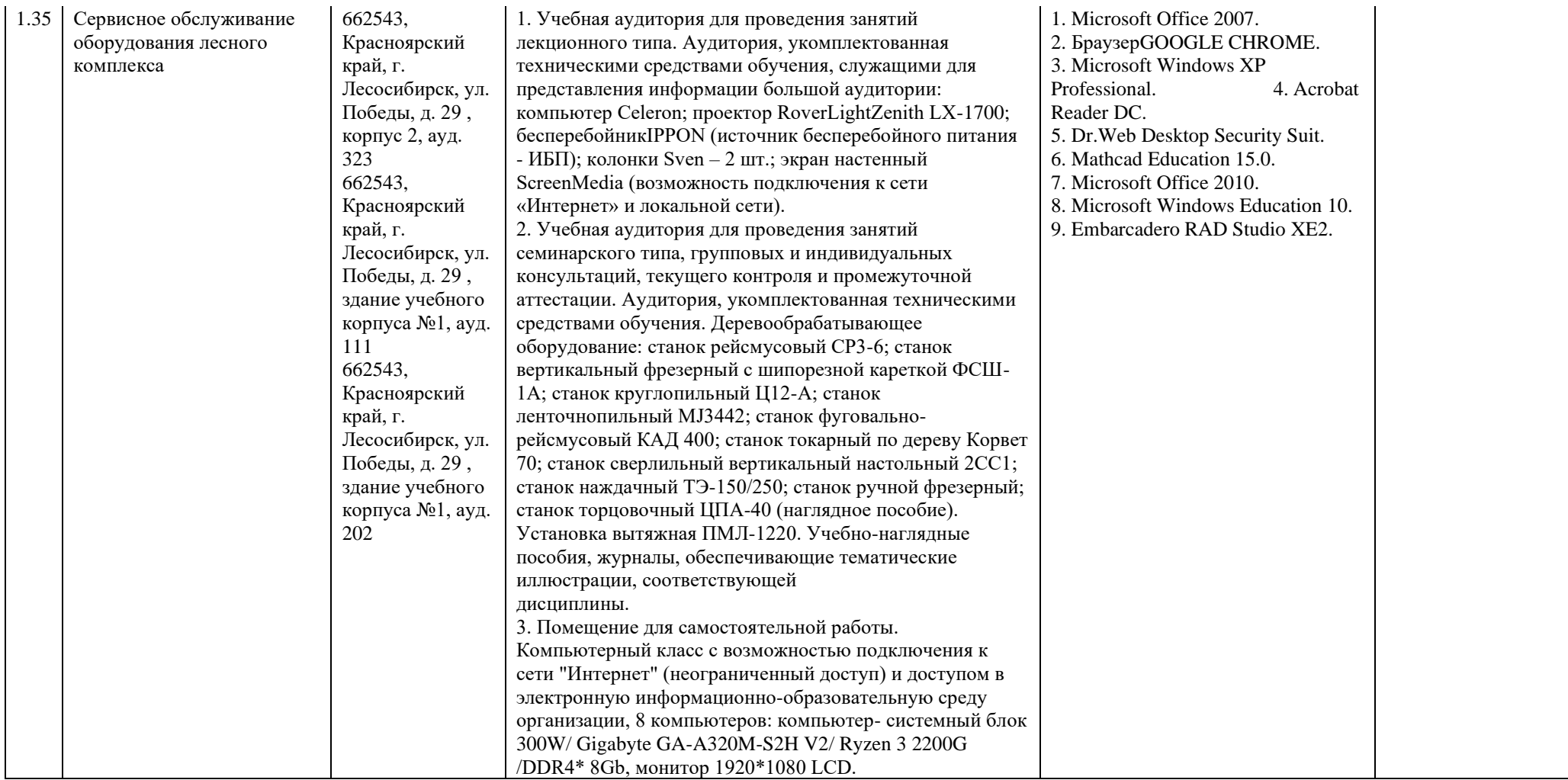

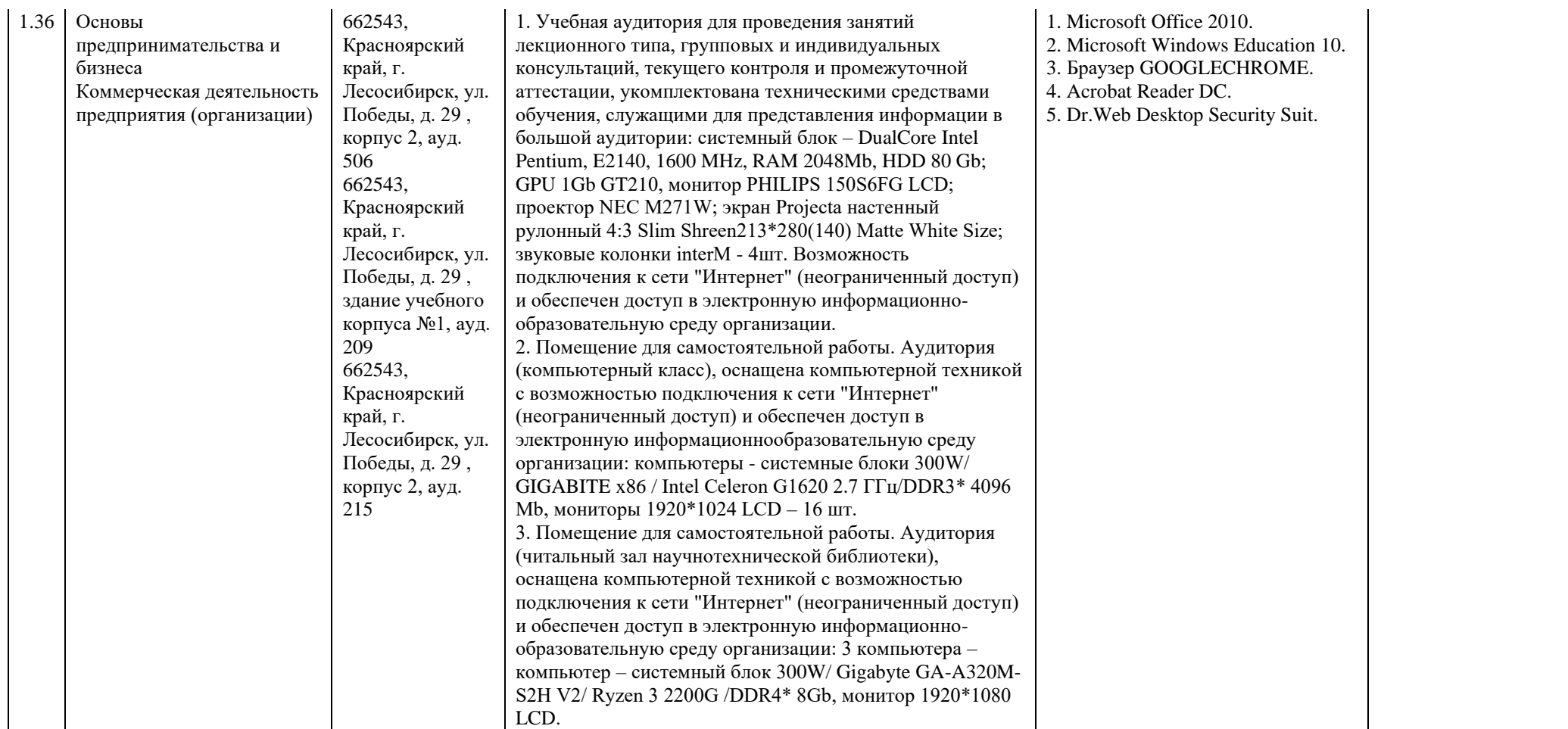

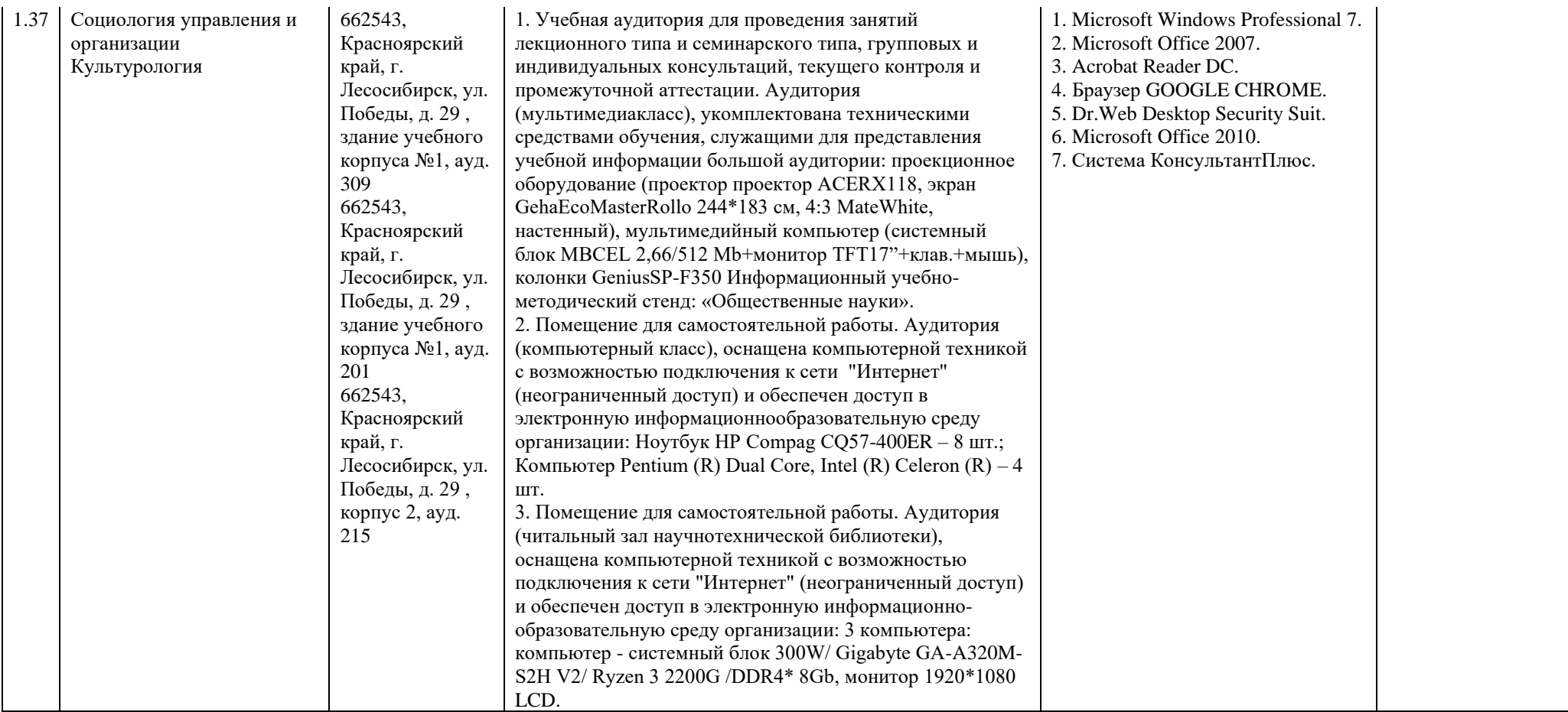

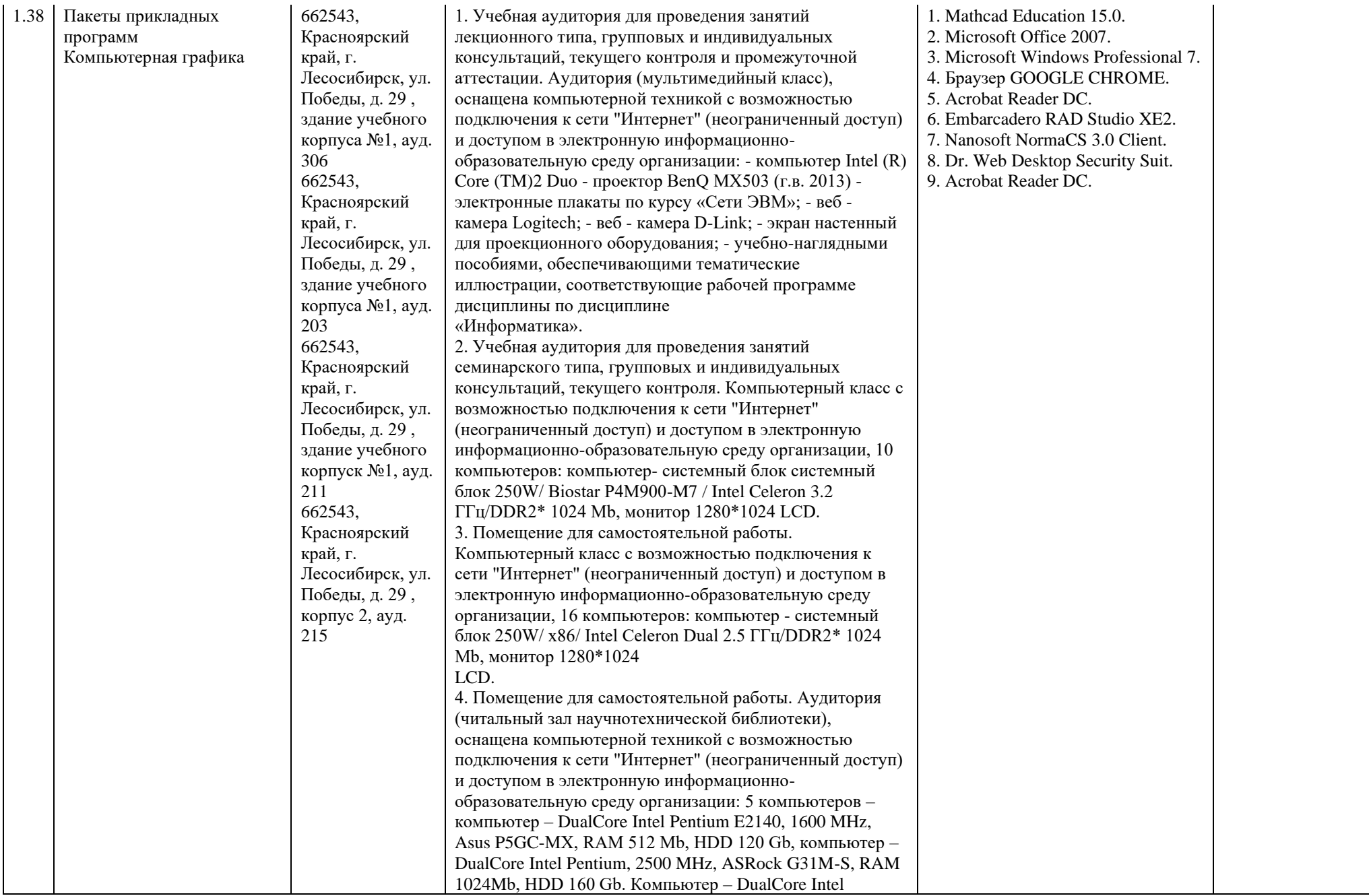

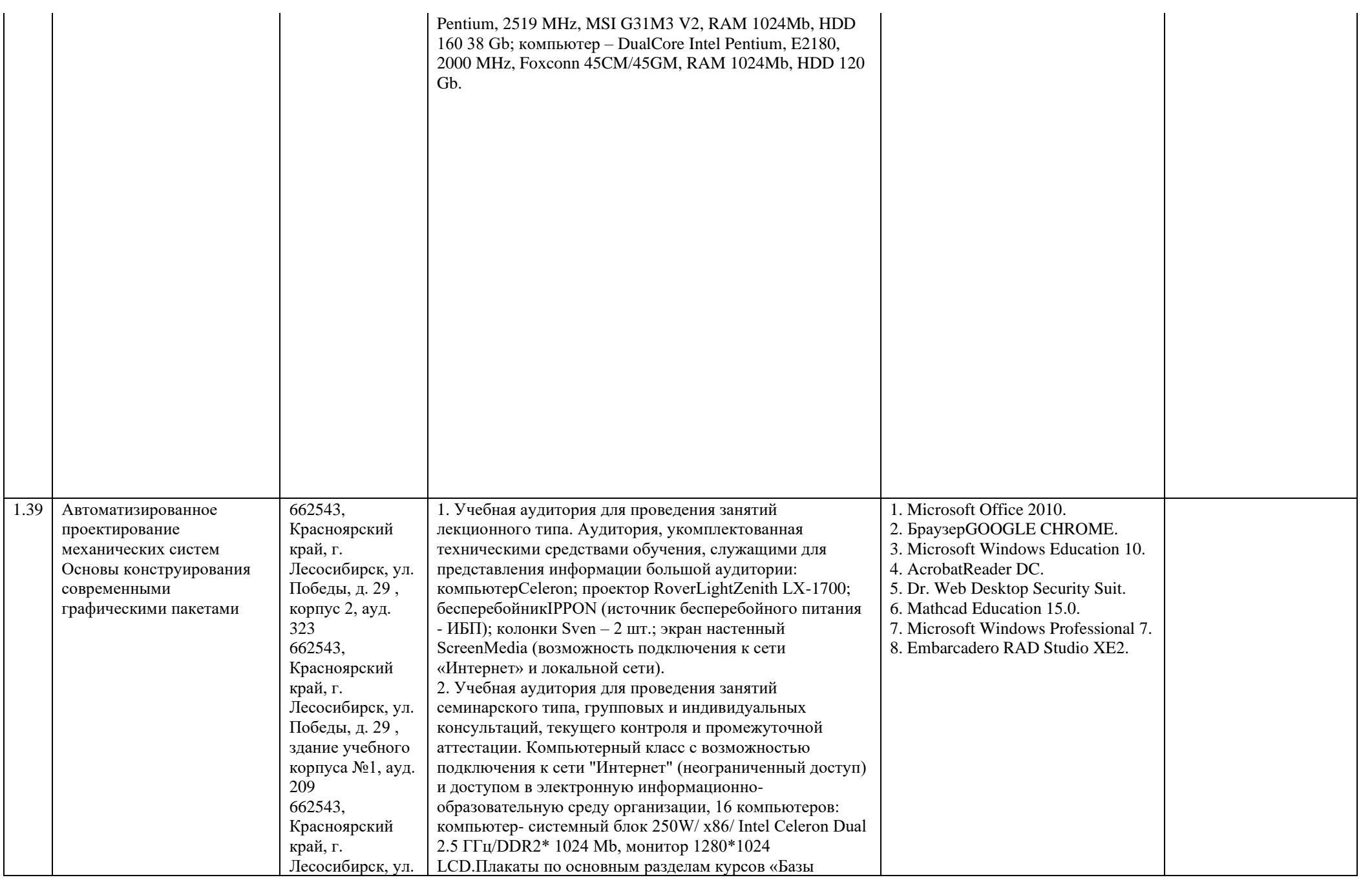

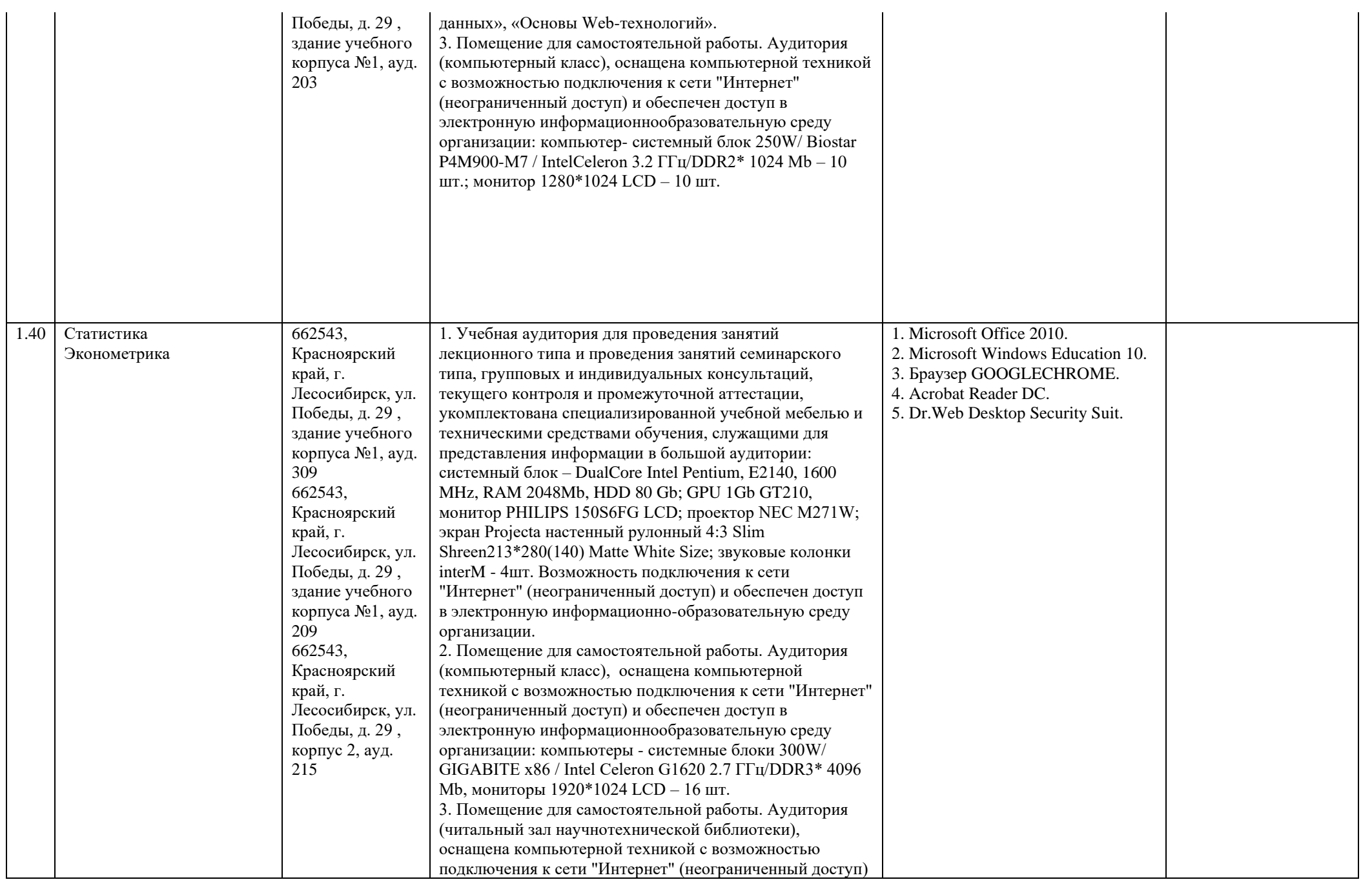

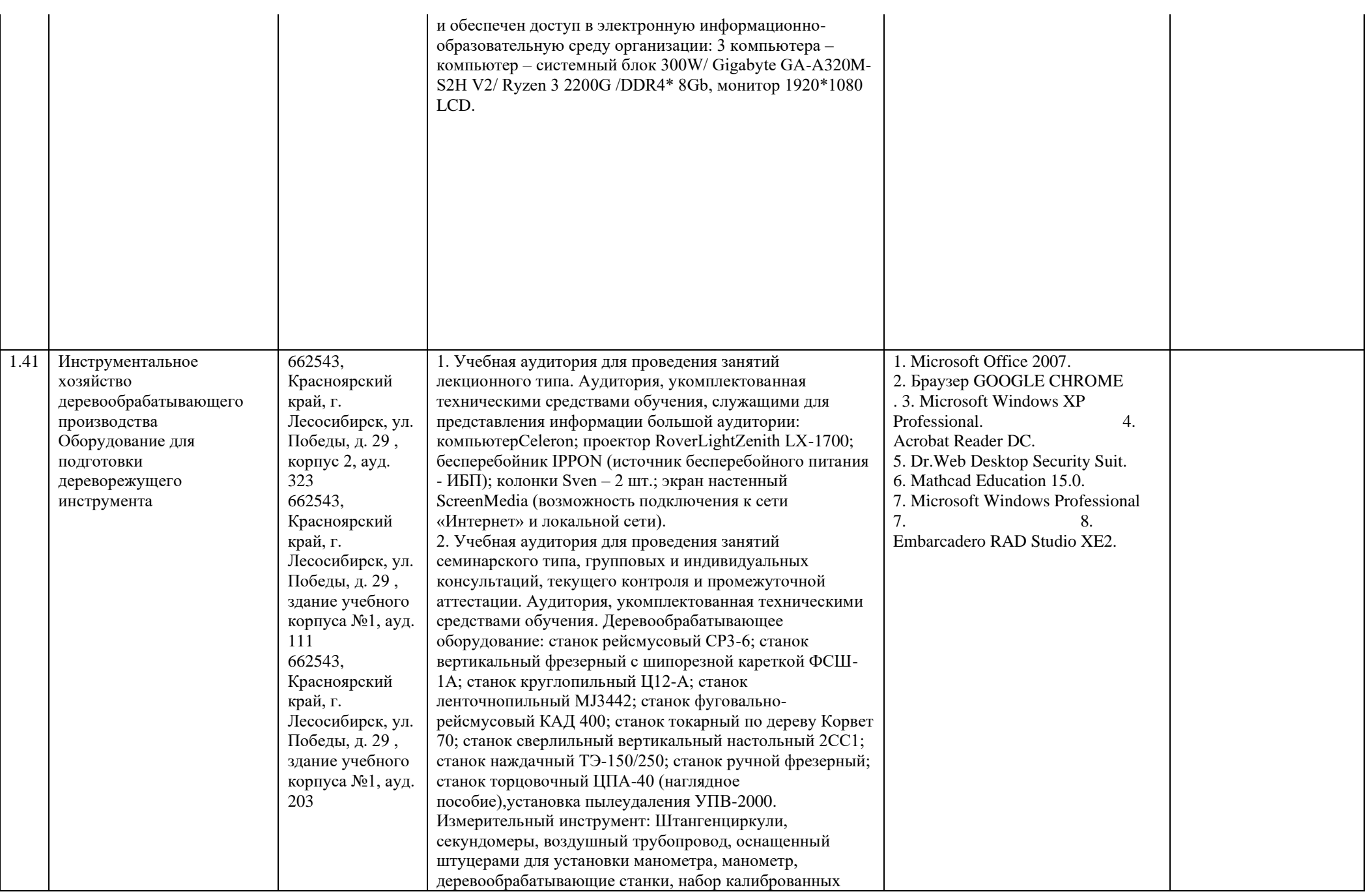

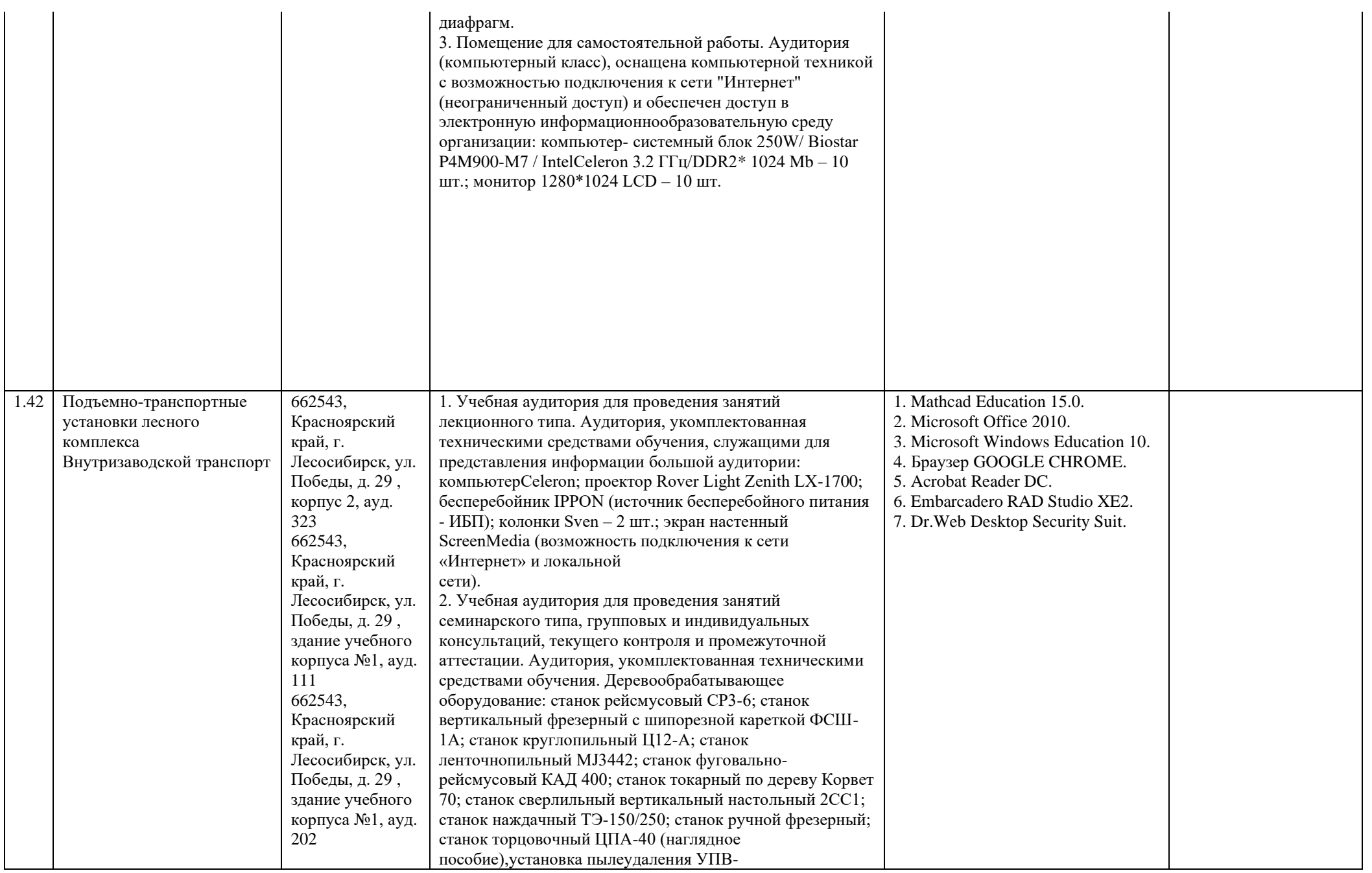

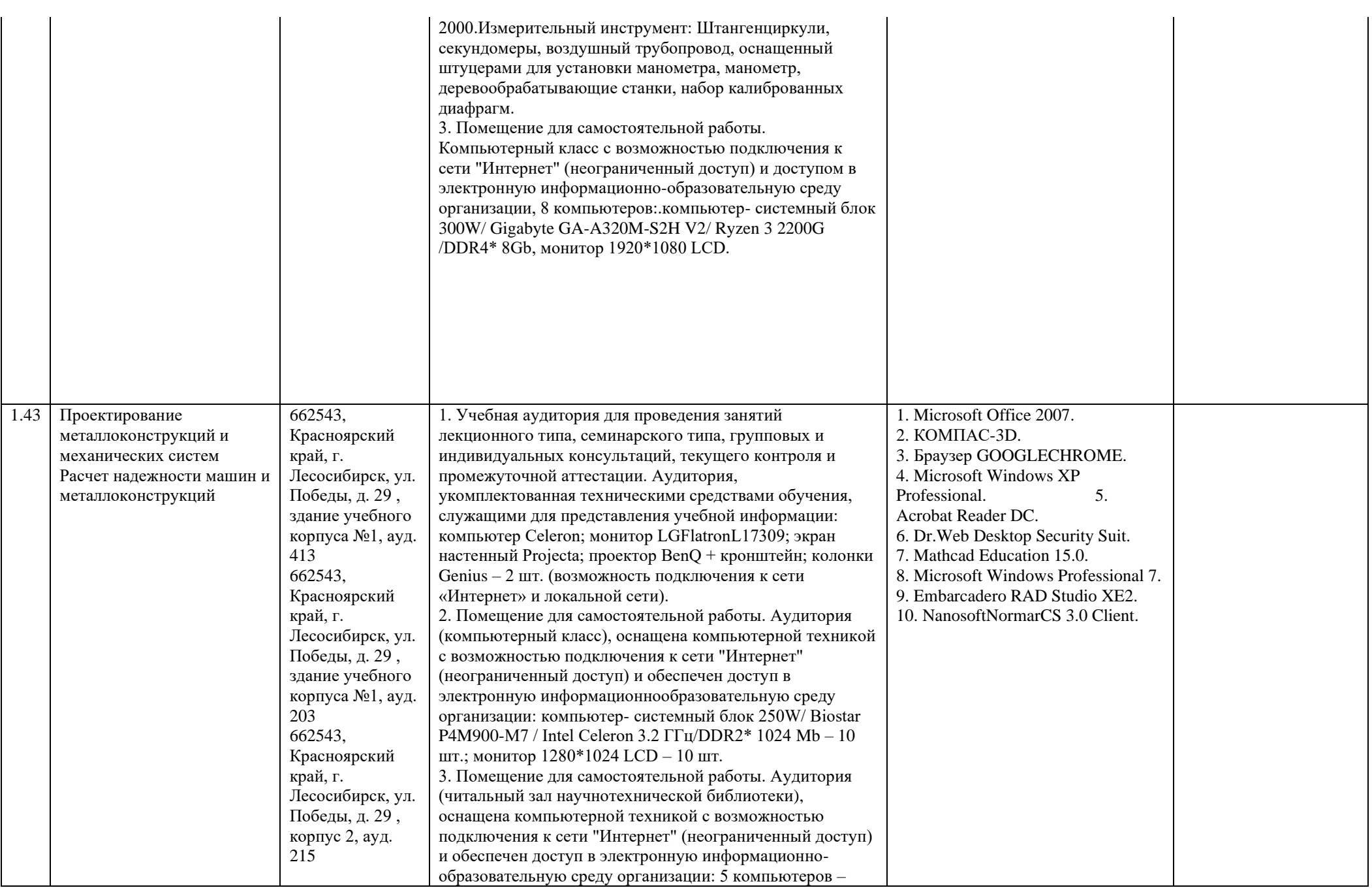

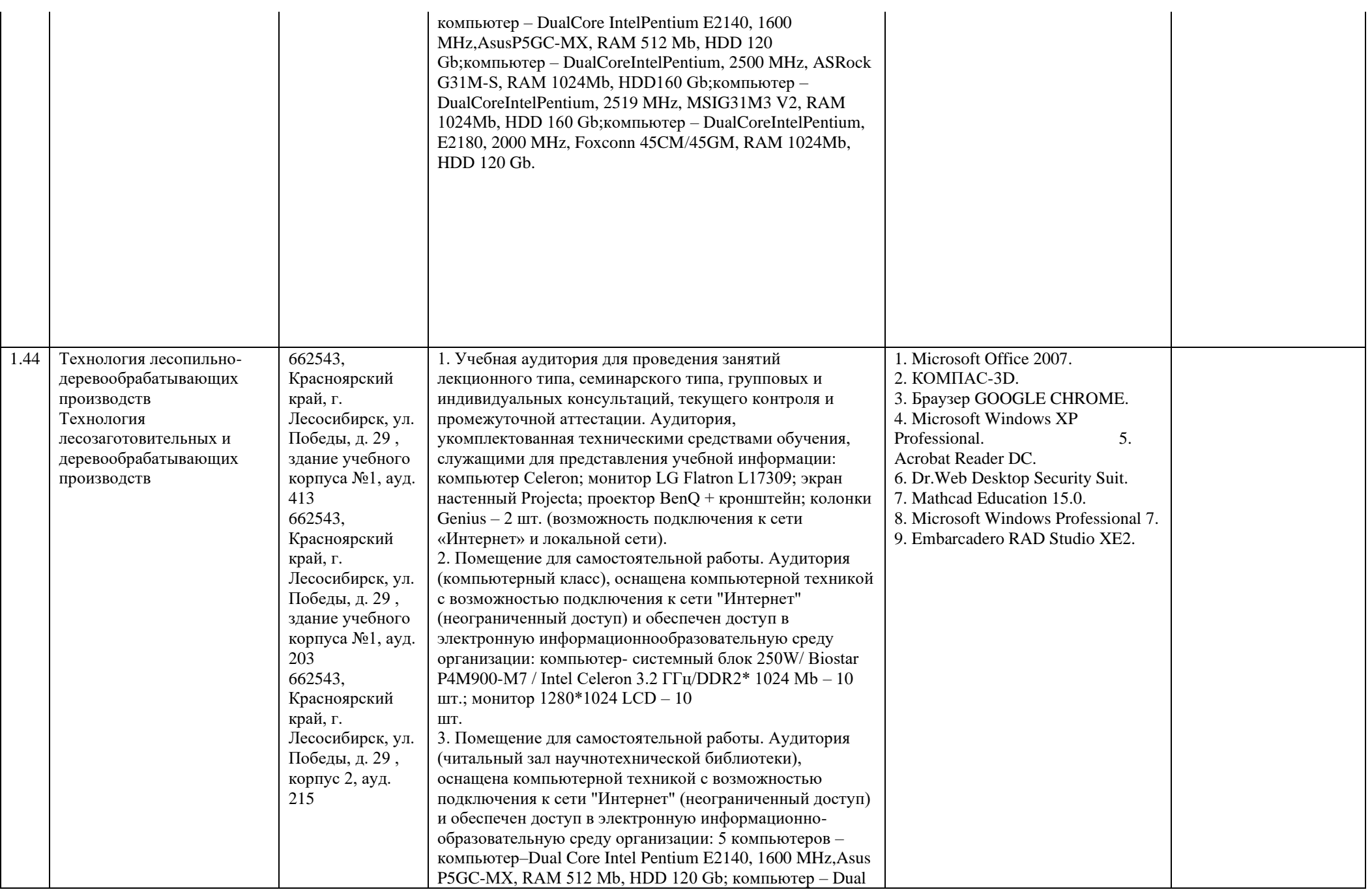

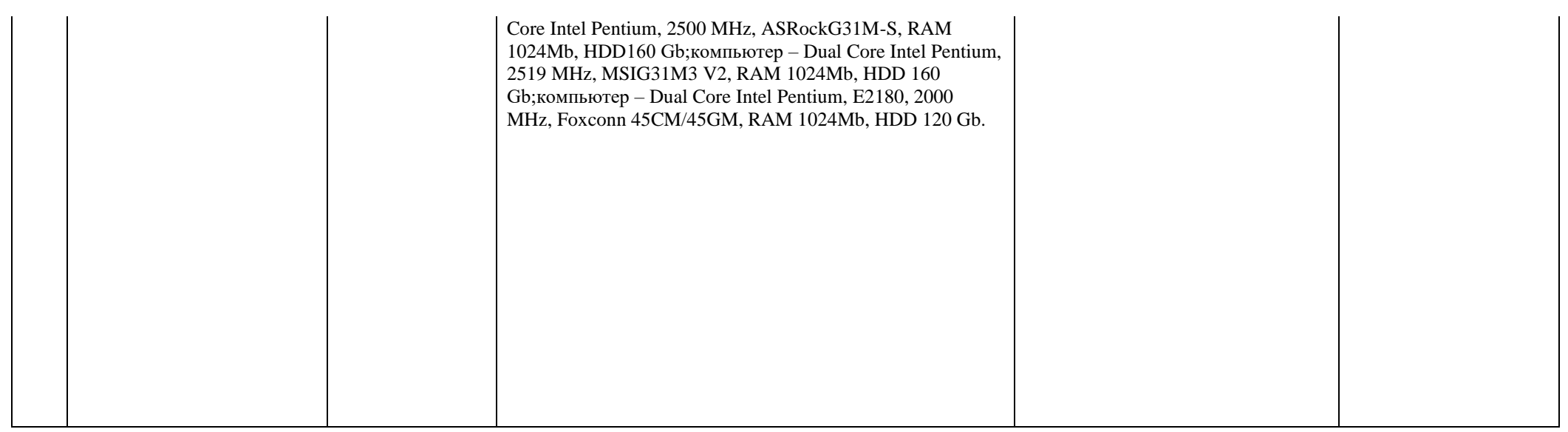

## **7. Внеучебная работа**

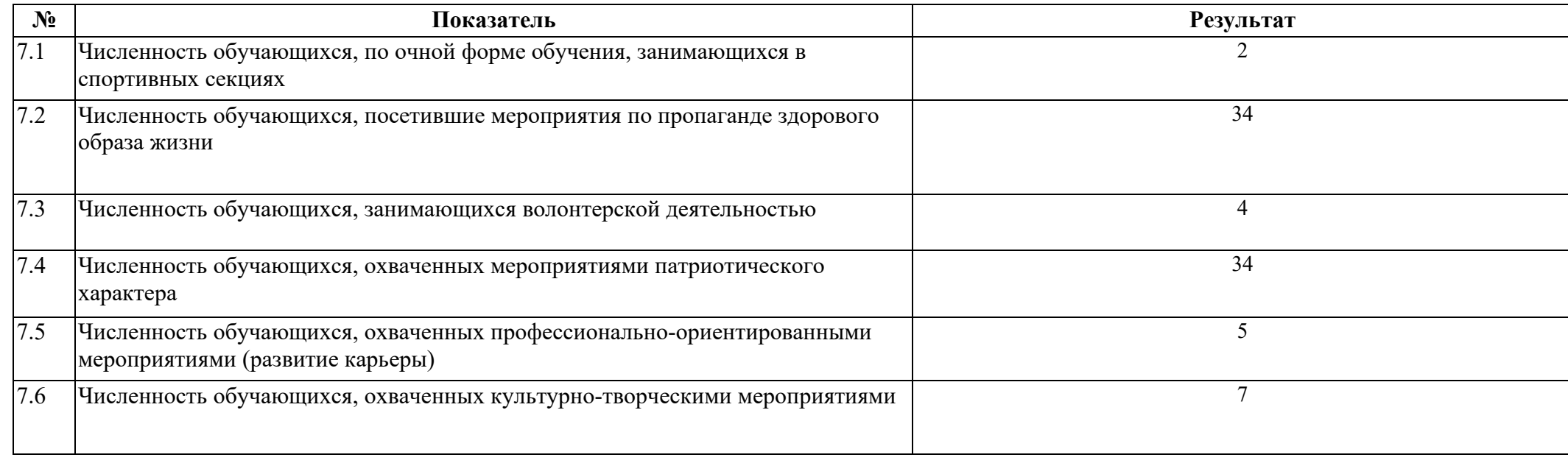